157

*The Open Nursing Journal*, 2017, *11*, (Suppl-1, M3) 157-202

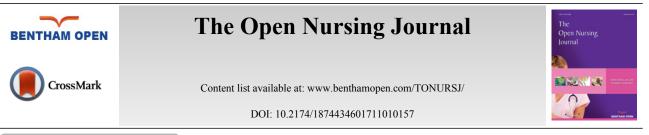

# **REVIEW ARTICLE Electronic Questionnaires Design and Implementation**

Clara Minto<sup>1</sup>, Giulia Beltrame Vriz<sup>2</sup>, Matteo Martinato<sup>3</sup> and Dario Gregori<sup>1,\*</sup>

<sup>1</sup>Unit of Biostatistics, Epidemiology and Public Health, Department of Cardiac, Thoracic and Vascular Sciences, University of Padova, Padova, Italy <sup>2</sup>Department of Obstetrics, Santa Chiara Hospital, Trento, Italy

<sup>3</sup>University Hospital, Gastroenterology, Padova, Padova, Italy

| Received: February 20, 2017 | Revised: June 02, 2017 | Accepted: July 07, 2017 |
|-----------------------------|------------------------|-------------------------|
|                             |                        |                         |

## Abstract:

## Background:

Nursing and health care research are increasingly using e-questionnaires and e-forms for data collection and survey conduction. The main reason lies in costs, time and data-entry errors containment, increased flexibility, functionality and usability. In spite of this growing usage, no specifc and comprehensive guidelines for designing and submitting e-questionnaires have been produced so far.

## **Objective:**

The aim of this review is to collect information on the current best practices, taking them from various fields of application. An evaluation of the efficacy of the single indication is provided.

#### Method:

A literature review of guidelines currently available on WebSM (Web Survey Methodology) about electronic questionnaire has been performed. Four search strings were used: "Electronic Questionnaire Design", "Electronic Questionnaire", "Online Questionnaire" and "Online survey". Articles' inclusion criteria were English language, relevant topic in relation to the aim of the research and the publication date from January 1998 to July 2014.

#### Results:

The review process led to identify 48 studies. The greater part of guidelines is reported for Web, and e-mail questionnaire, while a lack of indications emerges especially for app and e-questionnaires.

#### Conclusion:

Lack of guidelines on e-questionnaires has been found, especially in health care research, increasing the risk of use of ineffective and expensive instruments; more research in this field is needed.

Keywords: Electronic questionnaires, Patients reported outcomes, App, Web survey design, Bias reduction techniques, Electronic tools.

## **1. INTRODUCTION**

Technological development and Internet diffusion have changed methods of data collection: World Wide Web and electronic tools represent new challenges for researchers, as these are the newest means to connect people and collect information. These advancements also affect research in clinical settings, where patients and healthcare providers are today more prone to Interent use and more expert on electronic devices like personal computers, tablets, mobile phones,

<sup>\*</sup> Address correspondence to this author at the Unit of Biostatistics, Epidemiology and Public Health, Department of Cardiac, Thoracic and Vascular Sciences, *Via* Loredan 18, 35121 Padova, Italy, Tel: +390498275384, Fax: +39 02 700445089; E-mail: dario.gregori@unipd.it

smart phones and others. In nursing research, information is often collected directly from the patient, in order to minimize data entry errors [1, 2]. This method of data collection is called Patient Reported Oucomes PRO (MeSH), Assessment of the quality and effectiveness of health care as measured and directly reported by the patient, and is useful to investigate some health care aspects like patient illness perception, level of pain and efficacy of nurse's interventions. One of the most important instruments of data collection is the questionnaire, allowing both a self-administration and an operator-assisted interview. Its validity is based on the consistency of gathered information with patients' actual conditions, health perception and thoughts.

Over the last 30 years, traditional survey methods as paper questionnaires or telephone interview, have been partially replaced by new collection instruments designed for electronic tools [3].

Although literature is rich of guidelines on how to create and use paper questionnaires, not all of such indications are applicable to electronic counterparts [1]: for example, while evidence on wording and item definition can be the same for all questionnaires, indications about layout, privacy or question structure may change depending on the type of device. Compared to traditional paper-based methods, electronic questionnaires offer several advantages like cost reduction [4], speed in collection and data analysis [5], personalized design for target sample, lack of influence of researcher presence, comfort for respondents who can complete the questionnaire when and where they prefer, flexibility, functionality, usability, allowing inclusion of pop-up instruction, error messages, link incorporation and making possible to encode difficult skip patterns making such patterns vitually invisible to respondents. However, e-forms present also important disadvantages, able to potentially compromise survey success. Firstly, a sample cannot be representative if the sampling process is not controlled [5], and users can be worried for their privacy or have concerns about data circulation through a network. Furthermore, e-questionnaires can incur in typical errors due to their technological characteristics: e-mail forms can be read as a spam message, or instrument's format can be incompatible with users' device.

Literature reports four categories of errors: coverage, non-response, sampling and measurement errors [3, 5, 6]. Coverage error (i) occurs when not all members of a population have the same chance to be included in the sample; non response error (i) happens when potential users fail to respond to survey invitation. Sampling errors (ii) are a consequence of data collection methods: subjects of interest can be excluded due to technological limitations as low connection, small bandwidth, browser configuration or different devices. Finally, measurement errors (iv) occur when ambiguous or incorrect question wording causes imprecise and contradictory answers.

The aim of the study is (i) to help researchers in the nursing area in limiting potential survey errors, through a critical review of the main guidelines published over the last decade on electronic questionnaire, and (ii) to highlight which aspects of e-forms still need to be analyzed by literature. The study represents a pratical guide to help health researchers and nurses creating an effective e-questionnaire, adapted to the target population and able to collect relevant information.

## 2. METHODS

The present study is a review of the main guidelines currently present in literature about electronic questionnaire, including an overview on efficacy of these recommendations.

Literature review has been conducted using WebSM (Web Survey Methodology), a database specifically dedicated to address the methodological issues of Web surveys. The same search strings have been used to collect review and trial articles. Key words introduced in the advanced search of the website were: *Electronic Questionnaire Design* (search string 1), *Electronic Questionnaire* (search string 2), *Online Questionnaire* (search string 3), *Online survey* (search string 4). Articles' inclusion criteria were English language, relevant topic in relation to the aim of the research and the publication date from January 1998 to July 2014.

## **3. RESULTS**

Fig. (1) shows a flow chart of the process which led to identify 18 articles, relevant for the review, out of initial 1,073.

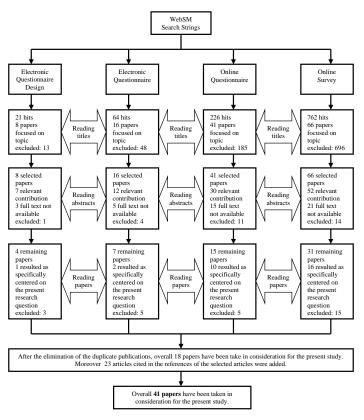

Fig. (1). Flow chart of the paper selection process for the review.

Additional 23 articles found in the references of the 18 selected papers, have been included, for a total of 41 articles. Table (1) provides a summary of categories used for classifying e-forms aspects.

Results are organized in 4 different tables: findings from 16 papers were used to create Table (2) (Guidelines Table) and Table (3) (Guidelines' Distribution Table), while findings from 25 papers contributed to create Table (4) (Efficacy Table).

Table (2) includes guidelines on electronic questionnaire. In this table, indications have been distributed among four types of e-questionnaire:

- simple electronic questionnaire *via* personal computer, with a specific software program designed for the survey [4, 7];
- e-mail questionnaire, a type of e-survey via network system in which the questionnaire is sent as an e-mail message [6];
- online questionnaire, directly inserts on the host website, and designed as a web page with a URL [6];
- "App" questionnaire, downloaded as a Smart phone application.

Columns of Table include four types of e-questionnaires, while rows show main categories of guidelines: survey development, questionnaire design, and questionnaire layout and informatics accessibility. The first category, survey development, lists indications on what researcher should do before questionnaire distribution. In the questionnaire design category, we can find evidence about how to profile target audience, ensuring data quality and creating the welcome page, including specific criteria to formulate answers and questions. The row on questionnaire layout provides indications about tool's visual configuration, with attention to colour use and choice of images. Finally, the category on information accessibility includes guidelines on costs, wording, and indications to ensure an easy and safe utilization of the questionnaire.

From literature review, it is possible to assess that the procedures identified for item's definition are the same for the different kinds of electronic questionnaire; they are, basically, based on literature review, interviews, focus-group sessions, with potential respondents or experts (Table 2).

## Table 1. Summary of categories used for classifying e-forms aspects.

| SURVEY'S DEVELOPMENT                                                                                                    | QUESTIONNAIRE DESIGN                                                                                                    | QUESTIONNAIRE LAYOUT                                                                                                    | INFORMATIC ACCESSIBILITY                                                                                                    |
|----------------------------------------------------------------------------------------------------|----------------------------------------------------------------------------------------------------|----------------------------------------------------------------------------------------------------|----------------------------------------------------------------------------------------------------|
| <ul> <li>1. Item definition Strategies to develop questionnaire's items</li> <li>2. Sample selection Type of sample selection, strategies and risk of bias</li> <li>3. Training How to teach the patient the use of the system</li> <li>4. Testing and pretesting How to perform tests and pretest to verify the quality, the reliability and the validity of the questionnaire's reliability</li> <li>5. Validity test How to test questionnaire's reliability</li> </ul> | <ol> <li>Profile the target audience<br/>Set the survey topic to the<br/>target audience</li> <li>Quality of data<br/>Strategies to collect data and<br/>implement the response rate</li> <li>Welcome page<br/>How to develop the welcome<br/>page and what information include<br/>in it</li> <li>Open/closed questions<br/>When to choose open/closed<br/>questions and how to construct<br/>them</li> <li>Rank order questions<br/>When and how to use rank<br/>order questions</li> <li>Categorical or nominal<br/>questions<br/>When and how to use<br/>categorical or nominal questions</li> <li>Magnitude estimate questions</li> <li>Ordinal questions</li> <li>Ordinal questions</li> <li>When and how to use<br/>order of nominal questions</li> <li>Dendal questions</li> <li>Ordinal questions</li> <li>Undent of use ordinal<br/>questions</li> <li>Undent of use ordinal<br/>questions</li> <li>Inkert scale questions</li> <li>Indeterminate and other<br/>options<br/>When and how to use</li> </ol> | <ul> <li>when use the scroll function</li> <li>5. Font size and style How to choose the type and the size of the font</li> <li>6. Color How to use colors in questionnaire's layout</li> <li>7. Questions' graphic Indications for the visual appearance of questions</li> <li>8. Answers' graphic Indications for visual appearance of responses</li> <li>9. Symbols and imagines Indications for how to include graphical language in the electronic questionnaire</li> <li>10. Tables and frame Indications for how to use tables and frame Indications for how to use tables and frame Indications for how to use tables and frame Indications for how to use tables and frame Indications for how to use matrix questions 13. Drop down boxes Indications for how to use and design radio buttons 15. Check button General indications for how to design check buttons</li> </ul> | <ol> <li>Questionnaire distribution and<br/>login procedures<br/>Indications for how to inform the<br/>users about the questionnaire, and</li> <li>Cover letter<br/>How to design the cover letter and<br/>which information include in it</li> <li>Thank you page and user's<br/>feedback<br/>How to conclude a questionnaire,<br/>thanking the users and giving them the<br/>possibility to send a feedback</li> <li>Confirmation message<br/>How to include confirmation<br/>message, in order to give a feedback to<br/>user's actions</li> <li>Timeout<br/>Indications to the use of timeout</li> <li>Progress indicators<br/>Indications for the use of progress<br/>indicators and other flow indicators to<br/>facilitate the questionnaire's<br/>compilation</li> <li>One page design and multiple page<br/>design<br/>Pro and cons of the chosen design</li> <li>Phraseology<br/>Indications for language and how to<br/>speak gentle to the users, encouraging<br/>them to complete the questionnaire</li> <li>Multiple choice<br/>Indications for language and how to<br/>speak gentle to the users, encouraging<br/>them to complete the questionnaire</li> <li>Multiple choice<br/>Indications for how to use and<br/>design milliple choice answers</li> <li>Skip/filter question<br/>Indications for how to use and how<br/>to design filter questions, in order to<br/>facilitate questionnaire flow</li> <li>Instructions<br/>Indications for how to present<br/>instructions to encourage the users<br/>and invitations to encourage the users<br/>to respond</li> <li>Instructions<br/>Indications for how to present<br/>instructions to complete the<br/>questionnaire</li> <li>Costs<br/>Costs that sometimes the users have<br/>to pay to participate at the survey</li> <li>Repeated answers<br/>How to use email address, cookies,<br/>IP number and thank you message to<br/>avoid repeated answers</li> <li>Screen and type of devices<br/>Indications for screen size and<br/>questionnaire's adaptation to the type<br/>of device</li> <li>Buser's computer competence<br/>How to design the system taking in<br/>account the sills of potential users</li> <li>Technical procedures<br/>Which technical procedures can</li></ol> |

## Table 2. Guidelines on questionnaire design and implementation.

| First<br>category            | Second<br>Category  | Electronic Questionnaire                                                                                                    | Email Questionnaire                                                                                                    | Web Questionnaire                                                                                                    | App Questionnaire                                                                                                    |
|------------------------------|---------------------|----------------------------------------------------------------------------------------------------|----------------------------------------------------------------------------------------------------|----------------------------------------------------------------------------------------------------|----------------------------------------------------------------------------------------------------|
| Survey's<br>Develop-<br>ment | Item<br>definition  | Generate items through<br>literature review, interviews,<br>focus-group sessions, with<br>potential respondents or<br>experts. [3, 9]<br>Create a "table of specifica-<br>tion", to ensure that suffi-<br>cient items have been gener-<br>ated. [9]<br>Develop the study to further<br>implement best practices. [9]                                                                    | Generate items through<br>literature review, interviews,<br>focus-group sessions, with<br>potential respondents or<br>experts. [10]<br>Create a "table of specifica-<br>tion", to ensure that suffi-<br>cient items have been gener-<br>ated. [9]<br>Develop the study to further<br>implement best practices. [9]                                                                                                    | Generate items through<br>literature review, interviews,<br>focus-group sessions, with<br>potential respondents or<br>experts. [10]<br>Create a "table of specifica-<br>tion", to ensure that suffi-<br>cient items have been gener-<br>ated. [9]<br>Develop the study to further<br>implement best practices. [9]                                                                                                    | Generate items through<br>literature review, interviews,<br>focus-group sessions, with<br>potential respondents or<br>experts. [10]<br>Create a "table of specifica-<br>tion", to ensure that suffi-<br>cient items have been gener-<br>ated. [9]<br>Develop the study to further<br>implement best practices. [9]                                                                                                    |
|                              |                     | Insert items consistent with<br>the aim of the survey. Un-<br>necessary items can affect<br>data quality.                                                                                                    | Insert items consistent to the<br>aim of the survey. Unneces-<br>sary items can affect data<br>quality.                                                                                                    | Insert items consistent to the<br>aim of the survey. Unneces-<br>sary items can affect data<br>quality.                                                                                                    | Insert items consistent to the<br>aim of the survey. Unneces-<br>sary items can affect data<br>quality.                                                                                                    |
|                              | Sample<br>selection | To not have a self-selected<br>group, non-probability sam-<br>pling should meet the condi-<br>tion of sufficient response<br>rate. [10]                                                                                                    | To not have a self-selected<br>group, non-probability sam-<br>pling should meet the condi-<br>tion of sufficient response<br>rate. [1]                                                                                                    | To not have a self-selected<br>group, non-probability sam-<br>pling should meet the condi-<br>tion of sufficient response<br>rate. [1]                                                                                                    | To not have a self-selected<br>group, non-probability sam-<br>pling should meet the condi-<br>tion of sufficient response<br>rate. [1]                                                                                                    |
|                              |                     | Direct effort at decreasing<br>the occurrence of sampling<br>measurement and non-<br>response errors. [5]<br>Bias must be avoided, both<br>in the selection of the popu-<br>lation being studied and in<br>the responses made. [5]<br>Use online panels because<br>quotas and screening can<br>help to target the proper<br>respondents in a demograph-<br>ically balanced manner. [11] | <ul> <li>These procedures should be considered for achieving the desired level of randomness and representativeness of non-probability samples.</li> <li>Random selection of email addresses from newsgroup</li> <li>Use of stratified random samples of proprietary bulletin board users</li> <li>Employment of a sampling frame from list of users who have free access to internet</li> <li>Use of a stratified sample of individuals whose email-addresses are obtained from Usenet newsgroup.</li> </ul> | <ul> <li>These procedures should be considered for achieving the desired level of randomness and representativeness of non-probability samples.</li> <li>Random selection of email addresses from newsgroup</li> <li>Use of stratified random samples of proprietary bulletin board users</li> <li>Employment of a sampling frame from list of users who have free access to internet</li> <li>Use of a stratified sample of individuals whose email-addresses are obtained from Usenet newsgroup. [5]</li> </ul> | Direct effort at decreasing<br>the occurrence of sampling<br>measurement and non-<br>response errors. [5]<br>Bias must be avoided, both<br>in the selection of the popu-<br>lation being studied and in<br>the responses made. [5]<br>Used web surveys when<br>wide geographic coverage is<br>sought. [11]<br>Use online panels because<br>quotas and screening can<br>help to target the proper<br>respondents in a demograph-<br>ically balanced manner. [1] |
|                              |                     |                                                                                                    | Direct effort at decreasing<br>the occurrence of sampling<br>measurement and non-<br>response errors. [5]                                                                                                    | Direct effort at decreasing<br>the occurrence of sampling<br>measurement and non-<br>response errors. [5]                                                                                                    |                                                                                                    |
|                              |                     |                                                                                                    | Bias must be avoided, both<br>in the selection of the popu-<br>lation being studied and in<br>the responses made. [5]                                                                                                    | Bias must be avoided, both<br>in the selection of the popu-<br>lation being studied and in<br>the responses made. [5]                                                                                                    |                                                                                                    |
|                              |                     |                                                                                                    | Used web surveys when<br>wide geographic coverage is<br>sought. [11]                                                                                                    | Used web surveys when<br>wide geographic coverage is<br>sought. [11]                                                                                                    |                                                                                                    |
|                              |                     |                                                                                                    | Have a database with valid<br>e-mail addresses and per-<br>mission by potential re-<br>spondents to send surveys.<br>[1]<br>Use online panels because                                                                                                    | Have a database with valid<br>e-mail addresses and per-<br>mission by potential re-<br>spondents to send surveys.<br>[1]<br>Use online panels because                                                                                                    |                                                                                                    |

| (Table 2) contd                |                                                                                                    |                                                                                                    |                                                                                                    |                                                                                                    |
|--------------------------------|----------------------------------------------------------------------------------------------------|----------------------------------------------------------------------------------------------------|----------------------------------------------------------------------------------------------------|----------------------------------------------------------------------------------------------------|
|                                |                                                                                                    | quotas and screening can<br>help to target the proper<br>respondents in a demograph-<br>ically balanced manner. [1]                                                                                                    | quotas and screening can<br>help to target the proper<br>respondents in a demograph-<br>ically balanced manner. [1]                                                                                                    |                                                                                                    |
| Training                       | Consider the idea to make a short period of training in order to make patients capable of using the system. [1]                                                                                                    |                                                                                                    |                                                                                                    |                                                                                                    |
| Testing<br>and pre-<br>testing | <ul> <li>Perform tests to verify the quality of the questionnaire:</li> <li>Pre testing-to ensure a clear interpretation of individual questions</li> <li>Pilot testing-to review the relevance, flow, arrangement and wording of the questionnaire</li> <li>Clinical sensibility testing-to ensure the adherence of the questionnaire to the survey objective. [11]</li> </ul> | <ul> <li>Perform tests to verify the quality of the questionnaire:</li> <li>Pre testing-to ensure a clear interpretation of individual questions</li> <li>Pilot testing-to review the relevance, flow, arrangement and wording of the questionnaire</li> <li>Clinical sensibility testing-to ensure the adherence of the questionnaire to the survey objective. [14]</li> </ul> | <ul> <li>Perform tests to verify the quality of the questionnaire:</li> <li>Pre testing-to ensure a clear interpretation of individual questions</li> <li>Pilot testing-to review the relevance, flow, arrangement and wording of the questionnaire</li> <li>Clinical sensibility testing-to ensure the adherence of the questionnaire to the survey objective. [14]</li> </ul> | <ul> <li>Perform tests to verify the quality of the questionnaire:</li> <li>Pre testing-to ensure a clear interpretation of individual questions</li> <li>Pilot testing-to review the relevance, flow, arrangement and wording of the questionnaire</li> <li>Clinical sensibility testing-to ensure the adherence of the questionnaire to the survey objective. [14]</li> </ul> |
|                                | Development plan and ac-<br>ceptance testing must test<br>the suitability of the applica-<br>tion. [9]                                                                                                    | Development plan and ac-<br>ceptance testing must test<br>the suitability of the applica-<br>tion. [9]                                                                                                    | Development plan and ac-<br>ceptance testing must test<br>the suitability of the applica-<br>tion. [9]                                                                                                    | Development plan and ac-<br>ceptance testing must test<br>the suitability of the applica-<br>tion. [9]                                                                                                    |
|                                | Do not test every aspect of<br>the application, simplify the<br>testing requirement using<br>design based on principles<br>have been tried in similar<br>context in the past. [11]                                                                                                    | Do not test every aspect of<br>the application, simplify the<br>testing requirement using<br>design based on principles<br>have been tried in similar<br>context in the past. [11]                                                                                                    | Do not test every aspect of<br>the application, simplify the<br>testing requirement using<br>design based on principles<br>have been tried in similar<br>context in the past. [11]                                                                                                    | Do not test every aspect of<br>the application, simplify the<br>testing requirement using<br>design based on principles<br>have been tried in similar<br>context in the past. [11]                                                                                                    |
|                                | The competence test must<br>verify technical and execu-<br>tive capabilities, imperfec-<br>tions and answer problems<br>of the questionnaire. [11]                                                                                                    | The competence test must<br>verify technical and execu-<br>tive capabilities, imperfec-<br>tions and answer problems<br>of the questionnaire. [11]                                                                                                    | The competence test must<br>verify technical and execu-<br>tive capabilities, imperfec-<br>tions and answer problems<br>of the questionnaire. [11]                                                                                                    | The competence test must<br>verify technical and execu-<br>tive capabilities, imperfec-<br>tions and answer problems<br>of the questionnaire. [11]                                                                                                    |
|                                | Test the questionnaire using<br>monitors with different<br>resolutions in order to ensure<br>the comprehensibility. [6]<br>Sometimes is better to repeat                                                                                                    | Ensure that the arrangement<br>and formation of sent file do<br>not change after receiving or<br>responding the email ques-<br>tionnaire. [6]                                                                                                    | Test the questionnaire using<br>several Web explorers and<br>monitors with different<br>resolutions in order to ensure<br>the comprehensibility. [6]                                                                                                    | Test the questionnaire using<br>several Web explorers and<br>monitors with different<br>resolutions in order to ensure<br>the comprehensibility. [6]                                                                                                    |
|                                | questions slightly reworded<br>in order to assess consisten-<br>cy of response. [6]<br>Questionnaire pre-test is                                                                                                    | Test the questionnaire using<br>several Web explorers and<br>monitors with different<br>resolutions in order to ensure<br>the comprehensibility. [6]                                                                                                    | Sometimes is better to repeat<br>questions slightly reworded<br>in order to assess consisten-<br>cy of response. [6]                                                                                                    | Sometimes is better to repeat<br>questions slightly reworded<br>in order to assess consisten-<br>cy of response. [6]                                                                                                    |
|                                | useful if it is done with<br>multiple browsers and<br>screen settings in order to<br>ensure their applicability and<br>accessibility. [12]                                                                                                    | Sometimes is better to repeat<br>questions slightly reworded<br>in order to assess consisten-<br>cy of response. [6]                                                                                                    | Questionnaire pre-test is<br>useful if it is done with<br>multiple browsers and<br>screen settings in order to<br>ensure their applicability and<br>accessibility. [12]                                                                                                    | Questionnaire pre-test is<br>useful if it is done with<br>multiple browsers and<br>screen settings in order to<br>ensure their applicability and<br>accessibility. [12]                                                                                                    |
|                                | Pre-test is useful to reduce<br>the problem of unclear an-<br>swering instructions; it is<br>recommended the use of opt-<br>in popup windows that can<br>be accessed if a question is<br>not understood. [1]                                                                                                    | Questionnaire pre-test is<br>useful if it is done with<br>multiple browsers and<br>screen settings in order to<br>ensure their applicability and<br>accessibility. [12]<br>Pre-test is useful to reduce                                                                                                    | Pre-test is useful to reduce<br>the problem of unclear an-<br>swering instructions; it is<br>recommended the use of opt-<br>in popup windows that can<br>be accessed if a question is<br>not understood. [1]                                                                                                    | Pre-test is useful to reduce<br>the problem of unclear an-<br>swering instructions; it is<br>recommended the use of opt-<br>in popup windows that can<br>be accessed if a question is<br>not understood. [1]                                                                                                    |
|                                | Set the tab order on the<br>pages to ensure the that text<br>is readable in a logical way.<br>[1]                                                                                                    | the problem of unclear an-<br>swering instructions; it is<br>recommended the use of opt-<br>in popup windows that can<br>be accessed if a question is                                                                                                    | Set the tab order on the<br>pages to ensure the that text<br>is readable in a logical way.<br>[1]                                                                                                    | Set the tab order on the<br>pages to ensure the that text<br>is readable in a logical way.<br>[1]                                                                                                    |
|                                | Run the pre-test on various<br>members of the target group<br>or on an experts group. [13]                                                                                                    | not understood. [1]<br>Set the tab order on the                                                                                                    | Run the pre-test on various<br>members of the target group<br>or on an experts group. [13]                                                                                                    | Run the pre-test on various<br>members of the target group<br>or on an experts group. [13]                                                                                                    |

| (Table 2) contd                   |                                   |                                                                                                    |                                                                                                    |                                                                                                    |                                                                                                    |
|-----------------------------------|-----------------------------------|----------------------------------------------------------------------------------------------------|----------------------------------------------------------------------------------------------------|----------------------------------------------------------------------------------------------------|----------------------------------------------------------------------------------------------------|
|                                   |                                   |                                                                                                    | pages to ensure the that text<br>is readable in a logical way.<br>[1]<br>Run the pre-test on various<br>members of the target group<br>or on an experts group. [13] | For Web and e-mail ques-<br>tionnaire, virtual pretesting<br>and testing is useful to en-<br>sure quick and effective<br>control of the questionnaire.<br>[14] | For Web and e-mail ques-<br>tionnaire, virtual pretesting<br>and testing is useful to en-<br>sure quick and effective<br>control of the questionnaire.<br>[14] |
|                                   |                                   |                                                                                                    | For Web and e-mail ques-<br>tionnaire, virtual pretesting<br>and testing is useful to en-<br>sure quick and effective<br>control of the questionnaire.<br>[14]      |                                                                                                    |                                                                                                    |
|                                   | Reliabil-<br>ity test             | Run a test-retest reliability<br>whether the same question<br>posed to the same individual<br>yields consistent results at<br>different times. [14]            | Run a test-retest reliability<br>whether the same question<br>posed to the same individual<br>yields consistent results at<br>different times. [9]                  | Run a test-retest reliability<br>whether the same question<br>posed to the same individual<br>yields consistent results at<br>different times. [9]             | Run a test-retest reliability<br>whether the same question<br>posed to the same individual<br>yields consistent results at<br>different times. [9]             |
|                                   |                                   | Ensure the interrater reliabil-<br>ity if you expect different<br>respondents provide similar<br>responses. [9]                                                | Ensure the interrater reliabil-<br>ity if you expect different<br>respondents provide similar<br>responses. [9]                                                     | Ensure the interrater reliabil-<br>ity if you expect different<br>respondents provide similar<br>responses. [9]                                                | Ensure the interrater reliabil-<br>ity if you expect different<br>respondents provide similar<br>responses. [9]                                                |
|                                   |                                   | Ensure the internal con-<br>sistency, verifying that dif-<br>ferent items tapping into the<br>same construct are correlat-<br>ed. [9]                          | Ensure the internal con-<br>sistency, verifying that dif-<br>ferent items tapping into the<br>same construct are correlat-<br>ed. [9]                               | Ensure the internal con-<br>sistency, verifying that dif-<br>ferent items tapping into the<br>same construct are correlat-<br>ed. [9]                          | Ensure the internal con-<br>sistency, verifying that dif-<br>ferent items tapping into the<br>same construct are correlat-<br>ed. [9]                          |
|                                   |                                   | The reliability assessment<br>must depend on the objec-<br>tive of the survey and the<br>type of data collected. [9]                                           | The reliability assessment<br>must depend on the objec-<br>tive of the survey and the<br>type of data collected. [9]                                                | The reliability assessment<br>must depend on the objec-<br>tive of the survey and the<br>type of data collected. [9]                                           | The reliability assessment<br>must depend on the objec-<br>tive of the survey and the<br>type of data collected. [9]                                           |
|                                   | Validity<br>test                  | Ensure face validity, testing<br>whether the questionnaire<br>measures what it intends to<br>measure during clinical<br>sensibility testing. [9]               | Ensure face validity, testing<br>whether the questionnaire<br>measures what it intends to<br>measure during clinical<br>sensibility testing. [9]                    | Ensure face validity, testing<br>whether the questionnaire<br>measures what it intends to<br>measure during clinical<br>sensibility testing. [9]               | Ensure face validity, testing<br>whether the questionnaire<br>measures what it intends to<br>measure during clinical<br>sensibility testing. [9]               |
|                                   |                                   | Ensure content validity,<br>verifying if questionnaire<br>content accurately assess all<br>fundamental aspects of the<br>topic. [9]                            | Ensure content validity,<br>verifying if questionnaire<br>content accurately assess all<br>fundamental aspects of the<br>topic. [9]                                 | Ensure content validity,<br>verifying if questionnaire<br>content accurately assess all<br>fundamental aspects of the<br>topic. [9]                            | Ensure content validity,<br>verifying if questionnaire<br>content accurately assess all<br>fundamental aspects of the<br>topic. [9]                            |
|                                   |                                   | Ensure construct validity if it<br>is not possible to identify<br>specific criteria that ade-<br>quately define the construct<br>being measured. [9]           | Ensure construct validity if it<br>is not possible to identify<br>specific criteria that ade-<br>quately define the construct<br>being measured. [9]                | Ensure construct validity if it<br>is not possible to identify<br>specific criteria that ade-<br>quately define the construct<br>being measured. [9]           | Ensure construct validity if it<br>is not possible to identify<br>specific criteria that ade-<br>quately define the construct<br>being measured. [9]           |
|                                   |                                   | Define criterion validity,<br>comparing questionnaire<br>responses to a "gold stand-<br>ard". [9]                                                              | Define criterion validity,<br>comparing questionnaire<br>responses to a "gold stand-<br>ard". [9]                                                                   | Define criterion validity,<br>comparing questionnaire<br>responses to a "gold stand-<br>ard". [9]                                                              | Define criterion validity,<br>comparing questionnaire<br>responses to a "gold stand-<br>ard". [9]                                                              |
|                                   |                                   | Engage investigators in one<br>or more assessments of<br>instrument validity, depend-<br>ing on current and anticipat-<br>ed uses of the questionnaire.<br>[9] | Engage investigators in one<br>or more assessments of<br>instrument validity, depend-<br>ing on current and anticipat-<br>ed uses of the questionnaire.<br>[9]      | Engage investigators in one<br>or more assessments of<br>instrument validity, depend-<br>ing on current and anticipat-<br>ed uses of the questionnaire.<br>[9] | Engage investigators in one<br>or more assessments of<br>instrument validity, depend-<br>ing on current and anticipat-<br>ed uses of the questionnaire.<br>[9] |
| QUES-<br>TION-<br>NAIRE<br>DESIGN | Profile<br>the target<br>audience | Tailor a questionnaire to the interests and style of the target audience. [9]                                                                                  | Tailor a questionnaire to the interests and style of the target audience. [15]                                                                                      | Tailor a questionnaire to the interests and style of the target audience. [15]                                                                                 | Tailor a questionnaire to the interests and style of the target audience. [15]                                                                                 |
| DESIGN                            |                                   | The survey topic must be<br>relevant to the target group.<br>[5]                                                                                               | The survey topic must be<br>relevant to the target group.<br>[5]                                                                                                    | The survey topic must be<br>relevant to the target group.<br>[5]                                                                                               | The survey topic must be<br>relevant to the target group.<br>[5]                                                                                               |
|                                   |                                   | Design the questionnaire in<br>order to give the user the<br>impression of participating                                                                       | Design the questionnaire in<br>order to give the user the<br>impression of participating                                                                            | Design the questionnaire in<br>order to give the user the<br>impression of participating                                                                       | Design the questionnaire in<br>order to give the user the<br>impression of participating                                                                       |

| (Table 2) contd |                    |                                                                                                    |                                                                                                    |                                                                                                    |                                                                                                    |
|-----------------|--------------------|----------------------------------------------------------------------------------------------------|----------------------------------------------------------------------------------------------------|----------------------------------------------------------------------------------------------------|----------------------------------------------------------------------------------------------------|
|                 |                    | in an interesting conversa-<br>tion. [5]                                                                                                    | in an interesting conversa-<br>tion. [5]                                                                                                    | in an interesting conversa-<br>tion. [5]                                                                                                    | in an interesting conversa-<br>tion. [5]                                                                                                    |
|                 |                    | Focus on in-the-moment<br>data, because increases<br>interest in the survey. [14]                                                                                                    | Focus on in-the-moment<br>data, because increases<br>interest in the survey. [14]                                                                                                    | Focus on in-the-moment<br>data, because increases<br>interest in the survey. [14]                                                                                                    | Focus on in-the-moment<br>data, because increases<br>interest in the survey. [14]                                                                                                    |
|                 | Quality of<br>data | Adapt the survey protocols<br>according legal and ethical<br>considerations of the specif-<br>ic country and culture.<br>Consider to collaborate with<br>a biostatistician to ensure<br>that data required for anal-<br>yses are obtained in a usable<br>format. [15] | Adapt the survey protocols<br>according legal and ethical<br>considerations of the specif-<br>ic country and culture.<br>Consider to collaborate with<br>a biostatistician to ensure<br>that data required for anal-<br>yses are obtained in a usable<br>format. [10] | Adapt the survey protocols<br>according legal and ethical<br>considerations of the specif-<br>ic country and culture.<br>Consider to collaborate with<br>a biostatistician to ensure<br>that data required for anal-<br>yses are obtained in a usable<br>format. [10] | Adapt the survey protocols<br>according legal and ethical<br>considerations of the specif-<br>ic country and culture.<br>Consider to collaborate with<br>a biostatistician to ensure<br>that data required for anal-<br>yses are obtained in a usable<br>format. [10] |
|                 |                    | Consider that the collation of<br>the data can be problematic,<br>because consistent structure<br>within responses can only be<br>suggested, not enforced. [9]                                                                                                    | Consider that the collation of<br>the data can be problematic,<br>because consistent structure<br>within responses can only be<br>suggested, not enforced. [9]                                                                                                    | Consider that the collation of<br>the data can be problematic,<br>because consistent structure<br>within responses can only be<br>suggested, not enforced. [9]                                                                                                    | Consider that the collation of<br>the data can be problematic,<br>because consistent structure<br>within responses can only be<br>suggested, not enforced. [9]                                                                                                    |
|                 |                    | It is possible increase re-<br>sponse rate and accuracy of<br>responses by paying atten-<br>tion to access problems, the<br>motivation and cognition of<br>respondents. [5]                                                                                           | It is possible increase re-<br>sponse rate and accuracy of<br>responses by paying atten-<br>tion to access problems, the<br>motivation and cognition of<br>respondents. [5]                                                                                           | It is possible increase re-<br>sponse rate and accuracy of<br>responses by paying atten-<br>tion to access problems, the<br>motivation and cognition of<br>respondents. [5]                                                                                           | It is possible increase re-<br>sponse rate and accuracy of<br>responses by paying atten-<br>tion to access problems, the<br>motivation and cognition of<br>respondents. [5]                                                                                           |
|                 |                    | Consider these sources'<br>effects: no interviewer,<br>respondent control, visual<br>processing of information.<br>[5]                                                                                                    | Use properly the subject line<br>of email messages in order<br>to inform potential respond-<br>ents of the study. [5]                                                                                                    | Use properly the subject line<br>of email messages in order<br>to inform potential respond-<br>ents of the study. [5]                                                                                                    | Consider these sources'<br>effects: no interviewer,<br>respondent control, visual<br>processing of information.<br>[5]                                                                                                    |
|                 |                    | Past research can be useful<br>in order to develop an im-<br>plementation strategy to<br>improving respondent to<br>self-administered question-                                                                                                    | Consider these sources'<br>effects: no interviewer,<br>respondent control, visual<br>processing of information.<br>[5]                                                                                                    | Consider these sources'<br>effects: no interviewer,<br>respondent control, visual<br>processing of information.<br>[5]                                                                                                    | Past research can be useful<br>in order to develop an im-<br>plementation strategy to<br>improving respondent to<br>self-administered question-                                                                                                    |
|                 |                    | naires. [16]<br>Analyze the phenomenon of<br>non-response and it is possi-<br>ble causes: technological<br>considerations, questionnaire<br>design decisions, respondent                                                                                              | Past research can be useful<br>in order to develop an im-<br>plementation strategy to<br>improving respondent to<br>self-administered question-<br>naires. [16]                                                                                                    | Past research can be useful<br>in order to develop an im-<br>plementation strategy to<br>improving respondent to<br>self-administered question-<br>naires. [16]                                                                                                    | naires. [16]<br>Analyze the phenomenon of<br>non-response and it is possi-<br>ble causes: technological<br>considerations, questionnaire<br>design decisions, respondent                                                                                              |
|                 |                    | computer skills, as well as<br>implementation decisions.<br>[16]<br>In data collection do not                                                                                                    |                                                                                                    | Analyze the phenomenon of<br>non-response and it is possi-<br>ble causes: technological<br>considerations, questionnaire<br>design decisions, respondent                                                                                                    | computer skills, as well as<br>implementation decisions.<br>[16]<br>In data collection do not                                                                                                    |
|                 |                    | consider default values,<br>namely common or sensible<br>values that are displayed<br>before the user enters a<br>value, and which are taken                                                                                                    | computer skills, as well as<br>implementation decisions.<br>[16]<br>In data collection do not                                                                                                    | computer skills, as well as<br>implementation decisions.<br>[16]<br>In data collection do not                                                                                                    | consider default values,<br>namely common or sensible<br>values that are displayed<br>before the user enters a<br>value, and which are taken                                                                                                    |
|                 |                    | as data when the user does<br>not make a specific choice.<br>Responses should always<br>result from an action by the<br>user. [16]                                                                                                    | consider default values,<br>namely common or sensible<br>values that are displayed<br>before the user enters a<br>value, and which are taken<br>as data when the user does                                                                                            | consider default values,<br>namely common or sensible<br>values that are displayed<br>before the user enters a<br>value, and which are taken<br>as data when the user does                                                                                            | as data when the user does<br>not make a specific choice.<br>Responses should always<br>result from an action by the<br>user.<br>[16]                                                                                                    |
|                 |                    | Improve the response rate<br>creating a short and relevant<br>survey, based on the interest<br>of the target population. [11]                                                                                                    | not make a specific choice.<br>Responses should always<br>result from an action by the<br>user. [16]                                                                                                    | not make a specific choice.<br>Responses should always<br>result from an action by the<br>user. [16]                                                                                                    | Improve the response rate creating a short and relevant survey, based on the interest of the target population. [11]                                                                                                    |
|                 |                    | Consider that the decision to<br>participate at the question-<br>naire is influenced also by<br>the flexibility of response<br>time. [1]                                                                                                    | Improve the response rate<br>creating a short and relevant<br>survey, based on the interest<br>of the target population. [11]                                                                                                    | Improve the response rate<br>creating a short and relevant<br>survey, based on the interest<br>of the target population. [11]                                                                                                    | Consider that the decision to<br>participate at the question-<br>naire is influenced also by<br>the flexibility of response                                                                                                    |
|                 |                    | Ensure that the experience is                                                                                                    | Consider that the decision to participate at the question-                                                                                                    | Consider that the decision to participate at the question-                                                                                                    | time. [1]                                                                                                    |

| (Table 2) contd |                              |                                                                                                    |                                                                                                    |                                                                                                    |                                                                                                    |
|-----------------|------------------------------|----------------------------------------------------------------------------------------------------|----------------------------------------------------------------------------------------------------|----------------------------------------------------------------------------------------------------|----------------------------------------------------------------------------------------------------|
|                 |                              | comparable across different<br>regions, by creating a survey<br>protocol applicable in differ-<br>ent context. [15]                                                                              | naire is influenced also by<br>the flexibility of response<br>time. [1]                                                                                                    | naire is influenced also by<br>the flexibility of response<br>time. [1]                                                                                                    | Ensure that the experience is<br>comparable across different<br>regions, by creating a survey<br>protocol applicable in differ-                                                                  |
|                 |                              |                                                                                                    | Ensure that the experience is<br>comparable across different<br>regions, by creating a survey<br>protocol applicable in differ-<br>ent context. [15]                                           | Ensure that the experience is<br>comparable across different<br>regions, by creating a survey<br>protocol applicable in differ-<br>ent context. [15]                                             | ent context. [15]<br>Ensure that online data is<br>comparable with mobile<br>data, despite the different<br>mode of data collection. [10]                                                        |
|                 | Welcome<br>page              | Signatures of departmental stationery should be present. [10]                                                                                                    | Signatures of departmental stationery should be present. [14]                                                                                                    | Signatures of departmental stationery should be present. [14]                                                                                                    | Signatures of departmental stationery should be present. [14]                                                                                                    |
|                 |                              | Affirm that the recipient's participation is imperative to the success of the survey. [9]                                                                                                    | Affirm that the recipient's participation is imperative to the success of the survey. [9]                                                                                                    | Affirm that the recipient's participation is imperative to the success of the survey. [9]                                                                                                    | Affirm that the recipient's participation is imperative to the success of the survey. [9]                                                                                                    |
|                 |                              | Make sure that welcome page and first questions are relevant, fast, and easy. [9]                                                                                                    | Make sure that welcome page and first questions are relevant, fast, and easy. [9]                                                                                                    | Make sure that welcome<br>page and first questions are<br>relevant, fast, and easy. [9]                                                                                                    | Make sure that welcome page and first questions are relevant, fast, and easy. [9]                                                                                                    |
|                 |                              | Introduce the questionnaire<br>with a welcome screen to<br>motivate users, to emphasize<br>the ease of responding and<br>to teach the respondent how<br>to proceed. [16]                         | Introduce the questionnaire<br>with a welcome screen to<br>motivate users, to emphasize<br>the ease of responding and<br>to teach the respondent how<br>to proceed. [16]                       | Introduce the questionnaire<br>with a welcome screen to<br>motivate users, to emphasize<br>the ease of responding and<br>to teach the respondent how<br>to proceed. [16]                         | Introduce the questionnaire<br>with a welcome screen to<br>motivate users, to emphasize<br>the ease of responding and<br>to teach the respondent how<br>to proceed. [16]                         |
|                 |                              | Include a short and under-<br>standable introduction to<br>explain the topic of the<br>survey. [12]                                                                                              | Include a short and under-<br>standable introduction to<br>explain the topic of the<br>survey. [12]                                                                                            | Include a short and under-<br>standable introduction to<br>explain the topic of the<br>survey. [12]                                                                                              | Include a short and under-<br>standable introduction to<br>explain the topic of the<br>survey. [12]                                                                                              |
|                 |                              | Try to persuade participants<br>to agree to be surveyed and<br>to share personal data. [12]                                                                                                    | Try to persuade participants<br>to agree to be surveyed and<br>to share personal data. [12]                                                                                                    | Include a site map to help<br>the users during the naviga-<br>tion. [12]                                                                                                    | Include a site map to help<br>the users during the naviga-<br>tion. [12]                                                                                                    |
|                 |                              | Explain clearly the aim of the survey. [1]                                                                                                    | Explain clearly the aim of the survey. [1]                                                                                                    | Try to persuade participants<br>to agree to be surveyed and<br>to share personal data. [12]                                                                                                    | Try to persuade participants<br>to agree to be surveyed and<br>to share personal data. [12]                                                                                                    |
|                 |                              | Use the questionnaire's introduction to capture the users' interest. [14]                                                                                                    | Use the questionnaire's introduction to capture the users' interest. [14]                                                                                                    | Explain clearly the aim of the survey. [1]                                                                                                    | Explain clearly the aim of the survey. [1]                                                                                                    |
|                 | 0                            | Yr 1.1                                                                                                    |                                                                                                    | Use the questionnaire's introduction to capture the users' interest. [14]                                                                                                    | Use the questionnaire's introduction to capture the users' interest. [14]                                                                                                    |
|                 | Open/<br>closed<br>questions | Use open-ended questions if<br>there are too many possible<br>response options or when the<br>response possibilities are<br>unknown at the time of<br>administering the question-<br>naire. [14] | Do not be reluctant to incor-<br>porate open ended items in<br>the e-mail questionnaire.<br>[14]<br>Use open-ended questions if<br>there are too many possible<br>response options or when the | Use open-ended questions if<br>there are too many possible<br>response options or when the<br>response possibilities are<br>unknown at the time of<br>administering the question-<br>naire. [14] | Use open-ended questions if<br>there are too many possible<br>response options or when the<br>response possibilities are<br>unknown at the time of<br>administering the question-<br>naire. [14] |
|                 |                              | Use open-ended questions to<br>not impose response catego-<br>ries onto the respondents.<br>[12]                                                                                                 | response possibilities are<br>unknown at the time of<br>administering the question-<br>naire. [5]                                                                                              | Use open-ended questions to<br>not impose response catego-<br>ries onto the respondents.<br>[12]                                                                                                 | Use open-ended questions to<br>not impose response catego-<br>ries onto the respondents.<br>[12]                                                                                                 |
|                 |                              | Use open-ended questions<br>with sparingly, because of<br>the complexity of the analy-<br>sis. [12]                                                                                              | Use open-ended questions to<br>not impose response catego-<br>ries onto the respondents.<br>[12]                                                                                               | Use open-ended questions<br>with sparingly, because of<br>the complexity of the analy-<br>sis. [12]                                                                                              | Use open-ended questions<br>with sparingly, because of<br>the complexity of the analy-<br>sis. [12]                                                                                              |
|                 |                              | Use closed-ended questions<br>when the goal is to obtain<br>data that is ranked or rated<br>and when the ratings' order<br>is know before. [12]                                                  | Use open-ended questions<br>with sparingly, because of<br>the complexity of the analy-<br>sis. [12]<br>Use closed-ended questions                                                              | Use closed-ended questions<br>when the goal is to obtain<br>data that is ranked or rated<br>and when the ratings' order<br>is know before. [12]                                                  | Use closed-ended questions<br>when the goal is to obtain<br>data that is ranked or rated<br>and when the ratings' order<br>is know before. [12]                                                  |
|                 |                              | Use closed-ended questions<br>if statistical data is required<br>and where is better to count<br>the number of choices rather                                                                    | when the goal is to obtain<br>data that is ranked or rated<br>and when the ratings' order<br>is know before. [12]                                                                              | Use closed-ended questions<br>if statistical data is required<br>and where is better to count<br>the number of choices rather                                                                    | Use closed-ended questions<br>if statistical data is required<br>and where is better to count<br>the number of choices rather                                                                    |

| (Table 2) contd                                |                                                                                                    |                                                                                                    | -                                                                                                    |                                                                                                    |
|------------------------------------------------|----------------------------------------------------------------------------------------------------|----------------------------------------------------------------------------------------------------|----------------------------------------------------------------------------------------------------|----------------------------------------------------------------------------------------------------|
|                                                | than analyze free text. [12]                                                                                                    | Use closed-ended questions                                                                                                    | than analyze free text. [12]                                                                                                    | than analyze free text. [12]                                                                                                    |
|                                                | Closed-ended questions<br>should be completeness,<br>exclusivity and clarity. [12]                                                                                   | if statistical data is required<br>and where is better to count<br>the number of choices rather<br>than analyze free text. [12]                                           | Closed-ended questions<br>should be completeness,<br>exclusivity and clarity. [12]                                                                                        | Closed-ended questions<br>should be completeness,<br>exclusivity and clarity. [12]                                                                                        |
|                                                | In closed question, answer's categories must be complete and should not overlap. [2]                                                                                 | Closed-ended questions<br>should be completeness,<br>exclusivity and clarity. [12]                                                                                        | In closed question, answer's categories must be complete and should not overlap. [2]                                                                                      | In closed question, answer's categories must be complete and should not overlap. [2]                                                                                      |
|                                                |                                                                                                    | In closed question, answer's categories must be complete and should not overlap. [2]                                                                                      |                                                                                                    | Prefer closed questions for<br>app surveys. [14]<br>Tailor the question types to                                                                                          |
|                                                |                                                                                                    | and should not overlap. [2]                                                                                                    |                                                                                                    | the specific design con-<br>straints and strengths of the<br>mobile devices. [15]                                                                                         |
| Rank<br>order<br>questic                       | used to require the user to                                                                                                    | Rank order question can be<br>used to require the user to<br>rank items in a list according<br>to some criteria. [12]                                                     | Rank order question can be<br>used to require the user to<br>rank items in a list according<br>to some criteria. [12]                                                     | Rank order question can be<br>used to require the user to<br>rank items in a list according<br>to some criteria. [12]                                                     |
| Catego<br>cal o<br>nomin<br>questic            | <i>r</i> question can be used to require the user to chose one                                                                                                    | Categorical or nominal<br>question can be used to<br>require the user to chose one<br>or more from a selection of<br>categories listed as the re-<br>sponse options. [12] | Categorical or nominal<br>question can be used to<br>require the user to chose one<br>or more from a selection of<br>categories listed as the re-<br>sponse options. [12] | Categorical or nominal<br>question can be used to<br>require the user to chose one<br>or more from a selection of<br>categories listed as the re-<br>sponse options. [12] |
|                                                | Categories listed must be all<br>inclusive and exhaustive.<br>[12]                                                                                                   | Categories listed must be all<br>inclusive and exhaustive.<br>[12]                                                                                                    | Categories listed must be all<br>inclusive and exhaustive.<br>[12]                                                                                                    | Categories listed must be all<br>inclusive and exhaustive.<br>[12]                                                                                                    |
|                                                | Use this type of questions to<br>obtain sensitive information.<br>[12]                                                                                               | Use this type of questions to obtain sensitive information. [12]                                                                                                    | Use this type of questions to<br>obtain sensitive information.<br>[12]                                                                                                    | Use this type of questions to<br>obtain sensitive information.<br>[12]                                                                                                    |
| Magn<br>tude<br>estima<br>questio              | tions can be used to require<br>comparative judgments. [12]                                                                                                    | Magnitude estimate ques-<br>tions can be used to require<br>comparative judgments. [12]                                                                                   | Magnitude estimate ques-<br>tions can be used to require<br>comparative judgments. [12]                                                                                   | Magnitude estimate ques-<br>tions can be used to require<br>comparative judgments. [12]                                                                                   |
| Ordin<br>questic                               | used only when the topic is<br>well-defined and the re-<br>sponse options represent a<br>gradation along a single<br>dimension. [12]                                 | Ordinal questions can be<br>used only when the topic is<br>well-defined and the re-<br>sponse options represent a<br>gradation along a single<br>dimension. [12]          | Ordinal questions can be<br>used only when the topic is<br>well-defined and the re-<br>sponse options represent a<br>gradation along a single<br>dimension. [12]          | Ordinal questions can be<br>used only when the topic is<br>well-defined and the re-<br>sponse options represent a<br>gradation along a single<br>dimension. [12]          |
| Liker<br>scale<br>questic                      | used to require users to<br>indicate their level of<br>agreement with a particular<br>statement. [12]                                                                | Likert scale questions can be<br>used to require users to<br>indicate their level of<br>agreement with a particular<br>statement. [12]                                    | Likert scale questions can be<br>used to require users to<br>indicate their level of<br>agreement with a particular<br>statement. [12]                                    | Likert scale questions can be<br>used to require users to<br>indicate their level of<br>agreement with a particular<br>statement. [12]                                    |
|                                                | Provide brief instruction per<br>question to explain how<br>answers should be provided.<br>[12]                                                                      | Provide brief instruction per<br>question to explain how<br>answers should be provided.<br>[12]                                                                           | Provide brief instruction per<br>question to explain how<br>answers should be provided.<br>[12]                                                                           | Provide brief instruction per<br>question to explain how<br>answers should be provided.<br>[12]                                                                           |
|                                                | Consider that the use of<br>intermediate values of re-<br>sponse can influence the<br>choice of the user: patients<br>are inclined to choose more<br>neutral values. | Consider that the use of<br>intermediate values of re-<br>sponse can influence the<br>choice of the user: patients<br>are inclined to choose more<br>neutral values.      | Consider that the use of<br>intermediate values of re-<br>sponse can influence the<br>choice of the user: patients<br>are inclined to choose more<br>neutral values.      | Consider that the use of<br>intermediate values of re-<br>sponse can influence the<br>choice of the user: patients<br>are inclined to choose more<br>neutral values.      |
| Indete<br>minat<br>and oth<br>respon<br>option | ter other response options, to<br>avoid "floor and ceiling"<br>effects. [12]                                                                                         | Include indeterminate or<br>other response options, to<br>avoid "floor and ceiling"<br>effects. [12]                                                                      | Include indeterminate or<br>other response options, to<br>avoid "floor and ceiling"<br>effects. [12]                                                                      | Include indeterminate or<br>other response options, to<br>avoid "floor and ceiling"<br>effects. [12]                                                                      |
|                                                | Indeterminate response<br>options can be used when<br>binary responses are sought<br>or when respondent<br>knowledge is being probed.<br>[9]                         | Indeterminate response<br>options can be used when<br>binary responses are sought<br>or when respondent<br>knowledge is being probed.<br>[9]                              | Indeterminate response<br>options can be used when<br>binary responses are sought<br>or when respondent<br>knowledge is being probed.<br>[9]                              | Indeterminate response<br>options can be used when<br>binary responses are sought<br>or when respondent<br>knowledge is being probed.<br>[9]                              |
|                                                | Remove questions that demonstrate floor or ceiling                                                                                                    | Remove questions that demonstrate floor or ceiling                                                                                                    | Remove questions that demonstrate floor or ceiling                                                                                                    | Remove questions that demonstrate floor or ceiling                                                                                                    |

| (Table 2) contd                   |                              |                                                                                                    |                                                                                                    |                                                                                                    |                                                                                                    |
|-----------------------------------|------------------------------|----------------------------------------------------------------------------------------------------|----------------------------------------------------------------------------------------------------|----------------------------------------------------------------------------------------------------|----------------------------------------------------------------------------------------------------|
|                                   |                              | effects, or use another re-<br>sponse format to increase the<br>range of responses. [9]                                                                                                    | effects, or use another re-<br>sponse format to increase the<br>range of responses. [9]                                                                                                    | effects, or use another re-<br>sponse format to increase the<br>range of responses. [9]                                                                                                    | effects, or use another re-<br>sponse format to increase the<br>range of responses. [9]                                                                                                    |
|                                   |                              | Use "other" response op-<br>tions to enhance response<br>rates in self administered<br>questionnaires, or use them<br>during questionnaire testing,<br>in order to identify new<br>issues or to elaborate on<br>closed response formats. [9] | Use "other" response op-<br>tions to enhance response<br>rates in self administered<br>questionnaires, or use them<br>during questionnaire testing,<br>in order to identify new<br>issues or to elaborate on<br>closed response formats. [9] | Use "other" response op-<br>tions to enhance response<br>rates in self administered<br>questionnaires, or use them<br>during questionnaire testing,<br>in order to identify new<br>issues or to elaborate on<br>closed response formats. [9] | Use "other" response op-<br>tions to enhance response<br>rates in self administered<br>questionnaires, or use them<br>during questionnaire testing,<br>in order to identify new<br>issues or to elaborate on<br>closed response formats. [9] |
|                                   |                              | Include a "do not know" and<br>a "no opinion" response<br>choice in knowledge ques-<br>tions. [9]                                                                                                    | Include a "do not know" and<br>a "no opinion" response<br>choice in knowledge ques-<br>tions. [9]                                                                                                    | Include a "do not know" and<br>a "no opinion" response<br>choice in knowledge ques-<br>tions. [9]                                                                                                    | Include a "do not know" and<br>a "no opinion" response<br>choice in knowledge ques-<br>tions. [9]                                                                                                    |
| <b>AND</b>                        | Open/<br>closed<br>responses | Use succinct and unbiased<br>response formats, either<br>"open" or "closed". [12]                                                                                                    | Use succinct and unbiased<br>response formats, either<br>"open" or "closed". [9]                                                                                                    | Use succinct and unbiased<br>response formats, either<br>"open" or "closed". [9]                                                                                                    | Use succinct and unbiased<br>response formats, either<br>"open" or "closed". [9]                                                                                                    |
| QUES-<br>TION-<br>NAIRE<br>LAYOUT | Question-<br>naire<br>length | Pay attention to the length of<br>the questionnaire: in general,<br>questions are addressed with<br>25 or fewer items and at<br>least 5 items in each domain.<br>[9]                                                                         | Pay attention to the length of<br>the questionnaire: in general,<br>questions are addressed with<br>25 or fewer items and at<br>least 5 items in each domain.<br>[19]                                                                        | Pay attention to the length of<br>the questionnaire: in general,<br>questions are addressed with<br>25 or fewer items and at<br>least 5 items in each domain.<br>[19]                                                                        | Pay attention to the length of<br>the questionnaire: in general,<br>questions are addressed with<br>25 or fewer items and at<br>least 5 items in each domain.<br>[19]                                                                        |
|                                   |                              | The length of a question-<br>naire influences the response<br>rate, because the question-<br>naire can take up the space<br>of several computer screens.<br>[9]                                                                              | The length of a question-<br>naire influences the response<br>rate, because the question-<br>naire can take up the space<br>of several computer screens.<br>[9]                                                                              | The length of a question-<br>naire influences the response<br>rate, because the question-<br>naire can take up the space<br>of several computer screens.<br>[9]                                                                              | The length of a question-<br>naire influences the response<br>rate, because the question-<br>naire can take up the space<br>of several device screens. [9]                                                                                   |
|                                   |                              | When create a voluntary<br>survey, be careful to keep<br>the questionnaire short. [5]                                                                                                    | When create a voluntary survey, be careful to keep the questionnaire short. [5]                                                                                                    | The length of a question-<br>naire must change according<br>to the type of questionnaire:<br>an email questionnaire can                                                                                                    | When create a voluntary<br>survey, be careful to keep<br>the questionnaire short. [5]<br>Keep just a few questions in                                                                                                    |
|                                   |                              | Keep just a few questions in each page. [16]                                                                                                    | Keep just a few questions in each page. [16]                                                                                                    | be excessively long when<br>placed on a Web site. [5]                                                                                                    | each page. [16]<br>Do not exceed the number of                                                                                                    |
|                                   |                              | Do not exceed the number of 60 questions in the entire questionnaire. [6]                                                                                                    | Do not exceed the number of 60 questions in the entire questionnaire. [6]                                                                                                    | When create a voluntary survey, be careful to keep the questionnaire short. [5]                                                                                                    | 60 questions in the entire questionnaire. [6]                                                                                                    |
|                                   |                              | Do not exceed the number of<br>15-20 questions in the entire<br>questionnaire. Use longer<br>questionnaire only if the                                                                                                    | Do not exceed the number of<br>15-20 questions in the entire<br>questionnaire. Use longer<br>questionnaire only if the                                                                                                    | Keep just a few questions in<br>each page. [16]<br>Do not exceed the number of                                                                                                    | Do not exceed the number of<br>15-20 questions in the entire<br>questionnaire. Use longer<br>questionnaire only if the<br>users are adequately pre-                                                                                          |
|                                   |                              | users are adequately pre-<br>pared via a pre notification<br>letter and it is sure that they<br>are interested in the topic<br>and approve of the study's<br>aims. [12]                                                                      | users are adequately pre-<br>pared via a pre notification<br>letter and it is sure that they<br>are interested in the topic<br>and approve of the study's<br>aims. [12]                                                                      | 60 questions in the entire<br>questionnaire. [6]<br>Do not exceed the number of<br>15-20 questions in the entire<br>questionnaire. Use longer                                                                                                | pared via a pre notification<br>letter and it is sure that they<br>are interested in the topic<br>and approve of the study's<br>aims. [12]                                                                                                   |
|                                   |                              | Include only the most essen-<br>tial and relevant questions<br>for the survey. [14]                                                                                                    | Include only the most essen-<br>tial and relevant questions<br>for the survey. [14]                                                                                                    | questionnaire only if the<br>users are adequately pre-<br>pared via a pre notification<br>letter and it is sure that they                                                                                                    | Include only the most essen-<br>tial and relevant questions<br>for the survey. [14]                                                                                                    |
|                                   |                              | Be careful to the length of<br>the questionnaire, including<br>a small number of short,<br>well focused, understandable<br>questions, avoiding to re-<br>quire excessive concentra-<br>tion. [14]                                            | Be careful to the length of<br>the questionnaire, including<br>a small number of short,<br>well focused, understandable<br>questions, avoiding to re-<br>quire excessive concentra-<br>tion. [14]                                            | are interested in the topic<br>and approve of the study's<br>aims. [12]<br>Include only the most essen-<br>tial and relevant questions<br>for the survey. [14]                                                                               | Be careful to the length of<br>the questionnaire, including<br>a small number of short,<br>well focused, understandable<br>questions, avoiding to re-<br>quire excessive concentra-<br>tion. [14]                                            |
|                                   |                              | Specific the number of ques-<br>tions included in the ques-<br>tionnaire, in order to reduce<br>the likelihood to abandon-<br>ment. [17]                                                                                                    | Specific the number of ques-<br>tions included in the ques-<br>tionnaire, in order to reduce<br>the likelihood to abandon-<br>ment. [17]                                                                                                    | Be careful to the length of<br>the questionnaire, including<br>a small number of short,<br>well focused, understandable<br>questions, avoiding to re-<br>quire excessive concentra-                                                          | Specific the number of ques-<br>tions included in the ques-<br>tionnaire, in order to reduce<br>the likelihood to abandon-<br>ment. [17]                                                                                                    |
|                                   |                              | Keep survey length short, in order to avoid that users                                                                                                    | Keep survey length short, in order to avoid that users                                                                                                    | tion. [14]<br>Specific the number of ques-                                                                                                    | Keep survey length short,<br>especially in mobile re-<br>search, in order to avoid that                                                                                                    |

(Table 2) contd...

Minto et al.

| (Table 2) contd |                                                                 |                                                                                                    |                                                                                                    |                                                                                                    |                                                                                                    |
|-----------------|-----------------------------------------------------------------|----------------------------------------------------------------------------------------------------|----------------------------------------------------------------------------------------------------|----------------------------------------------------------------------------------------------------|----------------------------------------------------------------------------------------------------|
|                 |                                                                 | speed through the survey to<br>completion. [18]                                                                                                    | speed through the survey to<br>completion. [18]                                                                                                    | tions included in the ques-<br>tionnaire, in order to reduce<br>the likelihood to abandon-<br>ment. [17]                                                                                                    | users speed through the<br>survey to completion. [18]                                                                                                    |
|                 |                                                                 |                                                                                                    |                                                                                                    | Keep survey length short, in<br>order to avoid that users<br>speed through the survey to<br>completion. [18]                                                                                                    |                                                                                                    |
|                 | Question-<br>naire<br>structure<br>and ques-<br>tions'<br>order | At first, include simple<br>questions or demographic<br>questions. [19]<br>Include sensitive questions<br>at the end of the question-<br>naire. [9]                                                                                                   | At first, include simple<br>questions or demographic<br>questions. [20]<br>Include sensitive questions<br>at the end of the question-<br>naire. [9]                                                                                                   | At first, include simple<br>questions or demographic<br>questions. [20]<br>Include sensitive questions<br>at the end of the question-<br>naire. [9]                                                                                                   | At first, include simple<br>questions or demographic<br>questions. [20]<br>Include sensitive questions<br>at the end of the question-<br>naire. [9]                                                                                                   |
|                 |                                                                 | Make sure that the initial questions is routine and easy-to-answer questions in order to arouse user's interest. [9]                                                                                                    | Make sure that the initial questions is routine and easy-to-answer questions in order to arouse user's interest. [9]                                                                                                    | Make sure that the initial questions is routine and easy-to-answer questions in order to arouse user's interest. [9]                                                                                                    | Make sure that the initial questions is routine and easy-to-answer questions in order to arouse user's interest. [9]                                                                                                    |
|                 |                                                                 | At the first question include<br>an item that is likely to be<br>interesting, easy to answer,<br>and fully visible on the first<br>screen of the questionnaire.<br>[12]                                                                               | At the first question include<br>an item that is likely to be<br>interesting, easy to answer,<br>and fully visible on the first<br>screen of the questionnaire.<br>[12]                                                                               | At the first question include<br>an item that is likely to be<br>interesting, easy to answer,<br>and fully visible on the first<br>screen of the questionnaire.<br>[12]                                                                               | At the first question include<br>an item that is likely to be<br>interesting, easy to answer,<br>and fully visible on the first<br>screen of the questionnaire.<br>[12]                                                                               |
|                 |                                                                 | Number consecutively and<br>organize questions according<br>on content and structure.<br>[14]                                                                                                    | Number consecutively and<br>organize questions according<br>on content and structure.<br>[14]                                                                                                    | Number consecutively and<br>organize questions according<br>on content and structure.<br>[14]                                                                                                    | Number consecutively and<br>organize questions according<br>on content and structure.<br>[14]                                                                                                    |
|                 |                                                                 | Organize the questionnaire<br>in order to facilitate ques-<br>tionnaire flow. [9, 16]                                                                                                    | Organize the questionnaire<br>in order to facilitate ques-<br>tionnaire flow. [9, 16]                                                                                                    | Organize the questionnaire<br>in order to facilitate ques-<br>tionnaire flow. [9, 16]                                                                                                    | Organize the questionnaire<br>in order to facilitate ques-<br>tionnaire flow. [9, 16]                                                                                                    |
|                 |                                                                 | Ask one question at time. [9]                                                                                                    | Ask one question at time. [9]                                                                                                    | Ask one question at time. [9]                                                                                                    | Ask one question at time. [9]                                                                                                    |
|                 |                                                                 | Use an item-in-a-series<br>format to place items with<br>the same response catego-<br>ries. [16]                                                                                                    | Use an item-in-a-series<br>format to place items with<br>the same response catego-<br>ries. [16]                                                                                                    | Use an item-in-a-series<br>format to place items with<br>the same response catego-<br>ries. [16]                                                                                                    | Use an item-in-a-series<br>format to place items with<br>the same response catego-<br>ries. [16]                                                                                                    |
|                 |                                                                 | Include useful graphical languages to facilitate user's navigation through the desired response path. [16]                                                                                                    | Include useful graphical<br>languages to facilitate user's<br>navigation through the de-<br>sired response path. [16]                                                                                                    | Include useful graphical languages to facilitate user's navigation through the desired response path. [16]                                                                                                    | Include useful graphical<br>languages to facilitate user's<br>navigation through the de-<br>sired response path. [16]                                                                                                    |
|                 |                                                                 | Present and organize the<br>questionnaire so that it is<br>attractive and easy to com-<br>plete, without including too<br>much information for page<br>and align elements horizon-<br>tally or vertically in order to<br>facilitate the reading. [16] | Present and organize the<br>questionnaire so that it is<br>attractive and easy to com-<br>plete, without including too<br>much information for page<br>and align elements horizon-<br>tally or vertically in order to<br>facilitate the reading. [16] | Present and organize the<br>questionnaire so that it is<br>attractive and easy to com-<br>plete, without including too<br>much information for page<br>and align elements horizon-<br>tally or vertically in order to<br>facilitate the reading. [16] | Present and organize the<br>questionnaire so that it is<br>attractive and easy to com-<br>plete, without including too<br>much information for page<br>and align elements horizon-<br>tally or vertically in order to<br>facilitate the reading. [16] |
|                 |                                                                 | Include delicate, tricky and<br>the most important questions<br>at 1/3 of the questionnaire,<br>when the user has already<br>start to complete it, but he's<br>not yet bored. [12]                                                                    | Include delicate, tricky and<br>the most important questions<br>at 1/3 of the questionnaire,<br>when the user has already<br>start to complete it, but he's<br>not yet bored. [12]                                                                    | Include delicate, tricky and<br>the most important questions<br>at 1/3 of the questionnaire,<br>when the user has already<br>start to complete it, but he's<br>not yet bored. [12]                                                                    | Include delicate, tricky and<br>the most important questions<br>at 1/3 of the questionnaire,<br>when the user has already<br>start to complete it, but he's<br>not yet bored. [12]                                                                    |
|                 |                                                                 | Include open-ended ques-<br>tions at the 2/3 of the ques-<br>tionnaire, in order to main-<br>tain the users' interest. [12]                                                                                                    | Include open-ended ques-<br>tions at the 2/3 of the ques-<br>tionnaire, in order to main-<br>tain the users' interest. [12]                                                                                                    | Include open-ended ques-<br>tions at the 2/3 of the ques-<br>tionnaire, in order to main-<br>tain the users' interest. [12]                                                                                                    | Include open-ended ques-<br>tions at the 2/3 of the ques-<br>tionnaire, in order to main-<br>tain the users' interest. [12]                                                                                                    |
|                 |                                                                 | If the topic is the same,<br>include open-ended ques-<br>tions before closed-ended<br>questions, to avoid influenc-<br>ing respondents with the                                                                                                    | If the topic is the same,<br>include open-ended ques-<br>tions before closed-ended<br>questions, to avoid influenc-<br>ing respondents with the                                                                                                    | If the topic is the same,<br>include open-ended ques-<br>tions before closed-ended<br>questions, to avoid influenc-<br>ing respondents with the                                                                                                    | If the topic is the same,<br>include open-ended ques-<br>tions before closed-ended<br>questions, to avoid influenc-<br>ing respondents with the                                                                                                    |

| (Table 2) contd |        |                                                                                                    |                                                                                                    |                                                                                                    |                                                                                                    |
|-----------------|--------|----------------------------------------------------------------------------------------------------|----------------------------------------------------------------------------------------------------|----------------------------------------------------------------------------------------------------|----------------------------------------------------------------------------------------------------|
|                 |        | fixed option choices. [12]                                                                                                    | fixed option choices. [12]                                                                                                    | fixed option choices. [12]                                                                                                    | fixed option choices. [12]                                                                                                    |
|                 |        | Do not separate a question from its response set. [12]                                                                                                    | Do not separate a question from its response set. [12]                                                                                                    | Do not separate a question from its response set. [12]                                                                                                    | Do not separate a question from its response set. [12]                                                                                                    |
|                 |        | Avoid to require that a user<br>provide an answer to one<br>question before moving on<br>to the next question. [12]                                                                                                    | Avoid to require that a user<br>provide an answer to one<br>question before moving on<br>to the next question. [12]                                                                                                    | Avoid to require that a user<br>provide an answer to one<br>question before moving on<br>to the next question. [12]                                                                                                    | Avoid to require that a user<br>provide an answer to one<br>question before moving on<br>to the next question. [12]                                                                                                    |
|                 |        | In order to reduce survey<br>bias, directs users' naviga-<br>tion, requiring them to an-<br>swer questions in the order<br>intended by the study de-<br>signer. [12]                                                                                                    | In order to reduce survey<br>bias, directs users' naviga-<br>tion, requiring them to an-<br>swer questions in the order<br>intended by the study de-<br>signer. [12]                                                                                                    | In order to reduce survey<br>bias, directs users' naviga-<br>tion, requiring them to an-<br>swer questions in the order<br>intended by the study de-<br>signer. [12]                                                                                                    | In order to reduce survey<br>bias, directs users' naviga-<br>tion, requiring them to an-<br>swer questions in the order<br>intended by the study de-<br>signer. [12]                                                                                                    |
|                 |        | The initial question must be<br>fully visible on the first<br>screen of the questionnaire,<br>interest-getting, easily com-<br>prehended and answered by<br>all respondents. Do not use<br>drop-down box or require<br>scrolling in order to see the<br>entire first question. [12] | The initial question must be<br>fully visible on the first<br>screen of the questionnaire,<br>interest-getting, easily com-<br>prehended and answered by<br>all respondents. Do not use<br>drop-down box or require<br>scrolling in order to see the<br>entire first question. [12] | The initial question must be<br>fully visible on the first<br>screen of the questionnaire,<br>interest-getting, easily com-<br>prehended and answered by<br>all respondents. Do not use<br>drop-down box or require<br>scrolling in order to see the<br>entire first question. [12] | The initial question must be<br>fully visible on the first<br>screen of the questionnaire,<br>interest-getting, easily com-<br>prehended and answered by<br>all respondents. Do not use<br>drop-down box or require<br>scrolling in order to see the<br>entire first question. [12] |
|                 | Layout | Pay attention to spatial ar-<br>rangement, color, brightness<br>and consistency, when you<br>create the visual presentation<br>of a questionnaire. [20]                                                                                                    | Pay attention to spatial ar-<br>rangement, color, brightness<br>and consistency, when you<br>create the visual presentation<br>of a questionnaire. [10]                                                                                                    | Pay attention to spatial ar-<br>rangement, color, brightness<br>and consistency, when you<br>create the visual presentation<br>of a questionnaire. [10]                                                                                                    | Pay attention to spatial ar-<br>rangement, color, brightness<br>and consistency, when you<br>create the visual presentation<br>of a questionnaire. [10]                                                                                                    |
|                 |        | It is better to create a plain<br>questionnaire than a fancy<br>version of the same ques-<br>tionnaire, because a plain<br>version increases response<br>rate, the completeness and<br>reduces completion time. [9]                                                                 | It is better to create a plain<br>questionnaire than a fancy<br>version of the same ques-<br>tionnaire, because a plain<br>version increases response<br>rate, the completeness and<br>reduces completion time. [9]                                                                 | It is better to create a plain<br>questionnaire than a fancy<br>version of the same ques-<br>tionnaire, because a plain<br>version increases response<br>rate, the completeness and<br>reduces completion time. [9]                                                                 | It is better to create a plain<br>questionnaire than a fancy<br>version of the same ques-<br>tionnaire, because a plain<br>version increases response<br>rate, the completeness and<br>reduces completion time. [9]                                                                 |
|                 |        | Limit the use of matrices where necessary. [5]                                                                                                    | Limit the use of matrices where necessary. [5]                                                                                                    | Limit the use of matrices<br>where necessary.<br>[5]                                                                                                    | Limit the use of matrices<br>where necessary.<br>[5]                                                                                                    |
|                 |        | In order to ensure an easy reading use a consistent figure/ground format and limit the use of reverse print to section headings and/or question numbers. [16]                                                                                                    | In order to ensure an easy<br>reading use a consistent<br>figure/ground format and<br>limit the use of reverse print<br>to section headings and/or<br>question numbers. [16]                                                                                                    | In order to ensure an easy<br>reading use a consistent<br>figure/ground format and<br>limit the use of reverse print<br>to section headings and/or<br>question numbers. [16]                                                                                                    | In order to ensure an easy<br>reading use a consistent<br>figure/ground format and<br>limit the use of reverse print<br>to section headings and/or<br>question numbers. [16]                                                                                                    |
|                 |        | Try to respect the consisten-<br>cy of the questionnaire also<br>in the direction in which the<br>scales are displayed. [16]                                                                                                    | Try to respect the consisten-<br>cy of the questionnaire also<br>in the direction in which the<br>scales are displayed. [16]                                                                                                    | Try to respect the consisten-<br>cy of the questionnaire also<br>in the direction in which the<br>scales are displayed. [16]                                                                                                    | Try to respect the consisten-<br>cy of the questionnaire also<br>in the direction in which the<br>scales are displayed. [16]                                                                                                    |
|                 |        | It is better to use shorter<br>lines to avoid words' skip.<br>[16]                                                                                                    | It is better to use shorter<br>lines to avoid words' skip.<br>[16]                                                                                                    | It is better to use shorter<br>lines to avoid words' skip.<br>[16]                                                                                                    | It is better to use shorter<br>lines to avoid words' skip.<br>[16]                                                                                                    |
|                 |        | Highlight, but sparingly,<br>words and phrases that indi-<br>cate item's change. [16]                                                                                                    | Highlight, but sparingly,<br>words and phrases that indi-<br>cate item's change. [16]                                                                                                    | Highlight, but sparingly,<br>words and phrases that indi-<br>cate item's change. [16]                                                                                                    | Highlight, but sparingly,<br>words and phrases that indi-<br>cate item's change. [16]                                                                                                    |
|                 |        | Make sure that question-<br>naire's visual appearance is<br>consistent to the designer's<br>measurement intentions and<br>to the aim of the survey. [16]<br>Use simple construction<br>techniques, in order to not<br>require multiple steps to<br>answer items. [16]               | Make sure that question-<br>naire's visual appearance is<br>consistent to the designer's<br>measurement intentions and<br>to the aim of the survey. [16]<br>Use simple construction<br>techniques, in order to not<br>require multiple steps to<br>answer items. [16]               | Make sure that question-<br>naire's visual appearance is<br>consistent to the designer's<br>measurement intentions and<br>to the aim of the survey. [16]<br>Use simple construction<br>techniques, in order to not<br>require multiple steps to<br>answer items. [16]               | Make sure that question-<br>naire's visual appearance is<br>consistent to the designer's<br>measurement intentions and<br>to the aim of the survey. [16]<br>Use simple construction<br>techniques, in order to not<br>require multiple steps to<br>answer items. [16]               |
|                 |        | Design the questionnaire<br>using a conventional formu-<br>la similar to those normally                                                                                                    | Design the questionnaire<br>using a conventional formu-<br>la similar to those normally                                                                                                    | Design the questionnaire using a conventional formu-                                                                                                    | Design the questionnaire using a conventional formu-                                                                                                    |

| (Table 2) contd |                                                                                                    |                                                                                                    |                                                                                                    |                                                                                                    |
|-----------------|----------------------------------------------------------------------------------------------------|----------------------------------------------------------------------------------------------------|----------------------------------------------------------------------------------------------------|----------------------------------------------------------------------------------------------------|
|                 | used on paper self adminis-<br>tered questionnaires. [16]                                                                                                    | used on paper self adminis-<br>tered questionnaires. [16]                                                                                                    | la similar to those normally<br>used on paper self adminis-<br>tered questionnaires. [16]                                                                                                    | la similar to those normally<br>used on paper self adminis-<br>tered questionnaires. [16]                                                                                                    |
|                 | Use the most challenging<br>system, when administering<br>the questionnaire through a<br>PDA used as personal organ-<br>izer. [16]                                                                                                    | Use the most challenging<br>system, when administering<br>the questionnaire through a<br>PDA used as personal organ-<br>izer. [16]                                                                                                    | Use the most challenging system, when administering the questionnaire through a PDA used as personal organizer. [16]                                                                                                    | Use the most challenging<br>system, when administering<br>the questionnaire through a<br>PDA used as personal organ-<br>izer. [16]                                                                                                    |
|                 | Write sentences with no<br>more than 20 words and<br>with no more than 75 char-<br>acters per line. Include para-<br>graphs with no more than 5<br>sentences. [11]                                                                                                    | Write sentences with no<br>more than 20 words and<br>with no more than 75 char-<br>acters per line. Include para-<br>graphs with no more than 5<br>sentences. [11]                                                                                                    | Write sentences with no<br>more than 20 words and<br>with no more than 75 char-<br>acters per line. Include para-<br>graphs with no more than 5<br>sentences. [11]                                                                                                    | Write sentences with no<br>more than 20 words and<br>with no more than 75 char-<br>acters per line. Include para-<br>graphs with no more than 5<br>sentences. [11]                                                                                                    |
|                 | Do not divide the question-<br>naire in too many sections,<br>in order to not confuse the<br>users and make always clear<br>survey's focus. [12]                                                                                                    | Do not divide the question-<br>naire in too many sections,<br>in order to not confuse the<br>users and make always clear<br>survey's focus. [12]<br>Design simple and not over-                                                                                                    | Do not divide the question-<br>naire in too many sections,<br>in order to not confuse the<br>users and make always clear<br>survey's focus. [12]                                                                                                    | Do not divide the question-<br>naire in too many sections,<br>in order to not confuse the<br>users and make always clear<br>survey's focus. [12]                                                                                                    |
|                 | Design simple and not over-<br>crowded pages. Do not use<br>pop-up windows, rollover<br>text, cascading menus, and<br>new browser windows; if<br>pop-up windows are used,<br>make sure that the default<br>option is the most forgiving<br>and if new browser windows<br>are opened, make sure that a<br>simple means to get back to<br>the original is provided. [12] | crowded pages. Do not use<br>pop-up windows, rollover<br>text, cascading menus, and<br>new browser windows; if<br>pop-up windows are used,<br>make sure that the default<br>option is the most forgiving<br>and if new browser windows<br>are opened, make sure that a<br>simple means to get back to<br>the original is provided. [12] | Design simple and not over-<br>crowded pages. Do not use<br>pop-up windows, rollover<br>text, cascading menus, and<br>new browser windows; if<br>pop-up windows are used,<br>make sure that the default<br>option is the most forgiving<br>and if new browser windows<br>are opened, make sure that a<br>simple means to get back to<br>the original is provided. [12] | Design simple and not over-<br>crowded pages. Do not use<br>pop-up windows, rollover<br>text, cascading menus, and<br>new browser windows; if<br>pop-up windows are used,<br>make sure that the default<br>option is the most forgiving<br>and if new browser windows<br>are opened, make sure that a<br>simple means to get back to<br>the original is provided. [12] |
|                 | Choose a layout that don't influence users' opinions and answers. [12]                                                                                                    | Choose a layout that don't influence users' opinions and answers. [12]                                                                                                    | Choose a layout that don't influence users' opinions and answers. [12]                                                                                                    | Choose a layout that don't influence users' opinions and answers. [12]                                                                                                    |
|                 | Do not choose a columnar<br>format with two-column<br>design or multiple columns<br>to present questionnaire's<br>text, in order to prevent that<br>the user choose the wrong<br>questions' grid, and to avoid<br>that the users forget to re-<br>spond to subsequent col-<br>umns before moving to the<br>next page. [14]                                             | Do not choose a columnar<br>format with two-column<br>design or multiple columns<br>to present questionnaire's<br>text, in order to prevent that<br>the user choose the wrong<br>questions' grid, and to avoid<br>that the users forget to re-<br>spond to subsequent col-<br>umns before moving to the<br>next page. [14]              | Do not choose a columnar<br>format with two-column<br>design or multiple columns<br>to present questionnaire's<br>text, in order to prevent that<br>the user choose the wrong<br>questions' grid, and to avoid<br>that the users forget to re-<br>spond to subsequent col-<br>umns before moving to the<br>next page. [14]                                             | In mobile questionnaire, it is<br>better to fit the question on<br>the screen including the<br>entire scale and all its items.<br>If this is not possible, check<br>that the respondent can<br>effectively scroll the ques-<br>tion or zoom in and out to<br>gain an overview of all<br>options. [14]                                                                  |
|                 | Design the questionnaire<br>based on the question types<br>supported (single choice,<br>multi-choice, open ends).<br>[18]                                                                                                    | Design the questionnaire<br>based on the question types<br>supported (single choice,<br>multi-choice, open ends).<br>[18]                                                                                                    | Design the questionnaire<br>based on the question types<br>supported (single choice,<br>multi-choice, open ends).<br>[18]                                                                                                    | Consider the number of points in the scale carefully: 5-point scales is convenient for a mobile phone screen (size 3,5"), since they fitted the screen easily with a readable font size. [17]                                                                                                    |
|                 |                                                                                                    |                                                                                                    |                                                                                                    | Make selecting an icon or<br>item for answering easy. On<br>touch screen devices, use<br>large enough icons and<br>adequate spacing between<br>items, so that the neighbor-<br>ing items or icons are not<br>selected by accident. [17]                                                                                                    |
|                 |                                                                                                    |                                                                                                    |                                                                                                    | Do not choose a columnar<br>format with two-column<br>design or multiple columns<br>to present questionnaire's<br>text, in order to prevent that<br>the user choose the wrong<br>questions' grid, and to avoid<br>that the users forget to re-                                                                                                    |

| (Table 2) contd  |                                                                                                    |                                                                                                    |                                                                                                    |                                                                                                    |
|------------------|----------------------------------------------------------------------------------------------------|----------------------------------------------------------------------------------------------------|----------------------------------------------------------------------------------------------------|----------------------------------------------------------------------------------------------------|
|                  |                                                                                                    |                                                                                                    |                                                                                                    | spond to subsequent col-<br>umns before moving to the<br>next page. [17]                                                                    |
|                  |                                                                                                    |                                                                                                    |                                                                                                    | Design the questionnaire<br>based on the question types<br>supported (single choice,<br>multi-choice, open ends).<br>[18]                   |
| Scrolli          | ng Chose scroll, page by page,<br>or mixed construction on the<br>base of measurement and<br>response considerations.<br>[10]                      | Chose scroll, page by page,<br>or mixed construction on the<br>base of measurement and<br>response considerations. [2]                                 | Chose scroll, page by page,<br>or mixed construction on the<br>base of measurement and<br>response considerations.<br>[14]                         | Chose scroll, page by page,<br>or mixed construction on the<br>base of measurement and<br>response considerations.<br>[14]                  |
|                  | Do not include question<br>structures that require scroll-<br>ing or toggling between<br>screens. [16]                                             | Do not include question<br>structures that require scroll-<br>ing or toggling between<br>screens. [16]<br>Do not use scroll bars in                    | Do not include question<br>structures that require scroll-<br>ing or toggling between<br>screens. [16]                                             | Do not include question<br>structures that require scroll-<br>ing or toggling between<br>screens. [16]                                      |
|                  | Do not use scroll bars in<br>ePRO applications, since it<br>is better to make all infor-<br>mation simultaneously<br>available on the screen. [16] | ePRO applications, since it<br>is better to make all infor-<br>mation simultaneously<br>available on the screen. [16]<br>Limit the need for scrolling. | Do not use scroll bars in<br>ePRO applications, since it<br>is better to make all infor-<br>mation simultaneously<br>available on the screen. [16] | Limit the need for scrolling,<br>in particular design the<br>welcome page into a single<br>screen so it is not necessary<br>to scroll. [16] |
|                  | Limit the need for scrolling,<br>in particular design the<br>welcome page into a single<br>screen so it is not necessary<br>to scroll. [11]        | in particular design the<br>welcome page into a single<br>screen so it is not necessary<br>to scroll. [11]                                             | Limit the need for scrolling,<br>in particular design the<br>welcome page into a single<br>screen so it is not necessary<br>to scroll. [11]        | Inform the users of the need<br>to scroll. [12]<br>Use jump buttons as alterna-<br>tive to scroll bars, to guide                            |
|                  | Inform the users of the need to scroll. [12]                                                                                                    | Inform the users of the need to scroll. [12]                                                                                                    | Inform the users of the need to scroll. [12]                                                                                                    | the users to the next screen.<br>[12]                                                                                                    |
|                  | Use jump buttons as alterna-<br>tive to scroll bars, to guide<br>the users to the next screen.<br>[12]                                             | Use jump buttons as alterna-<br>tive to scroll bars, to guide<br>the users to the next screen.<br>[12]                                                 | Use jump buttons as alterna-<br>tive to scroll bars, to guide<br>the users to the next screen.<br>[12]                                             | Prefer the use of paging<br>function like "page up" and<br>"page down" keys as alter-<br>native to scrolling. [12]                          |
|                  | Prefer the use of paging<br>function like "page up" and<br>"page down" keys as alter-<br>native to scrolling. [12]                                 | Prefer the use of paging<br>function like "page up" and<br>"page down" keys as alter-<br>native to scrolling. [12]                                     | Prefer the use of paging<br>function like "page up" and<br>"page down" keys as alter-<br>native to scrolling. [12]                                 | Design web questionnaires<br>so they scroll from question<br>to question without order<br>mistakes. [2]                                     |
|                  |                                                                                                    | Design web questionnaires<br>so they scroll from question<br>to question without order<br>mistakes. [2]                                                | Design web questionnaires<br>so they scroll from question<br>to question without order<br>mistakes. [2]                                            | Reduce the need of scroll-<br>ing, and think to use the<br>hyperlink to facilitate the<br>change from one question to<br>another one. [2]   |
|                  |                                                                                                    | Reduce the need of scroll-<br>ing, and think to use the<br>hyperlink to facilitate the<br>change from one question to<br>another one. [14]             | Reduce the need of scroll-<br>ing, and think to use the<br>hyperlink to facilitate the<br>change from one question to<br>another one. [14]         |                                                                                                    |
| Font s<br>and st | 5                                                                                                    | Use a font style and size<br>easy to read, like Arial 10–<br>12 point. [12]                                                                            | Use a font style and size<br>easy to read, like Arial 10–<br>12 point. [12]                                                                        | Use a font style and size<br>easy to read, like Arial 10–<br>12 point. [12]                                                                 |
|                  | Use bold type, shading and broad lines to help direct respondents' attention. [9]                                                                  | Use bold type, shading and broad lines to help direct respondents' attention. [9]                                                                      | Use bold type, shading and<br>broad lines to help direct<br>respondents' attention. [9]                                                            | Use bold type, shading and<br>broad lines to help direct<br>respondents' attention. [9]                                                     |
|                  | Use a font size of 12 point.<br>[9]                                                                                                    | Use a font size of 12 point.<br>[9]                                                                                                    | Use a font size of 12 point.<br>[9]                                                                                                    | Use a font size of 12 point.<br>[9]                                                                                                    |
|                  | Use readable and familiar fonts, presenting mixed case text or standard sentence formatting. [11]                                                  | Use readable and familiar<br>fonts, presenting mixed case<br>text or standard sentence<br>formatting. [11]                                             | Use readable and familiar<br>fonts, presenting mixed case<br>text or standard sentence<br>formatting. [11]                                         | Use readable and familiar<br>fonts, presenting mixed case<br>text or standard sentence<br>formatting. [11]                                  |
|                  | Use upper case or all capi-<br>tals only for emphasis. [12]                                                                                        | Use upper case or all capi-<br>tals only for emphasis. [12]                                                                                            | Use upper case or all capi-<br>tals only for emphasis. [12]                                                                                        | Use upper case or all capi-<br>tals only for emphasis. [12]                                                                                 |
|                  | Test font colors and size with a screen magnifier                                                                                                  | Test font colors and size with a screen magnifier                                                                                                    | Test font colors and size with a screen magnifier                                                                                                  | Test font colors and size with a screen magnifier                                                                                           |

| (Table 2) contd |                            |                                                                                                    |                                                                                                    |                                                                                                    |                                                                                                    |
|-----------------|----------------------------|----------------------------------------------------------------------------------------------------|----------------------------------------------------------------------------------------------------|----------------------------------------------------------------------------------------------------|----------------------------------------------------------------------------------------------------|
|                 |                            | before questionnaire distri-<br>bution. [12]                                                                                                    | before questionnaire distri-<br>bution. [12]                                                                                                    | before questionnaire distri-<br>bution. [12]                                                                                                    | before questionnaire distri-<br>bution. [12]                                                                                                    |
|                 |                            |                                                                                                    |                                                                                                    |                                                                                                    | Ensure that is not necessary<br>to zooming to read the text:<br>it may be difficult due to the<br>device used or due to con-<br>text related issues. [12]                                                                              |
|                 | Color                      | It is better to use dark print<br>for questions and light print<br>for answer choices. [17]                                                                                                    | It is better to use dark print<br>for questions and light print<br>for answer choices. [14]                                                                                                    | It is better to use dark print<br>for questions and light print<br>for answer choices. [14]                                                                                                    | It is better to use dark print<br>for questions and light print<br>for answer choices. [14]                                                                                                    |
|                 |                            | Use a lightly shaded back-<br>ground colors on which to<br>write all questions, and<br>evidence all answer spaces<br>in white in order to reduce<br>item non-response. [16]                                                            | Use a lightly shaded back-<br>ground colors on which to<br>write all questions, and<br>evidence all answer spaces<br>in white in order to reduce<br>item non-response. [16]                                                            | Use a lightly shaded back-<br>ground colors on which to<br>write all questions, and<br>evidence all answer spaces<br>in white in order to reduce<br>item non-response. [16]                                                            | Use a lightly shaded back-<br>ground colors on which to<br>write all questions, and<br>evidence all answer spaces<br>in white in order to reduce<br>item non-response. [16]                                                            |
|                 |                            | Do not use red and green<br>colors for necessary infor-<br>mation, but only to enhance<br>or clarify screen display.<br>[16]                                                                                                    | Do not use red and green<br>colors for necessary infor-<br>mation, but only to enhance<br>or clarify screen display.<br>[16]                                                                                                    | Do not use red and green<br>colors for necessary infor-<br>mation, but only to enhance<br>or clarify screen display.<br>[16]                                                                                                    | Do not use red and green<br>colors for necessary infor-<br>mation, but only to enhance<br>or clarify screen display.<br>[16]                                                                                                    |
|                 |                            | Use consistent color coding<br>throughout the question-<br>naire. [11]                                                                                                    | Use consistent color coding<br>throughout the question-<br>naire. [11]                                                                                                    | Use consistent color coding throughout the question-<br>naire. [11]                                                                                                    | Use consistent color coding<br>throughout the question-<br>naire. [11]                                                                                                    |
|                 |                            | Use a neutral background color in order to make text very easy to read. [12]                                                                                                    | Use a neutral background color in order to make text very easy to read. [12]                                                                                                    | Use a neutral background color in order to make text very easy to read. [12]                                                                                                    | Use a neutral background color in order to make text very easy to read. [12]                                                                                                    |
|                 |                            | Use colors of high contrast<br>when pairing colors or using<br>two colors in close proximi-<br>ty. [12]                                                                                                    | Use colors of high contrast<br>when pairing colors or using<br>two colors in close proximi-<br>ty. [12]                                                                                                    | Use colors of high contrast<br>when pairing colors or using<br>two colors in close proximi-<br>ty. [12]                                                                                                    | Use colors of high contrast<br>when pairing colors or using<br>two colors in close proximi-<br>ty. [12]                                                                                                    |
|                 |                            | Consider standard color<br>associations among different<br>cultures. [12]                                                                                                    | Consider standard color<br>associations among different<br>cultures. [12]                                                                                                    | Consider standard color<br>associations among different<br>cultures. [12]                                                                                                    | Consider standard color<br>associations among different<br>cultures. [12]                                                                                                    |
|                 |                            | Limit the use of color in<br>order to maintain fig-<br>ure/ground consistency and<br>read-ability and consent an<br>easy navigational flow. [12]                                                                                       | Limit the use of color in<br>order to maintain fig-<br>ure/ground consistency and<br>read-ability and consent an<br>easy navigational flow. [12]                                                                                       | Limit the use of color in<br>order to maintain fig-<br>ure/ground consistency and<br>read-ability and consent an<br>easy navigational flow. [12]                                                                                       | Limit the use of color in<br>order to maintain fig-<br>ure/ground consistency and<br>read-ability and consent an<br>easy navigational flow. [12]                                                                                       |
|                 | Ques-<br>tions'<br>graphic | Dispose questions in the<br>upper left quadrant. Infor-<br>mation not needed by re-<br>spondent must be placed into<br>the lower left quadrant. [14]                                                                                   | Dispose questions in the<br>upper left quadrant. Infor-<br>mation not needed by re-<br>spondent must be placed into<br>the lower left quadrant. [14]                                                                                   | Dispose questions in the<br>upper left quadrant. Infor-<br>mation not needed by re-<br>spondent must be placed into<br>the lower left quadrant. [14]                                                                                   | Dispose questions in the<br>upper left quadrant. Infor-<br>mation not needed by re-<br>spondent must be placed into<br>the lower left quadrant. [14]                                                                                   |
|                 |                            | Evidence the beginning of each question in a consistent way. [16]                                                                                                    | Evidence the beginning of each question in a consistent way. [16]                                                                                                    | Evidence the beginning of each question in a consistent way. [16]                                                                                                    | Evidence the beginning of each question in a consistent way. [16]                                                                                                    |
|                 |                            | Include blank space between<br>the questions; less blank<br>space should be placed<br>between subcomponents of<br>the same question. [16]                                                                                              | Include blank space between<br>the questions; less blank<br>space should be placed<br>between subcomponents of<br>the same question. [16]                                                                                              | Include blank space between<br>the questions; less blank<br>space should be placed<br>between subcomponents of<br>the same question. [16]                                                                                              | Include blank space between<br>the questions; less blank<br>space should be placed<br>between subcomponents of<br>the same question. [16]                                                                                              |
|                 |                            | Aligns vertically the ques-<br>tion's subcomponents in<br>order to make easier the<br>response task. [16]                                                                                                    | Aligns vertically the ques-<br>tion's subcomponents in<br>order to make easier the<br>response task. [16]                                                                                                    | Aligns vertically the ques-<br>tion's subcomponents in<br>order to make easier the<br>response task. [16]                                                                                                    | Aligns vertically the ques-<br>tion's subcomponents in<br>order to make easier the<br>response task. [16]                                                                                                    |
|                 |                            | Check that there is no differ-<br>ence in the visual appear-<br>ance of questions resulting<br>from different screen con-<br>figurations, operating sys-<br>tems, browsers, partial<br>screen displays, and wrap-<br>around text. [16] | Check that there is no differ-<br>ence in the visual appear-<br>ance of questions resulting<br>from different screen con-<br>figurations, operating sys-<br>tems, browsers, partial<br>screen displays, and wrap-<br>around text. [16] | Check that there is no differ-<br>ence in the visual appear-<br>ance of questions resulting<br>from different screen con-<br>figurations, operating sys-<br>tems, browsers, partial<br>screen displays, and wrap-<br>around text. [16] | Check that there is no differ-<br>ence in the visual appear-<br>ance of questions resulting<br>from different screen con-<br>figurations, operating sys-<br>tems, browsers, partial<br>screen displays, and wrap-<br>around text. [16] |

| (Table 2) contd |                              |                                                                                                    |                                                                                                    |                                                                                                    |                                                                                                    |
|-----------------|------------------------------|----------------------------------------------------------------------------------------------------|----------------------------------------------------------------------------------------------------|----------------------------------------------------------------------------------------------------|----------------------------------------------------------------------------------------------------|
|                 |                              | Make sure that questions'<br>format is distinguishable<br>from instructions' and an-<br>swers' format. [16]                                                                    | Make sure that questions'<br>format is distinguishable<br>from instructions' and an-<br>swers' format. [16]                                                                    | Make sure that questions'<br>format is distinguishable<br>from instructions' and an-<br>swers' format. [16]                                                                    | Make sure that questions'<br>format is distinguishable<br>from instructions' and an-<br>swers' format. [16]                                                                    |
|                 |                              | Separate clearly the question<br>stem from the answer spac-<br>es. [13]                                                                                                    | Separate clearly the question<br>stem from the answer spac-<br>es. [13]                                                                                                    | Separate clearly the question stem from the answer spaces. [13]                                                                                                    | Separate clearly the question<br>stem from the answer spac-<br>es. [13]                                                                                                    |
|                 |                              | Present questions in a con-<br>ventional format similar to<br>paper questionnaires' for-<br>mat. [20]                                                                          | Present questions in a con-<br>ventional format similar to<br>paper questionnaires' for-<br>mat. [20]                                                                          | Present questions in a con-<br>ventional format similar to<br>paper questionnaires' for-<br>mat. [20]                                                                          | Present questions in a con-<br>ventional format similar to<br>paper questionnaires' for-<br>mat. [20]                                                                          |
|                 |                              | Layout questions as they are<br>easy to read for the users,<br>and evidence the most im-<br>portant keywords. [20]                                                             | Layout questions as they are<br>easy to read for the users,<br>and evidence the most im-<br>portant keywords. [20]                                                             | Layout questions as they are<br>easy to read for the users,<br>and evidence the most im-<br>portant keywords. [20]                                                             | Layout questions as they are<br>easy to read for the users,<br>and evidence the most im-<br>portant keywords. [20]                                                             |
|                 |                              | Evidence the references<br>between question and corre-<br>sponding answer. [14]                                                                                                | Evidence the references<br>between question and corre-<br>sponding answer. [14]                                                                                                | Evidence the references<br>between question and corre-<br>sponding answer. [14]                                                                                                | Evidence the references<br>between question and corre-<br>sponding answer. [14]                                                                                                |
|                 |                              | Make clearly the difference<br>between questions and an-<br>swers with similarly format.<br>[14]                                                                               | Make clearly the difference<br>between questions and an-<br>swers with similarly format.<br>[14]                                                                               | Make clearly the difference<br>between questions and an-<br>swers with similarly format.<br>[14]                                                                               | Make clearly the difference<br>between questions and an-<br>swers with similarly format.<br>[14]                                                                               |
|                 | Answers'<br>graphic          | Receive the response options<br>on separate lines. [14]                                                                                                    | Receive the response options<br>on separate lines. [14]                                                                                                    | Receive the response options<br>on separate lines. [14]                                                                                                    | Receive the response options<br>on separate lines. [14]                                                                                                    |
|                 |                              | Place answer categories vertically. [9]                                                                                                    | Place answer categories vertically. [9]                                                                                                    | Place answer categories vertically. [9]                                                                                                    | Place answer categories vertically. [9]                                                                                                    |
|                 |                              | Place answer spaces consist-<br>ently to the left or right of<br>the category labels. [16]<br>To facilitate the answer<br>process, use numbers or<br>simple answer boxes. [16] | Place answer spaces consist-<br>ently to the left or right of<br>the category labels. [16]<br>To facilitate the answer<br>process, use numbers or<br>simple answer boxes. [16] | Place answer spaces consist-<br>ently to the left or right of<br>the category labels. [16]<br>To facilitate the answer<br>process, use numbers or<br>simple answer boxes. [16] | Place answer spaces consist-<br>ently to the left or right of<br>the category labels. [16]<br>To facilitate the answer<br>process, use numbers or<br>simple answer boxes. [16] |
|                 |                              | Ensure that space between<br>answer choices is consistent<br>with measurement intent.<br>[16]                                                                                  | Ensure that space between<br>answer choices is consistent<br>with measurement intent.<br>[16]                                                                                  | Ensure that space between<br>answer choices is consistent<br>with measurement intent.<br>[16]                                                                                  | Ensure that space between<br>answer choices is consistent<br>with measurement intent.<br>[16]                                                                                  |
|                 |                              | Ensure that the area to be<br>tapped is large enough to<br>make easy the selection of a<br>response option. [16]                                                               | Ensure that the area to be<br>tapped is large enough to<br>make easy the selection of a<br>response option. [16]                                                               | Ensure that the area to be<br>tapped is large enough to<br>make easy the selection of a<br>response option. [16]                                                               | Ensure that the area to be<br>tapped is large enough to<br>make easy the selection of a<br>response option. [16]                                                               |
|                 |                              | Make immediately visible<br>the users' answer to ques-<br>tions in order to evidence the<br>effect of their actions. [11]                                                      | Make immediately visible<br>the users' answer to ques-<br>tions in order to evidence the<br>effect of their actions. [11]                                                      | Make immediately visible<br>the users' answer to ques-<br>tions in order to evidence the<br>effect of their actions. [11]                                                      | Make immediately visible<br>the users' answer to ques-<br>tions in order to evidence the<br>effect of their actions. [11]                                                      |
|                 |                              | Design answer items so are<br>clearly related to the proper<br>questions. [12]                                                                                                 | Design answer items so are<br>clearly related to the proper<br>questions. [12]                                                                                                 | Design answer items so are<br>clearly related to the proper<br>questions. [12]                                                                                                 | Design answer items so are<br>clearly related to the proper<br>questions. [12]                                                                                                 |
|                 | Symbols<br>and ima-<br>gines | It is better to use large and<br>bright symbols to identify<br>the starting point on each<br>page. [14]                                                                        | It is better to use large and<br>bright symbols to identify<br>the starting point on each<br>page. [14]                                                                        | It is better to use large and<br>bright symbols to identify<br>the starting point on each<br>page. [14]                                                                        | It is better to use large and<br>bright symbols to identify<br>the starting point on each<br>page. [14]                                                                        |
|                 |                              | Use graphical languages to facilitate the logical flow of the questionnaire. [16]                                                                                              | Use graphical languages to facilitate the logical flow of the questionnaire. [16]                                                                                              | Use graphical languages to facilitate the logical flow of the questionnaire. [16]                                                                                              | Use graphical languages to facilitate the logical flow of the questionnaire. [16]                                                                                              |
|                 |                              | Consider the different mean-<br>ings of symbols among<br>different cultures. [16]                                                                                              | Consider the different mean-<br>ings of symbols among<br>different cultures. [16]                                                                                              | Consider the different mean-<br>ings of symbols among<br>different cultures. [16]                                                                                              | Consider the different mean-<br>ings of symbols among<br>different cultures. [16]                                                                                              |
|                 |                              | Use the graphic only to<br>increase the user's motiva-<br>tion, download speed im-<br>provement and tiredness                                                                  | Use the graphic only to<br>increase the user's motiva-<br>tion, download speed im-<br>provement and tiredness                                                                  | Use the graphic only to<br>increase the user's motiva-<br>tion, download speed im-<br>provement and tiredness                                                                  | Use the graphic only to<br>increase the user's motiva-<br>tion, download speed im-<br>provement and tiredness                                                                  |

| (Table 2) contd     |                                                                                                    |                                                                                                    |                                                                                                    |                                                                                                    |
|---------------------|----------------------------------------------------------------------------------------------------|----------------------------------------------------------------------------------------------------|----------------------------------------------------------------------------------------------------|----------------------------------------------------------------------------------------------------|
|                     | reduction. [11]                                                                                           | reduction. [11]                                                                                           | reduction. [11]                                                                                           | reduction. [11]                                                                                                   |
|                     | Ensure that pictures and graphics not lead to misun-derstanding. [6]                                      | Ensure that pictures and graphics not lead to misun-derstanding. [6]                                      | Ensure that pictures and graphics not lead to misun-<br>derstanding. [6]                                  | Ensure that pictures and graphics not lead to misun-derstanding. [6]                                              |
|                     | Use hyper text, colors, inter-                                                                            | Use hyper text, colors, inter-                                                                            | Use hyper text, colors, inter-                                                                            | Use hyper text, colors, inter-                                                                                    |
|                     | action strategies and other                                                                               | action strategies and other                                                                               | action strategies and other                                                                               | action strategies and other                                                                                       |
|                     | Web communication capa-                                                                                   | Web communication capa-                                                                                   | Web communication capa-                                                                                   | Web communication capa-                                                                                           |
|                     | bilities to create more attrac-                                                                           | bilities to create more attrac-                                                                           | bilities to create more attrac-                                                                           | bilities to create more attrac-                                                                                   |
|                     | tion. [6]                                                                                                 | tion. [6]                                                                                                 | tion. [6]                                                                                                 | tion. [6]                                                                                                    |
|                     | Keep the number of graphics                                                                               | Keep the number of graphics                                                                               | Keep the number of graphics                                                                               | Keep the number of graphics                                                                                       |
|                     | at minimum to avoid in-                                                                                   | at minimum to avoid in-                                                                                   | at minimum to avoid in-                                                                                   | at minimum to avoid in-                                                                                           |
|                     | creasing download time and                                                                                | creasing download time and                                                                                | creasing download time and                                                                                | creasing download time and                                                                                        |
|                     | making difficult the accessi-                                                                             | making difficult the accessi-                                                                             | making difficult the accessi-                                                                             | making difficult the accessi-                                                                                     |
|                     | bility of questionnaires                                                                                  | bility of questionnaires                                                                                  | bility of questionnaires                                                                                  | bility of questionnaires                                                                                          |
|                     | across the sample. [6]                                                                                    | across the sample. [6]                                                                                    | across the sample. [6]                                                                                    | across the sample. [6]                                                                                            |
|                     | Prefer small graphics that                                                                                | Prefer small graphics that                                                                                | Prefer small graphics that                                                                                | Prefer small graphics that                                                                                        |
|                     | will download quickly:                                                                                    | will download quickly:                                                                                    | will download quickly:                                                                                    | will download quickly:                                                                                            |
|                     | individual images should not                                                                              | individual images should not                                                                              | individual images should not                                                                              | individual images should not                                                                                      |
|                     | exceed 5KB in size and                                                                                    | exceed 5KB in size and                                                                                    | exceed 5KB in size and                                                                                    | exceed 5KB in size and                                                                                            |
|                     | single web-page should not                                                                                | single web-page should not                                                                                | single web-page should not                                                                                | single web-page should not                                                                                        |
|                     | exceed 20KB of graphics in                                                                                | exceed 20KB of graphics in                                                                                | exceed 20KB of graphics in                                                                                | exceed 20KB of graphics in                                                                                        |
|                     | total. [12]                                                                                               | total. [12]                                                                                               | total. [12]                                                                                               | total. [12]                                                                                                    |
|                     | Include a text only version                                                                               | Include a text only version                                                                               | Include a text only version                                                                               | Include a text only version                                                                                       |
|                     | of the webpage, in addition                                                                               | of the webpage, in addition                                                                               | of the webpage, in addition                                                                               | of the webpage, in addition                                                                                       |
|                     | that with graphics. [12]                                                                                  | that with graphics. [12]                                                                                  | that with graphics. [12]                                                                                  | that with graphics. [12]                                                                                          |
|                     | Use crisp and clear images                                                                                | Use crisp and clear images                                                                                | Use crisp and clear images                                                                                | Use crisp and clear images                                                                                        |
|                     | to benefit users with visual                                                                              | to benefit users with visual                                                                              | to benefit users with visual                                                                              | to benefit users with visual                                                                                      |
|                     | disabilities. Remember to                                                                                 | disabilities. Remember to                                                                                 | disabilities. Remember to                                                                                 | disabilities. Remember to                                                                                         |
|                     | not blur pictures, grey out                                                                               | not blur pictures, grey out                                                                               | not blur pictures, grey out                                                                               | not blur pictures, grey out                                                                                       |
|                     | information or overlap men-                                                                               | information or overlap men-                                                                               | information or overlap men-                                                                               | information or overlap men-                                                                                       |
|                     | us. [12]                                                                                                  | us. [12]                                                                                                  | us. [12]                                                                                                  | us. [12]                                                                                                    |
|                     | Make sure that users can                                                                                  | Make sure that users can                                                                                  | Make sure that users can                                                                                  | Make sure that users can                                                                                          |
|                     | skip multimedia content                                                                                   | skip multimedia content                                                                                   | skip multimedia content                                                                                   | skip multimedia content                                                                                           |
|                     | without penalty. It is better                                                                             | without penalty. It is better                                                                             | without penalty. It is better                                                                             | without penalty. It is better                                                                                     |
|                     | to avoid multimedia and                                                                                   | to avoid multimedia and                                                                                   | to avoid multimedia and                                                                                   | to avoid multimedia and                                                                                           |
|                     | audio clips with graphics if                                                                              | audio clips with graphics if                                                                              | audio clips with graphics if                                                                              | audio clips with graphics if                                                                                      |
|                     | users have to download the                                                                                | users have to download the                                                                                | users have to download the                                                                                | users have to download the                                                                                        |
|                     | plug ins to complete the                                                                                  | plug ins to complete the                                                                                  | plug ins to complete the                                                                                  | plug ins to complete the                                                                                          |
|                     | questionnaire. [12]                                                                                       | questionnaire. [12]                                                                                       | questionnaire. [12]                                                                                       | questionnaire. [12]                                                                                               |
|                     | Use logotypes in order to                                                                                 | Use logotypes in order to                                                                                 | Use logotypes in order to                                                                                 | Use logotypes in order to                                                                                         |
|                     | reduce item non-response                                                                                  | reduce item non-response                                                                                  | reduce item non-response                                                                                  | reduce item non-response                                                                                          |
|                     | and the tendency of users to                                                                              | and the tendency of users to                                                                              | and the tendency of users to                                                                              | and the tendency of users to                                                                                      |
|                     | choose the middle point of a                                                                              | choose the middle point of a                                                                              | choose the middle point of a                                                                              | choose the middle point of a                                                                                      |
|                     | rating scale. [12]                                                                                        | rating scale. [12]                                                                                        | rating scale. [12]                                                                                        | rating scale. [12]                                                                                                |
|                     | The use of graphical symbols or words is useful to indicate user's progress through questionnaire. [2]    | The use of graphical symbols or words is useful to indicate user's progress through questionnaire. [2]    | The use of graphical symbols or words is useful to indicate user's progress through questionnaire. [2]    | The use of graphical sym-<br>bols or words is useful to<br>indicate user's progress<br>through questionnaire. [2] |
| T 11                | Avoid graphics and symbols                                                                                | Avoid graphics and symbols                                                                                | Avoid graphics and symbols                                                                                | Avoid graphics and symbols                                                                                        |
|                     | that require significant in-                                                                              | that require significant in-                                                                              | that require significant in-                                                                              | that require significant in-                                                                                      |
|                     | crease in computer memory.                                                                                | crease in computer memory.                                                                                | crease in computer memory.                                                                                | crease in computer memory.                                                                                        |
|                     | [14]                                                                                                    | [14]                                                                                                    | [14]                                                                                                    | [14]                                                                                                    |
| Tables<br>and frame | Use tables to present ordinal<br>responses of several con-<br>structs within a single ques-<br>tion. [14] | Use tables to present ordinal<br>responses of several con-<br>structs within a single ques-<br>tion. [14] | Use tables to present ordinal<br>responses of several con-<br>structs within a single ques-<br>tion. [14] | Use tables to present ordinal<br>responses of several con-<br>structs within a single ques-<br>tion. [14]         |
|                     | Do not use frames, since                                                                                  | Do not use frames, since                                                                                  | Do not use frames, since                                                                                  | Do not use frames, since                                                                                          |
|                     | they can make pages diffi-                                                                                | they can make pages diffi-                                                                                | they can make pages diffi-                                                                                | they can make pages diffi-                                                                                        |
|                     | cult to read and print, in-                                                                               | cult to read and print, in-                                                                               | cult to read and print, in-                                                                               | cult to read and print, in-                                                                                       |
|                     | crease load time, and cause                                                                               | crease load time, and cause                                                                               | crease load time, and cause                                                                               | crease load time, and cause                                                                                       |
|                     | problems for respondents                                                                                  | problems for respondents                                                                                  | problems for respondents                                                                                  | problems for respondents                                                                                          |
|                     | who use assistive technolo-                                                                               | who use assistive technolo-                                                                               | who use assistive technolo-                                                                               | who use assistive technolo-                                                                                       |
|                     | gy. [9]                                                                                                   | gy. [9]                                                                                                   | gy. [9]                                                                                                   | gy. [9]                                                                                                    |
|                     | Avoid frame technology,                                                                                   | Avoid frame technology,                                                                                   | Avoid frame technology,                                                                                   | Avoid frame technology,                                                                                           |

| (Table 2) contd |                             |                                                                                                    |                                                                                                    |                                                                                                    |                                                                                                    |
|-----------------|-----------------------------|----------------------------------------------------------------------------------------------------|----------------------------------------------------------------------------------------------------|----------------------------------------------------------------------------------------------------|----------------------------------------------------------------------------------------------------|
|                 |                             | because it distracts the re-<br>spondents from answering<br>the questions. [12]                                                                                                    | because it distracts the re-<br>spondents from answering<br>the questions. [12]                                                                                                    | because it distracts the re-<br>spondents from answering<br>the questions. [12]                                                                                                    | because it distracts the re-<br>spondents from answering<br>the questions. [12]                                                                                                    |
|                 | Visual<br>analogue<br>scale | Do not include initial start-<br>ing position for the cursor, in<br>order to reduce the risk of<br>bias within the subjective<br>assessment. [14]                                                                                                    | Do not include initial start-<br>ing position for the cursor, in<br>order to reduce the risk of<br>bias within the subjective<br>assessment. [11]                                                                                                    | Do not include initial start-<br>ing position for the cursor, in<br>order to reduce the risk of<br>bias within the subjective<br>assessment. [11]                                                                                                    | Do not include initial start-<br>ing position for the cursor, in<br>order to reduce the risk of<br>bias within the subjective<br>assessment. [11]                                                                                                    |
|                 |                             | The line should start blank<br>and a mark appear where the<br>scale is first tapped. Then<br>the mark may be dragged<br>with the cursor to adjust it,<br>or the position of a second<br>tap may replace the first, or<br>both. [11]                   | The line should start blank<br>and a mark appear where the<br>scale is first tapped. Then<br>the mark may be dragged<br>with the cursor to adjust it,<br>or the position of a second<br>tap may replace the first, or<br>both. [11]                   | The line should start blank<br>and a mark appear where the<br>scale is first tapped. Then<br>the mark may be dragged<br>with the cursor to adjust it,<br>or the position of a second<br>tap may replace the first, or<br>both. [11]                   | The line should start blank<br>and a mark appear where the<br>scale is first tapped. Then<br>the mark may be dragged<br>with the cursor to adjust it,<br>or the position of a second<br>tap may replace the first, or<br>both. [11]                   |
|                 | Matrix<br>questions         | Matrix questions must be<br>used sparingly to condense<br>and simplify a question if it<br>involves many response<br>options. [11]                                                                                                    | Matrix questions must be<br>used sparingly to condense<br>and simplify a question if it<br>involves many response<br>options. [14]                                                                                                    | Matrix questions must be<br>used sparingly to condense<br>and simplify a question if it<br>involves many response<br>options. [14]                                                                                                    | Matrix questions must be<br>used sparingly to condense<br>and simplify a question if it<br>involves many response<br>options. [14]                                                                                                    |
|                 |                             | Do not use matrix questions<br>in tabular form in order to<br>avoid that respondents might<br>possibly choose those an-<br>swers that are easiest to<br>reach with the mouse, rather<br>than those buttons that ex-<br>press their real opinion. [12] | Do not use matrix questions<br>in tabular form in order to<br>avoid that respondents might<br>possibly choose those an-<br>swers that are easiest to<br>reach with the mouse, rather<br>than those buttons that ex-<br>press their real opinion. [12] | Do not use matrix questions<br>in tabular form in order to<br>avoid that respondents might<br>possibly choose those an-<br>swers that are easiest to<br>reach with the mouse, rather<br>than those buttons that ex-<br>press their real opinion. [12] | Do not use matrix questions<br>in tabular form in order to<br>avoid that respondents might<br>possibly choose those an-<br>swers that are easiest to<br>reach with the mouse, rather<br>than those buttons that ex-<br>press their real opinion. [12] |
|                 | Drop<br>down<br>boxes       | Drop down boxes should be<br>used only when answering<br>process is simplified and<br>should be identified with<br>click here. [14]                                                                                                    | Drop down boxes should be<br>used only when answering<br>process is simplified and<br>should be identified with<br>click here. [12]                                                                                                    | Drop down boxes should be<br>used only when answering<br>process is simplified and<br>should be identified with<br>click here. [12]                                                                                                    | Drop down boxes should be<br>used only when answering<br>process is simplified and<br>should be identified with<br>click here. [12]                                                                                                    |
|                 |                             | Avoid drop-down selections,<br>because the options are not<br>available when the selection<br>is being reviewed by the<br>patient. [16]                                                                                                    | Avoid drop-down selections,<br>because the options are not<br>available when the selection<br>is being reviewed by the<br>patient. [16]                                                                                                    | Avoid drop-down selections,<br>because the options are not<br>available when the selection<br>is being reviewed by the<br>patient. [16]                                                                                                    | Avoid drop-down selections,<br>because the options are not<br>available when the selection<br>is being reviewed by the<br>patient. [16]                                                                                                    |
|                 |                             | Use drop-down boxes spar-<br>ingly, only when very long<br>lists of response options are<br>required. [11]                                                                                                    | Use drop-down boxes spar-<br>ingly, only when very long<br>lists of response options are<br>required. [11]                                                                                                    | Use drop-down boxes spar-<br>ingly, only when very long<br>lists of response options are<br>required. [11]                                                                                                    | Use drop-down boxes spar-<br>ingly, only when very long<br>lists of response options are<br>required. [11]                                                                                                    |
|                 |                             | Enhance drop-down boxes'<br>usability by incorporating<br>type-ahead look up and<br>avoiding requirement for, or<br>possibility of, multiple selec-<br>tions. [12]                                                                                    | Enhance drop-down boxes'<br>usability by incorporating<br>type-ahead look up and<br>avoiding requirement for, or<br>possibility of, multiple selec-<br>tions. [12]                                                                                    | Enhance drop-down boxes'<br>usability by incorporating<br>type-ahead look up and<br>avoiding requirement for, or<br>possibility of, multiple selec-<br>tions. [12]                                                                                    | Enhance drop-down boxes'<br>usability by incorporating<br>type-ahead look up and<br>avoiding requirement for, or<br>possibility of, multiple selec-<br>tions. [12]                                                                                    |
|                 | p. l.                       | It is important that first<br>option in the drop-down box<br>is not visible by default<br>since this can lead respond-<br>ents and that visual clues to<br>indicate how the drop-box is<br>used are clear and visible.<br>[12]                        | It is important that first<br>option in the drop-down box<br>is not visible by default<br>since this can lead respond-<br>ents and that visual clues to<br>indicate how the drop-box is<br>used are clear and visible.<br>[12]                        | It is important that first<br>option in the drop-down box<br>is not visible by default<br>since this can lead respond-<br>ents and that visual clues to<br>indicate how the drop-box is<br>used are clear and visible.<br>[12]                        | It is important that first<br>option in the drop-down box<br>is not visible by default<br>since this can lead respond-<br>ents and that visual clues to<br>indicate how the drop-box is<br>used are clear and visible.<br>[12]                        |
|                 | Radio<br>buttons            | In compares to entry boxes,<br>the use of radio buttons may<br>decrease the likelihood of<br>missing data. [12]                                                                                                    | In compares to entry boxes,<br>the use of radio buttons may<br>decrease the likelihood of<br>missing data. [12]                                                                                                    | In compares to entry boxes,<br>the use of radio buttons may<br>decrease the likelihood of<br>missing data. [12]                                                                                                    | In compares to entry boxes,<br>the use of radio buttons may<br>decrease the likelihood of<br>missing data. [12]                                                                                                    |
|                 |                             | Radio buttons reduce miss-<br>ing items, whereas text box<br>entries increase the quality<br>of responses. [9]                                                                                                    | Radio buttons reduce miss-<br>ing items, whereas text box<br>entries increase the quality<br>of responses. [9]                                                                                                    | Radio buttons reduce miss-<br>ing items, whereas text box<br>entries increase the quality<br>of responses. [9]                                                                                                    | Radio buttons reduce miss-<br>ing items, whereas text box<br>entries increase the quality<br>of responses. [9]                                                                                                    |
|                 |                             | The area available to be<br>tapped must be explicitly<br>indicated, as with the lower                                                                                                    | The area available to be<br>tapped must be explicitly<br>indicated, as with the lower                                                                                                    | The area available to be<br>tapped must be explicitly<br>indicated, as with the lower                                                                                                    | The area available to be<br>tapped must be explicitly<br>indicated, as with the lower                                                                                                    |

| (Table 2) contd                       |                                                                |                                                                                                    |                                                                                                    |                                                                                                    |                                                                                                    |
|---------------------------------------|----------------------------------------------------------------|----------------------------------------------------------------------------------------------------|----------------------------------------------------------------------------------------------------|----------------------------------------------------------------------------------------------------|----------------------------------------------------------------------------------------------------|
|                                       |                                                                | option. [5]                                                                                                    | option. [5]                                                                                                    | option. [5]                                                                                                    | option. [5]                                                                                                    |
|                                       |                                                                | When the radio button is selected, the whole button must be highlighted, and the text must remain visible. [11]                                                                                                    | When the radio button is selected, the whole button must be highlighted, and the text must remain visible. [11]                                                                                                    | When the radio button is selected, the whole button must be highlighted, and the text must remain visible. [11]                                                                                                    | When the radio button is<br>selected, the whole button<br>must be highlighted, and the<br>text must remain visible.<br>[11]                                                                                                    |
|                                       |                                                                | Only one radio button within<br>any given group of radio<br>buttons can be selected at a<br>time. [11]                                                                                                    | Only one radio button within<br>any given group of radio<br>buttons can be selected at a<br>time. [11]                                                                                                    | Only one radio button within<br>any given group of radio<br>buttons can be selected at a<br>time. [11]                                                                                                    | Only one radio button within<br>any given group of radio<br>buttons can be selected at a<br>time. [11]                                                                                                    |
|                                       |                                                                | Provide clear instructions<br>when using radio buttons,<br>especially for users with<br>limited computer experi-<br>ence, who often do not know<br>how to provide and/or<br>change their responses. [12]                                                                                                    | Provide clear instructions<br>when using radio buttons,<br>especially for users with<br>limited computer experi-<br>ence, who often do not know<br>how to provide and/or<br>change their responses. [12]                                                                                                    | Provide clear instructions<br>when using radio buttons,<br>especially for users with<br>limited computer experi-<br>ence, who often do not know<br>how to provide and/or<br>change their responses. [12]                                                                                                    | Provide clear instructions<br>when using radio buttons,<br>especially for users with<br>limited computer experi-<br>ence, who often do not know<br>how to provide and/or<br>change their responses. [12]                                                                                                    |
|                                       | Check<br>buttons                                               | Use short entry boxes, rather<br>than long entry boxes in<br>order to reduce the likeli-<br>hood of invalid responses.<br>[12]                                                                                                    | Use short entry boxes, rather<br>than long entry boxes in<br>order to reduce the likeli-<br>hood of invalid responses.<br>[12]                                                                                                    | Use short entry boxes, rather<br>than long entry boxes in<br>order to reduce the likeli-<br>hood of invalid responses.<br>[12]                                                                                                    | Use short entry boxes, rather<br>than long entry boxes in<br>order to reduce the likeli-<br>hood of invalid responses.<br>[12]                                                                                                    |
|                                       |                                                                | In case of multiple selections<br>present the alternatives as<br>boxes to be tapped, in order<br>to make the area larger, and<br>to explicit the "none of the<br>above" option. [9]                                                                                                    | In case of multiple selections<br>present the alternatives as<br>boxes to be tapped, in order<br>to make the area larger, and<br>to explicit the "none of the<br>above" option. [9]                                                                                                    | In case of multiple selections<br>present the alternatives as<br>boxes to be tapped, in order<br>to make the area larger, and<br>to explicit the "none of the<br>above" option. [9]                                                                                                    | In case of multiple selections<br>present the alternatives as<br>boxes to be tapped, in order<br>to make the area larger, and<br>to explicit the "none of the<br>above" option. [9]                                                                                                    |
|                                       |                                                                | Spin button must have a large area to be tapped, it should not start at zero, but with a blank or null value. [11]                                                                                                    | Spin button must have a large area to be tapped, it should not start at zero, but with a blank or null value. [11]                                                                                                    | Spin button must have a large area to be tapped, it should not start at zero, but with a blank or null value. [11]                                                                                                    | Spin button must have a large area to be tapped, it should not start at zero, but with a blank or null value. [11]                                                                                                    |
|                                       |                                                                | Allow many selections with-<br>in a set when multiple re-<br>sponse options can be se-<br>lected. [11]                                                                                                    | Allow many selections with-<br>in a set when multiple re-<br>sponse options can be se-<br>lected. [11]                                                                                                    | Allow many selections with-<br>in a set when multiple re-<br>sponse options can be se-<br>lected. [11]                                                                                                    | Allow many selections with-<br>in a set when multiple re-<br>sponse options can be se-<br>lected. [11]                                                                                                    |
|                                       |                                                                | Clear instructions should be<br>provided when using check<br>boxes, in order to consent<br>the participation of all users,<br>including users with disabili-<br>ties. [12]                                                                                                    | Clear instructions should be<br>provided when using check<br>boxes, in order to consent<br>the participation of all users,<br>including users with disabili-<br>ties. [12]                                                                                                    | Clear instructions should be<br>provided when using check<br>boxes, in order to consent<br>the participation of all users,<br>including users with disabili-<br>ties. [12]                                                                                                    | Clear instructions should be<br>provided when using check<br>boxes, in order to consent<br>the participation of all users,<br>including users with disabili-<br>ties. [12]                                                                                                    |
| INFOR-<br>MATIC<br>ACCES-<br>SIBILITY | Question-<br>naire<br>distribu-<br>tion and<br>login<br>proce- | Use a mixed-mode strategy,<br>(electronic and pen-and-<br>paper questionnaire), to<br>reach respondents without<br>access to the Internet. [12]                                                                                                    | Use a mixed-mode strategy,<br>(electronic and pen-and-<br>paper questionnaire), to<br>reach respondents without<br>access to the Internet. [14]                                                                                                    | Use a mixed-mode strategy,<br>(electronic and pen-and-<br>paper questionnaire), to<br>reach respondents without<br>access to the Internet. [14]                                                                                                    | Use a mixed-mode strategy,<br>(electronic and pen-and-<br>paper questionnaire), to<br>reach respondents without<br>access to the Internet. [14]                                                                                                    |
|                                       | dures                                                          | Inform and encourage the<br>sample to answer, through<br>sending an E-mail to each<br>person or even to a certain<br>group, putting questionnaire<br>link on the web page, using<br>Popup window and brochure<br>distribution. Even sending<br>reminder letters with an<br>appropriate scheduling<br>should be considered. [5] | Inform and encourage the<br>sample to answer, through<br>sending an E-mail to each<br>person or even to a certain<br>group, putting questionnaire<br>link on the web page, using<br>Popup window and brochure<br>distribution. Even sending<br>reminder letters with an<br>appropriate scheduling<br>should be considered. [5] | Inform and encourage the<br>sample to answer, through<br>sending an E-mail to each<br>person or even to a certain<br>group, putting questionnaire<br>link on the web page, using<br>Popup window and brochure<br>distribution. Even sending<br>reminder letters with an<br>appropriate scheduling<br>should be considered. [5] | Inform and encourage the<br>sample to answer, through<br>sending an E-mail to each<br>person or even to a certain<br>group, putting questionnaire<br>link on the web page, using<br>Popup window and brochure<br>distribution. Even sending<br>reminder letters with an<br>appropriate scheduling<br>should be considered. [5] |
|                                       |                                                                | Use a semiautomatic login<br>procedure, including an<br>access code, in order to not<br>decrease response rates and<br>increase data quality. [6]                                                                                                    | Use a semiautomatic login<br>procedure, including an<br>access code, in order to not<br>decrease response rates and<br>increase data quality. [6]                                                                                                    | Use a semiautomatic login<br>procedure, including an<br>access code, in order to not<br>decrease response rates and<br>increase data quality. [6]                                                                                                    | Manage deployment process<br>when email address for<br>mobile surveys is different<br>from main panel email ad-<br>dress. [6]                                                                                                    |
|                                       |                                                                | Develop a identification system to control coverage                                                                                                    | The distribution of web survey to anyone willing to                                                                                                    | The distribution of web survey to anyone willing to                                                                                                    | Use a semiautomatic login procedure, including an                                                                                                    |

| (Table 2) contd |                                                    |                                                                                                    |                                                                                                    |                                                                                                    |                                                                                                    |
|-----------------|----------------------------------------------------|----------------------------------------------------------------------------------------------------|----------------------------------------------------------------------------------------------------|----------------------------------------------------------------------------------------------------|----------------------------------------------------------------------------------------------------|
|                 |                                                    | error and highlight the relia-<br>bility of the test. [5]                                                                                  | complete them can be con-<br>sidered a form of indirect                                                                                                    | complete them can be con-<br>sidered a form of indirect                                                                                                    | access code, in order to not decrease response rates and                                                                                   |
|                 |                                                    | binty of the test. [5]                                                                                                    | mailing. Such surveys are                                                                                                    | mailing. Such surveys are                                                                                                    | increase data quality. [10]                                                                                                    |
|                 |                                                    | Restrict the accesses to the questionnaire, using an ID and a password. [16]                                                               | prone to various form of bias. [5]                                                                                                    | prone to various form of bias. [5]                                                                                                    | The distribution of web survey to anyone willing to                                                                                        |
|                 |                                                    |                                                                                                    | Develop a identification                                                                                                    | Develop a identification                                                                                                    | complete them can be con-                                                                                                    |
|                 |                                                    | If the questionnaire is di-<br>rected to a specific sample,<br>include a registration or                                                   | system to control coverage<br>error and highlight the relia-<br>bility of the test. [5]                                                                                                    | system to control coverage<br>error and highlight the relia-<br>bility of the test. [5]                                                                                                    | sidered a form of indirect<br>mailing. Such surveys are<br>prone to various form of                                                        |
|                 |                                                    | login screen. [6]<br>Give a PIN number only to<br>the sample, in order to avoid<br>questionnaire access by<br>other people. [12]           | Restrict the accesses to the<br>questionnaire, using an ID<br>and a password. [16]<br>If the questionnaire is di-                                                                                                    | Restrict the accesses to the<br>questionnaire, using an ID<br>and a password. [16]<br>If the questionnaire is di-                                                                                                    | bias. [5]<br>Develop a identification<br>system to control coverage<br>error and highlight the relia-<br>bility of the test. [5]           |
|                 |                                                    | oner people. [12]                                                                                                    | rected to a specific sample,<br>include a registration or<br>login screen. [6]                                                                                                    | rected to a specific sample,<br>include a registration or<br>login screen. [6]                                                                                                    | Restrict the accesses to the questionnaire, using an ID                                                                                    |
|                 |                                                    |                                                                                                    | Give a PIN number only to                                                                                                    | Give a PIN number only to                                                                                                    | and a password. [16]                                                                                                    |
|                 |                                                    |                                                                                                    | the sample, in order to avoid<br>questionnaire access by<br>other people. [12]                                                                                                    | the sample, in order to avoid<br>questionnaire access by<br>other people. [12]                                                                                                    | If the questionnaire is di-<br>rected to a specific sample,<br>include a registration or<br>login screen. [6]                              |
|                 |                                                    |                                                                                                    |                                                                                                    |                                                                                                    | Give a PIN number only to<br>the sample, in order to avoid<br>questionnaire access by<br>other people. [12]                                |
|                 | Cover<br>letter                                    | Cover letter should state the<br>objective of the survey and<br>highlight why potential<br>respondents were selected.<br>[14]              | Cover letter should state the objective of the survey and highlight why potential respondents were selected. [5, 9]                                                                                                    | Cover letter should state the objective of the survey and highlight why potential respondents were selected. [5, 9]                                                                                                    | Cover letter should state the<br>objective of the survey and<br>highlight why potential<br>respondents were selected.<br>[5, 9]            |
|                 |                                                    | Provide an estimate of the time required to complete the questionnaire. [9]                                                                | Provide an estimate of the time required to complete the questionnaire. [9]                                                                                                    | Provide an estimate of the time required to complete the questionnaire. [9]                                                                                                    | Provide an estimate of the time required to complete the questionnaire. [9]                                                                |
|                 |                                                    | Use a personalize cover<br>letter to increases survey<br>response rate. [9]                                                                | Potential respondents can be<br>sent an electronic cover<br>letter either with the initial<br>or reminder questionnaires<br>attached or with a link to the<br>Internet-based questionnaire.<br>Alternatively, the cover<br>letter and questionnaire can<br>be posted on the Web. [9] | Potential respondents can be<br>sent an electronic cover<br>letter either with the initial<br>or reminder questionnaires<br>attached or with a link to the<br>Internet-based questionnaire.<br>Alternatively, the cover<br>letter and questionnaire can<br>be posted on the Web. [9] | Use a personalize cover<br>letter to increases survey<br>response rate. [9]                                                                |
|                 |                                                    |                                                                                                    | Use a personalize cover<br>letter to increases survey<br>response rate. [9]                                                                                                    | Use a personalize cover<br>letter to increases survey<br>response rate. [9]                                                                                                    |                                                                                                    |
|                 | Thank<br>you page<br>and us-<br>er's feed-<br>back | Take in consideration the<br>email correspondence from<br>respondents, because it can<br>be an important source of<br>information. [5, 9]  | Take in consideration the<br>email correspondence from<br>respondents, because it can<br>be an important source of<br>information. [12]                                                                                                    | Take in consideration the<br>email correspondence from<br>respondents, because it can<br>be an important source of<br>information. [12]                                                                                                    | Take in consideration the<br>email correspondence from<br>respondents, because it can<br>be an important source of<br>information. [12]    |
|                 |                                                    | Remember to read and an-<br>swer to feedback messages<br>sanded by the patients. [5]                                                       | Remember to read and an-<br>swer to feedback messages<br>sanded by the patients. [5]                                                                                                    | Remember to read and an-<br>swer to feedback messages<br>sanded by the patients. [5]                                                                                                    | Remember to read and an-<br>swer to feedback messages<br>sanded by the patients. [5]                                                       |
|                 |                                                    | At the end of the question-<br>naire, remember to thank the<br>users for their collaboration,<br>using a gentle and friendly<br>tone. [11] | At the end of the question-<br>naire, remember to thank the<br>users for their collaboration,<br>using a gentle and friendly<br>tone. [11]                                                                                                    | At the end of the question-<br>naire, remember to thank the<br>users for their collaboration,<br>using a gentle and friendly<br>tone. [11]                                                                                                    | At the end of the question-<br>naire, remember to thank the<br>users for their collaboration,<br>using a gentle and friendly<br>tone. [11] |
|                 | Confir-<br>mation                                  | Include confirmation mes-<br>sage that an action has been                                                                                  | Include confirmation mes-<br>sage that an action has been                                                                                                    | Include confirmation mes-<br>sage that an action has been                                                                                                    | Include confirmation mes-<br>sage that an action has been                                                                                  |
|                 | message                                            | successfully completed<br>where there is a significant<br>possibility that it will not do                                                  | successfully completed<br>where there is a significant<br>possibility that it will not do                                                                                                    | successfully completed<br>where there is a significant<br>possibility that it will not do                                                                                                    | successfully completed<br>where there is a significant<br>possibility that it will not do                                                  |
|                 | Timeout                                            | so. [12]<br>Timeout during answering                                                                                                    | so. [11]<br>Timeout during answering                                                                                                    | so. [11]<br>Timeout during answering                                                                                                    | so. [11]<br>Timeout during answering                                                                                                    |
|                 |                                                    | must be permitted. [11]                                                                                                    | must be permitted. [6]                                                                                                    | must be permitted. [6]                                                                                                    | must be permitted. [6]                                                                                                    |

| Progr                              | vess Use a progress indicator                                                                                                    | in Use a progress indicator in                                                                                                    | Use a progress indicator in                                                                                                    | Use a progress indicator in                                                                                                    |
|------------------------------------|----------------------------------------------------------------------------------------------------|----------------------------------------------------------------------------------------------------|----------------------------------------------------------------------------------------------------|----------------------------------------------------------------------------------------------------|
| indica                             | tors order to reduce respond<br>loss. [6]                                                                                                    | lent order to reduce respondent loss. [18]                                                                                                    | t order to reduce respondent loss. [18]                                                                                                    | order to reduce responden loss. [18]                                                                                                    |
|                                    | Insert words and/or syml<br>that accurately communi-<br>progress towards com<br>tion, in order to avoid pr<br>ature termination. [5]                                                                                                    | cate that accurately communicate ple- progress towards comple-                                                                                                    | e that accurately communicate<br>progress towards comple-                                                                                                    | Insert words and/or symbol<br>that accurately communicat<br>progress towards comple<br>tion, in order to avoid prem<br>ature termination. [5]                                                                                                    |
|                                    | Insert a simple prog<br>indicator to show users I<br>far they are through<br>sequence, especially for I<br>quality of life quest<br>naires. [16]                                                                                                   | how indicator to show users how<br>the far they are through the<br>sequence, especially for long                                                                                                    | y indicator to show users how<br>far they are through the<br>sequence, especially for long                                                                                                    | Insert a simple progress<br>indicator to show users how<br>far they are through th<br>sequence, especially for lon-<br>quality of life question<br>naires. [16]                                                                                                    |
|                                    | Regulate the progress p<br>cess, either by making n<br>gation decisions autom<br>cally on the basis of o<br>already available within<br>application, or by presen<br>the options in a form tha<br>completely straightforw<br>for the patient. [11] | avi-<br>ati-<br>gation decisions automati-<br>cally on the basis of data<br>already available within the<br>application, or by presenting<br>the options in a form that is                                                                                                    | cess, either by making navi-<br>gation decisions automati-<br>cally on the basis of data<br>already available within the<br>application, or by presenting<br>the options in a form that is                                                                                                    | Regulate the progress pro-<br>cess, either by making nav-<br>gation decisions automat<br>cally on the basis of dat<br>already available within th<br>application, or by presentin<br>the options in a form that i<br>completely straightforwar<br>for the patient. [11]                                                                                              |
|                                    | Design progress process<br>way that the user does<br>consider it as an end<br>processing. [11]                                                                                                    | not way that the user does not                                                                                                    | t way that the user does not                                                                                                    | Design progress process in<br>way that the user does no<br>consider it as an endles<br>processing. [11]                                                                                                    |
|                                    | Give users the informat<br>concerning the duration<br>the questionnaire: it sho<br>be clear to how many qu<br>tions remain to be answe<br>[6]                                                                                                    | of concerning the duration of<br>the questionnaire: it should<br>be clear to how many ques-                                                                                                    | f concerning the duration of<br>the questionnaire: it should<br>be clear to how many ques-                                                                                                    | Give users the information<br>concerning the duration of<br>the questionnaire: it shou<br>be clear to how many que<br>tions remain to be answere<br>[6]                                                                                                    |
|                                    | Place the navigational<br>tons at the bottom of<br>screen, ensuring that the<br>would have to scroll do<br>the side in order to read<br>of the information on a p<br>[14]                                                                          | the tons at the bottom of the screen, ensuring that the user would have to scroll down all of the information on a page. [14]                                                                                                    | tons at the bottom of the<br>screen, ensuring that the user<br>would have to scroll down<br>the side in order to read all<br>of the information on a page.<br>[14]                                                                                                    | Place the navigational butons at the bottom of the screen, ensuring that the us would have to scroll dow the side in order to read a of the information on a page [14]                                                                                                    |
| One p<br>and n<br>tiple p<br>desig | <i>nul-</i> type of page design cho-<br>one-page design reflects                                                                                                    | type of page design choose:<br>one-page design reflects the<br>conventional formula where<br>there is no interaction with<br>the respondent during ques-<br>the tionnaire completion; on the<br>age other hand multiple-page<br>design increases the controls<br>ons, on non response questions,<br>and also increases the risk of | type of page design choose:<br>one-page design reflects the<br>conventional formula where<br>there is no interaction with<br>the respondent during ques-<br>tionnaire completion; on the<br>other hand multiple-page<br>design increases the controls<br>on non response questions,<br>and also increases the risk of | Think carefully to whi<br>type of page design choos<br>one-page design reflects t<br>conventional formula whe<br>there is no interaction wi<br>the respondent during que<br>tionnaire completion; on t<br>other hand multiple-pa<br>design increases the contro<br>on nor response question<br>and also increases the risk<br>abandoning the question<br>naire. [14] |
|                                    | Try to include only<br>question for page; if ba<br>width is not enough, des<br>questionnaire flow so<br>the users' attention is<br>diverted by other cogni<br>processes. [2]                                                                       | nd- question for page; if band-<br>width is not enough, design<br>questionnaire flow so that<br>not the users' attention is not                                                                                                    | question for page; if band-<br>width is not enough, design<br>questionnaire flow so that<br>the users' attention is not                                                                                                    | Try to include only of<br>question for page; if ban<br>width is not enough, desig<br>questionnaire flow so the<br>the users' attention is n<br>diverted by other cogniti-<br>processes. [2]                                                                                                    |
|                                    |                                                                                                    |                                                                                                    |                                                                                                    | Consider whether to u<br>paging of questions to sep<br>rate pages or one page que<br>tionnaires. In the case<br>online questionnaires, pa<br>ing causes undesirat<br>download delays. For tou<br>screens we found it better                                                                                                    |

(Table 2) contd..

| ( | Table 2) contd |                  |                                                                                                    | n                                                                                                    |                                                                                                    |                                                                                                    |
|---|----------------|------------------|----------------------------------------------------------------------------------------------------|----------------------------------------------------------------------------------------------------|----------------------------------------------------------------------------------------------------|----------------------------------------------------------------------------------------------------|
|   |                |                  |                                                                                                    |                                                                                                    |                                                                                                    | avoid paging due to these<br>delays, since scrolling is<br>easy. On the other hand, for<br>conventional screens, the<br>tradeoff between download<br>delays and more cumber-<br>some interaction needs to be<br>considered. [14]                                                                                                    |
|   |                | Phraseol-<br>ogy | Question Should focus on a single construct. [17]                                                                                                    | Question Should focus on a single construct. [10]                                                                                                    | Question Should focus on a single construct. [10]                                                                                                    | Question Should focus on a single construct. [10]                                                                                                    |
|   |                |                  | Avoid absolute terms, ab-<br>breviations and complex<br>terminology. [9]                                                                                                    | Avoid absolute terms, ab-<br>breviations and complex<br>terminology. [9]                                                                                                    | Avoid absolute terms, ab-<br>breviations and complex<br>terminology. [9]                                                                                                    | Avoid absolute terms, ab-<br>breviations and complex<br>terminology. [9]                                                                                                    |
|   |                |                  | The perspective from which<br>questions should be ad-<br>dressed must be clarified,<br>particularly for questions<br>about attitudes. [9]                                                                                                    | The perspective from which<br>questions should be ad-<br>dressed must be clarified,<br>particularly for questions<br>about attitudes. [9]                                                                                                    | The perspective from which<br>questions should be ad-<br>dressed must be clarified,<br>particularly for questions<br>about attitudes. [9]                                                                                                    | The perspective from which<br>questions should be ad-<br>dressed must be clarified,<br>particularly for questions<br>about attitudes. [9]                                                                                                    |
|   |                |                  | Every question stem should<br>include a clear request for<br>either single or multiple<br>responses and indicate the<br>desired notation. [9]                                                                                                    | Every question stem should<br>include a clear request for<br>either single or multiple<br>responses and indicate the<br>desired notation. [9]                                                                                                    | Every question stem should<br>include a clear request for<br>either single or multiple<br>responses and indicate the<br>desired notation. [9]                                                                                                    | Every question stem should<br>include a clear request for<br>either single or multiple<br>responses and indicate the<br>desired notation. [9]                                                                                                    |
|   |                |                  | Questions must be formulat-<br>ed in a way that minimizes<br>the need to reread portions<br>in order to comprehend to<br>response task. [9]                                                                                                    | Questions must be formulat-<br>ed in a way that minimizes<br>the need to reread portions<br>in order to comprehend to<br>response task. [9]                                                                                                    | Questions must be formulat-<br>ed in a way that minimizes<br>the need to reread portions<br>in order to comprehend to<br>response task. [9]                                                                                                    | Questions must be formulat-<br>ed in a way that minimizes<br>the need to reread portions<br>in order to comprehend to<br>response task. [9]                                                                                                    |
|   |                |                  | Questions should contain no<br>more than 20 words, and<br>must be composed by famil-<br>iar and simple words, and<br>precise, consistent, gram-<br>matically correct sentences.<br>[16]                                                                                                    | Questions should contain no<br>more than 20 words, and<br>must be composed by famil-<br>iar and simple words, and<br>precise, consistent, gram-<br>matically correct sentences.<br>[16]                                                                                                    | Questions should contain no<br>more than 20 words, and<br>must be composed by famil-<br>iar and simple words, and<br>precise, consistent, gram-<br>matically correct sentences.<br>[16]                                                                                                    | Questions should contain no<br>more than 20 words, and<br>must be composed by famil-<br>iar and simple words, and<br>precise, consistent, gram-<br>matically correct sentences.<br>[16]                                                                                                    |
|   |                |                  | In questions' composition<br>avoid: acronyms, abbrevia-<br>tions, slang, jargon, prov-<br>erbs, technical expressions, colloquial expressions, pop-<br>ular sayings, long alterna-<br>tives as possible responses,<br>different alternatives that<br>could all be true, words<br>which imply different mean-<br>ing to different people, a lot<br>of information carrying<br>words, and loaded or pro-<br>vocative words. [12] | In questions' composition<br>avoid: acronyms, abbrevia-<br>tions, slang, jargon, prov-<br>erbs, technical expressions,<br>colloquial expressions, pop-<br>ular sayings, long alterna-<br>tives as possible responses,<br>different alternatives that<br>could all be true, words<br>which imply different mean-<br>ing to different people, a lot<br>of information carrying<br>words, and loaded or pro-<br>vocative words. [12] | In questions' composition<br>avoid: acronyms, abbrevia-<br>tions, slang, jargon, prov-<br>erbs, technical expressions, colloquial expressions, pop-<br>ular sayings, long alterna-<br>tives as possible responses,<br>different alternatives that<br>could all be true, words<br>which imply different mean-<br>ing to different people, a lot<br>of information carrying<br>words, and loaded or pro-<br>vocative words. [12] | In questions' composition<br>avoid: acronyms, abbrevia-<br>tions, slang, jargon, prov-<br>erbs, technical expressions, pop-<br>ular sayings, long alterna-<br>tives as possible responses,<br>different alternatives that<br>could all be true, words<br>which imply different mean-<br>ing to different people, a lot<br>of information carrying<br>words, and loaded or pro-<br>vocative words. [12] |
|   |                |                  | Questions should be phrased<br>so that they avoid being:<br>double-barrelled; double-<br>negative; hypothetical; nega-<br>tive; leading or biasing; two-<br>edged. [12]                                                                                                    | Questions should be phrased<br>so that they avoid being:<br>double-barrelled; double-<br>negative; hypothetical; nega-<br>tive; leading or biasing; two-<br>edged. [12]                                                                                                    | Questions should be phrased<br>so that they avoid being:<br>double-barrelled; double-<br>negative; hypothetical; nega-<br>tive; leading or biasing; two-<br>edged. [12]                                                                                                    | Questions should be phrased<br>so that they avoid being:<br>double-barrelled; double-<br>negative; hypothetical; nega-<br>tive; leading or biasing; two-<br>edged. [12]                                                                                                    |
|   |                |                  | Compose questions in the present tense using the ac-<br>tive voice. [12]                                                                                                    | Compose questions in the present tense using the ac-<br>tive voice. [12]                                                                                                    | Compose questions in the present tense using the ac-<br>tive voice. [12]                                                                                                    | Compose questions in the present tense using the ac-<br>tive voice. [12]                                                                                                    |
|   |                |                  | Explain users the meanings initials or acronyms. [12]                                                                                                    | Explain users the meanings initials or acronyms. [12]                                                                                                    | Explain users the meanings initials or acronyms. [12]                                                                                                    | Explain users the meanings initials or acronyms. [12]                                                                                                    |
|   |                |                  | Use general standards for the correct formulation of questions. [12]                                                                                                    | Use general standards for the correct formulation of questions. [12]                                                                                                    | Use general standards for the correct formulation of questions. [12]                                                                                                    | Use general standards for the correct formulation of questions. [12]                                                                                                    |
|   |                |                  | Write concise and precisely formulated questions that                                                                                                    | Write concise and precisely formulated questions that                                                                                                    | Write concise and precisely formulated questions that                                                                                                    | Write concise and precisely formulated questions that                                                                                                    |

| (Table 2) contd |                            |                                                                                                    |                                                                                                    |                                                                                                    |                                                                                                    |
|-----------------|----------------------------|----------------------------------------------------------------------------------------------------|----------------------------------------------------------------------------------------------------|----------------------------------------------------------------------------------------------------|----------------------------------------------------------------------------------------------------|
|                 |                            | can be understood in the<br>same way by all respond-<br>ents. [2]                                                                                                    | can be understood in the<br>same way by all respond-<br>ents. [2]                                                                                                    | can be understood in the<br>same way by all respond-<br>ents. [2]                                                                                                    | can be understood in the<br>same way by all respond-<br>ents. [2]                                                                                                    |
|                 |                            | Question's wording should<br>not try respondents' abili-<br>ties: do not ask the user to<br>answer questions on con-<br>cepts unknown to him. [14]                                        | Question's wording should<br>not try respondents' abili-<br>ties: do not ask the user to<br>answer questions on con-<br>cepts unknown to him. [14]                                        | Question's wording should<br>not try respondents' abili-<br>ties: do not ask the user to<br>answer questions on con-<br>cepts unknown to him. [14]                                        | Question's wording should<br>not try respondents' abili-<br>ties: do not ask the user to<br>answer questions on con-<br>cepts unknown to him. [14]                                        |
|                 |                            | One question must not con-<br>tain too many concepts. [14]                                                                                                    | One question must not con-<br>tain too many concepts. [14]                                                                                                    | One question must not con-<br>tain too many concepts. [14]                                                                                                    | One question must not con-<br>tain too many concepts. [14]                                                                                                    |
|                 |                            | Questions should correspond<br>to the thematic reference.<br>[14]                                                                                                    | Questions should correspond<br>to the thematic reference.<br>[14]                                                                                                    | Questions should correspond<br>to the thematic reference.<br>[14]                                                                                                    | Questions should correspond<br>to the thematic reference.<br>[14]                                                                                                    |
|                 |                            | Do not use question struc-<br>tures that have known meas-<br>urement problems on paper<br>questionnaires. [14]                                                                            | Do not use question struc-<br>tures that have known meas-<br>urement problems on paper<br>questionnaires. [14]                                                                            | Do not use question struc-<br>tures that have known meas-<br>urement problems on paper<br>questionnaires. [14]                                                                            | Do not use question struc-<br>tures that have known meas-<br>urement problems on paper<br>questionnaires. [14]                                                                            |
|                 |                            | Limit the amount of text in<br>the question, in order to have<br>more space for answer cate-<br>gories and avoid scrolling.<br>[14]                                                       | Limit the amount of text in<br>the question, in order to have<br>more space for answer cate-<br>gories and avoid scrolling.<br>[14]                                                       | Limit the amount of text in<br>the question, in order to have<br>more space for answer cate-<br>gories and avoid scrolling.<br>[14]                                                       | Limit the amount of text in<br>the question, in order to have<br>more space for answer cate-<br>gories and avoid scrolling.<br>[14]                                                       |
|                 |                            | Don't state your scale in the question. [10]                                                                                                    | Don't state your scale in the question. [10]                                                                                                    | Don't state your scale in the question. [10]                                                                                                    | Don't state your scale in the question. [10]                                                                                                    |
|                 | Language<br>and<br>wording | Remove superfluous words:<br>get to the point. [10]<br>Pay attention to the lan-<br>guage, because it influences<br>directly the response for-<br>mats, and so the response<br>rate. [10] | Remove superfluous words:<br>get to the point. [10]<br>Pay attention to the lan-<br>guage, because it influences<br>directly the response for-<br>mats, and so the response<br>rate. [12] | Remove superfluous words:<br>get to the point. [10]<br>Pay attention to the lan-<br>guage, because it influences<br>directly the response for-<br>mats, and so the response<br>rate. [12] | Remove superfluous words:<br>get to the point. [10]<br>Pay attention to the lan-<br>guage, because it influences<br>directly the response for-<br>mats, and so the response<br>rate. [12] |
|                 |                            | Present all information in the<br>patient's language, including<br>any warning screens that<br>may appear. Remember that<br>some languages are more<br>verbose than others. [9]           | Present all information in the<br>patient's language, including<br>any warning screens that<br>may appear. Remember that<br>some languages are more<br>verbose than others. [9]           | Present all information in the<br>patient's language, including<br>any warning screens that<br>may appear. Remember that<br>some languages are more<br>verbose than others. [9]           | Present all information in the<br>patient's language, including<br>any warning screens that<br>may appear. Remember that<br>some languages are more<br>verbose than others. [9]           |
|                 |                            | Questions must be formulat-<br>ed in a socially and cultural-<br>ly sensitive manner, non-<br>judgmental and unbiased.<br>[11]                                                            | Questions must be formulat-<br>ed in a socially and cultural-<br>ly sensitive manner, non-<br>judgmental and unbiased.<br>[11]                                                            | Questions must be formulat-<br>ed in a socially and cultural-<br>ly sensitive manner, non-<br>judgmental and unbiased.<br>[11]                                                            | Questions must be formulat-<br>ed in a socially and cultural-<br>ly sensitive manner, non-<br>judgmental and unbiased.<br>[11]                                                            |
|                 |                            | Use neutral tone for ques-<br>tions requesting users to<br>rank items or elicit their<br>opinions. [9]                                                                                    | Use neutral tone for ques-<br>tions requesting users to<br>rank items or elicit their<br>opinions. [9]                                                                                    | Use neutral tone for ques-<br>tions requesting users to<br>rank items or elicit their<br>opinions. [9]                                                                                    | Use neutral tone for ques-<br>tions requesting users to<br>rank items or elicit their<br>opinions. [9]                                                                                    |
|                 |                            | Use non-threatening lan-<br>guage for provide missing<br>item requests. [9]                                                                                                    | Use non-threatening lan-<br>guage for provide missing<br>item requests. [9]                                                                                                    | Use non-threatening lan-<br>guage for provide missing<br>item requests. [9]                                                                                                    | Use non-threatening lan-<br>guage for provide missing<br>item requests. [9]                                                                                                    |
|                 |                            | Additional information<br>requested should be based<br>on the patient's own imme-<br>diate situation. [16]                                                                                | Additional information<br>requested should be based<br>on the patient's own imme-<br>diate situation. [16]                                                                                | Additional information<br>requested should be based<br>on the patient's own imme-<br>diate situation. [16]                                                                                | Additional information<br>requested should be based<br>on the patient's own imme-<br>diate situation. [16]                                                                                |
|                 |                            | Do not use inessential and inquisitive questions. [11]                                                                                                    | Do not use inessential and inquisitive questions. [11]                                                                                                    | Do not use inessential and inquisitive questions. [11]                                                                                                    | Do not use inessential and inquisitive questions. [11]                                                                                                    |
|                 |                            | Asking for answer must be<br>just in needful condition,<br>although more questions<br>lead to more perfect and<br>clear information. [6]                                                  | Asking for answer must be<br>just in needful condition,<br>although more questions<br>lead to more perfect and<br>clear information. [6]                                                  | Asking for answer must be<br>just in needful condition,<br>although more questions<br>lead to more perfect and<br>clear information. [6]                                                  | Asking for answer must be<br>just in needful condition,<br>although more questions<br>lead to more perfect and<br>clear information. [6]                                                  |
|                 |                            | Use more indirect-oblique                                                                                                    | Use more indirect-oblique                                                                                                    | Use more indirect-oblique                                                                                                    | Use more indirect-oblique                                                                                                    |

| (Table 2) contd |                                  | statements for questions on<br>attitudes about particular<br>topics. [6]                                                                                                    | statements for questions on<br>attitudes about particular<br>topics. [6]                                                                                                    | statements for questions on<br>attitudes about particular<br>topics. [6]                                                                                                    | statements for questions on<br>attitudes about particular<br>topics. [6]                                                                                                    |
|-----------------|----------------------------------|----------------------------------------------------------------------------------------------------|----------------------------------------------------------------------------------------------------|----------------------------------------------------------------------------------------------------|----------------------------------------------------------------------------------------------------|
|                 |                                  |                                                                                                    |                                                                                                    |                                                                                                    | Choose app questionnaire<br>when the topic is personal<br>and delicate. [12]                                                                                                    |
|                 | Multiple<br>choice               | Double or triple banking of<br>answer choices should be<br>avoided. [15]                                                                                                    | Double or triple banking of<br>answer choices should be<br>avoided. [10]                                                                                                    | Double or triple banking of<br>answer choices should be<br>avoided. [10]                                                                                                    | Double or triple banking of<br>answer choices should be<br>avoided. [10]                                                                                                    |
|                 |                                  | Limitation of choices must<br>be indicated (5 to 10 choic-<br>es). [16]                                                                                                    | Limitation of choices must<br>be indicated (5 to 10 choic-<br>es). [16]                                                                                                    | Limitation of choices must<br>be indicated (5 to 10 choic-<br>es). [16]                                                                                                    | Limitation of choices must<br>be indicated (5 to 10 choic-<br>es). [16]                                                                                                    |
|                 |                                  | Use double-banking of an-<br>swer when the number of<br>answer choices exceeds the<br>number that can be dis-<br>played in a single column on<br>one screen. [6]                                                                              | Use double-banking of an-<br>swer when the number of<br>answer choices exceeds the<br>number that can be dis-<br>played in a single column on<br>one screen. [6]                                                                              | Use double-banking of an-<br>swer when the number of<br>answer choices exceeds the<br>number that can be dis-<br>played in a single column on<br>one screen. [6]                                                                              | Use double-banking of an-<br>swer when the number of<br>answer choices exceeds the<br>number that can be dis-<br>played in a single column on<br>one screen. [6]                                                                              |
|                 |                                  | Limit the number of answer<br>categories. If is possible<br>don't exceed ten answer<br>categories. [14]                                                                                                    | Limit the number of answer<br>categories. If is possible<br>don't exceed ten answer<br>categories. [14]                                                                                                    | Limit the number of answer<br>categories. If is possible<br>don't exceed ten answer<br>categories. [14]                                                                                                    | Limit the number of answer<br>categories. If is possible<br>don't exceed ten answer<br>categories. [14]                                                                                                    |
|                 | Skip/                            | Limit the amount of text in<br>each individual answer<br>category. [10]<br>When skip patterns are used,                                                                                                    | Limit the amount of text in<br>each individual answer<br>category. [10]<br>When skip patterns are used,                                                                                                    | Limit the amount of text in<br>each individual answer<br>category. [10]<br>When skip patterns are used,                                                                                                    | Limit the amount of text in<br>each individual answer<br>category. [10]<br>When skip patterns are used,                                                                                                    |
|                 | Filter<br>questions              | apply a redundant visual<br>change to highlight the<br>questionnaire's flow and<br>gain user's compliance. [10]                                                                                                    | apply a redundant visual<br>change to highlight the<br>questionnaire's flow and<br>gain user's compliance. [18]                                                                                                    | apply a redundant visual<br>change to highlight the<br>questionnaire's flow and<br>gain user's compliance. [18]                                                                                                    | apply a redundant visual<br>change to highlight the<br>questionnaire's flow and<br>gain user's compliance. [18]                                                                                                    |
|                 |                                  | Use skip questions to deter-<br>mine, on the basis of an<br>individual respondent's<br>answer, which of the follow-<br>ing questions the user should<br>jump to when question path<br>is response directed. [16]                              | Use skip questions to deter-<br>mine, on the basis of an<br>individual respondent's<br>answer, which of the follow-<br>ing questions the user should<br>jump to when question path<br>is response directed. [16]                              | Use skip questions to deter-<br>mine, on the basis of an<br>individual respondent's<br>answer, which of the follow-<br>ing questions the user should<br>jump to when question path<br>is response directed. [16]                              | Use skip questions to deter-<br>mine, on the basis of an<br>individual respondent's<br>answer, which of the follow-<br>ing questions the user should<br>jump to when question path<br>is response directed. [16]                              |
|                 |                                  | Make skip questions explic-<br>it, separate them from all<br>other question types, include<br>a training instruction, and<br>use reminder instructions<br>within the remainder of the<br>questionnaire. [12]                                  | Make skip questions explic-<br>it, separate them from all<br>other question types, include<br>a training instruction, and<br>use reminder instructions<br>within the remainder of the<br>questionnaire. [12]                                  | Make skip questions explic-<br>it, separate them from all<br>other question types, include<br>a training instruction, and<br>use reminder instructions<br>within the remainder of the<br>questionnaire. [12]                                  | Make skip questions explic-<br>it, separate them from all<br>other question types, include<br>a training instruction, and<br>use reminder instructions<br>within the remainder of the<br>questionnaire. [12]                                  |
|                 |                                  | Use filter questions to in-<br>crease the quality of data<br>and avoid wrong answers.<br>[12]                                                                                                    | Use filter questions to in-<br>crease the quality of data<br>and avoid wrong answers.<br>[12]                                                                                                    | Use filter questions to in-<br>crease the quality of data<br>and avoid wrong answers.<br>[12]                                                                                                    | Use filter questions to in-<br>crease the quality of data<br>and avoid wrong answers.<br>[12]                                                                                                    |
|                 |                                  | Include skip directions to<br>encourage users to mark the<br>answers and click to the next<br>applicable question. [14]                                                                                                    | Include skip directions to<br>encourage users to mark the<br>answers and click to the next<br>applicable question. [14]                                                                                                    | Include skip directions to<br>encourage users to mark the<br>answers and click to the next<br>applicable question. [14]                                                                                                    | Include skip directions to<br>encourage users to mark the<br>answers and click to the next<br>applicable question. [14]                                                                                                    |
|                 | Y                                | Include a jump to page scroll<br>bar at the top of every page,<br>to make the users able to see<br>how far along they are in the<br>questionnaire flow, and to<br>make them able to jump and<br>change previous answers if<br>necessary. [14] | Include a jump to page scroll<br>bar at the top of every page,<br>to make the users able to see<br>how far along they are in the<br>questionnaire flow, and to<br>make them able to jump and<br>change previous answers if<br>necessary. [14] | Include a jump to page scroll<br>bar at the top of every page,<br>to make the users able to see<br>how far along they are in the<br>questionnaire flow, and to<br>make them able to jump and<br>change previous answers if<br>necessary. [14] | Include a jump to page scroll<br>bar at the top of every page,<br>to make the users able to see<br>how far along they are in the<br>questionnaire flow, and to<br>make them able to jump and<br>change previous answers if<br>necessary. [14] |
|                 | Invitation<br>and re-<br>minders |                                                                                                    | Use reminder letters and<br>telephone contact, in order<br>to increase response rates.<br>[18]                                                                                                    | Use reminder letters and<br>telephone contact, in order<br>to increase response rates.<br>[5]                                                                                                    |                                                                                                    |
|                 |                                  |                                                                                                    | Use 3 follow up weaves: an                                                                                                    | Use 3 follow up weaves: an                                                                                                    |                                                                                                    |

| (Table 2) contd |                   |                                                                                                    |                                                                                                    |                                                                                                    |                                                                                                    |
|-----------------|-------------------|----------------------------------------------------------------------------------------------------|----------------------------------------------------------------------------------------------------|----------------------------------------------------------------------------------------------------|----------------------------------------------------------------------------------------------------|
|                 |                   |                                                                                                    | initial reminder postcard<br>sent 1 week after the initial<br>mailing of the questionnaire<br>to the entire sample, and 2<br>reminders (a letter plus<br>replacement questionnaire)<br>sent at 3 and 7 weeks to non<br>respondent, with the final<br>letter and replacement ques-<br>tionnaire sent by certified<br>mail. [9] | initial reminder postcard<br>sent 1 week after the initial<br>mailing of the questionnaire<br>to the entire sample, and 2<br>reminders (a letter plus<br>replacement questionnaire)<br>sent at 3 and 7 weeks to non<br>respondent, with the final<br>letter and replacement ques-<br>tionnaire sent by certified<br>mail. [9] |                                                                                                    |
|                 |                   |                                                                                                    | Send a pre-notification to<br>prospective respondents in<br>order to increase response<br>rate and speed of response to<br>survey. [9]                                                                                                    | Send a pre-notification to<br>prospective respondents in<br>order to increase response<br>rate and speed of response to<br>survey. [9]                                                                                                    |                                                                                                    |
|                 |                   |                                                                                                    | Use the e-mail invitation in order to elicit responses to a Web survey. [5]                                                                                                    | Use the e-mail invitation in order to elicit responses to a Web survey. [5]                                                                                                    |                                                                                                    |
|                 |                   |                                                                                                    | Undertake multiple attempts<br>to contact potential respond-<br>ents, through pre notifica-<br>tions, reminders and re-<br>placement surveys, thank<br>you notes. [5]                                                                                                    | Undertake multiple attempts<br>to contact potential respond-<br>ents, through pre notifica-<br>tions, reminders and re-<br>placement surveys, thank<br>you notes. [5]                                                                                                    |                                                                                                    |
|                 |                   |                                                                                                    | Send an announcement prior<br>to the survey, in order to<br>increase response time. [5]                                                                                                    | Send an announcement prior<br>to the survey, in order to<br>increase response time. [5]                                                                                                    |                                                                                                    |
|                 |                   |                                                                                                    | The response rate can be<br>increased through the use of<br>random encouragement,<br>namely a personal invitation<br>via email to complete the<br>survey. [5]                                                                                                    | The response rate can be<br>increased through the use of<br>random encouragement,<br>namely a personal invitation<br>via email to complete the<br>survey. [5]                                                                                                    |                                                                                                    |
| I               | Instruc-<br>tions | Include operational defini-<br>tions before potentially<br>ambiguous questions. [5]                                                                                             | Include operational defini-<br>tions before potentially<br>ambiguous questions. [14]                                                                                                    | Include operational defini-<br>tions before potentially<br>ambiguous questions. [14]                                                                                                    | Include operational defini-<br>tions before potentially<br>ambiguous questions. [14]                                                                                            |
|                 |                   | Include clear instructions to<br>skip non applicable ques-<br>tions. [9]                                                                                                    | Include clear instructions to<br>skip non applicable ques-<br>tions. [9]                                                                                                    | Include clear instructions to<br>skip non applicable ques-<br>tions. [9]                                                                                                    | Include clear instructions to<br>skip non applicable ques-<br>tions. [9]                                                                                                    |
|                 |                   | Instructions must be placed<br>exactly where the infor-<br>mation is needed. [9]                                                                                                | Instructions must be placed<br>exactly where the infor-<br>mation is needed. [9]                                                                                                    | Instructions must be placed<br>exactly where the infor-<br>mation is needed. [9]                                                                                                    | Instructions must be placed<br>exactly where the infor-<br>mation is needed. [9]                                                                                                |
|                 |                   | Include special instructions<br>(only if those are essential)<br>as a part of the question<br>statement. [16]                                                                   | Include special instructions<br>(only if those are essential)<br>as a part of the question<br>statement. [16]                                                                                                    | Include special instructions<br>(only if those are essential)<br>as a part of the question<br>statement. [16]                                                                                                    | Include special instructions<br>(only if those are essential)<br>as a part of the question<br>statement. [16]                                                                   |
|                 |                   | Separate optional or occa-<br>sionally needed instructions<br>from the question statement,<br>using font or symbol instruc-<br>tions. [16]                                      | Separate optional or occa-<br>sionally needed instructions<br>from the question statement,<br>using font or symbol instruc-<br>tions. [16]                                                                                                    | Separate optional or occa-<br>sionally needed instructions<br>from the question statement,<br>using font or symbol instruc-<br>tions. [16]                                                                                                    | Separate optional or occa-<br>sionally needed instructions<br>from the question statement,<br>using font or symbol instruc-<br>tions. [16]                                      |
|                 |                   | Include special guidance<br>instruction in the normal<br>flow of the questionnaire<br>and not separate them from<br>questions. [16]                                             | Include special guidance<br>instruction in the normal<br>flow of the questionnaire<br>and not separate them from<br>questions. [16]                                                                                                    | Include special guidance<br>instruction in the normal<br>flow of the questionnaire<br>and not separate them from<br>questions. [16]                                                                                                    | Include special guidance<br>instruction in the normal<br>flow of the questionnaire<br>and not separate them from<br>questions. [16]                                             |
|                 |                   | Help user to follow the questionnaire flow, placing instruction for determining eligibility for responding to a section or other major efforts inside navigational guides. [16] | Help user to follow the questionnaire flow, placing instruction for determining eligibility for responding to a section or other major efforts inside navigational guides. [16]                                                                                                    | Help user to follow the<br>questionnaire flow, placing<br>instruction for determining<br>eligibility for responding to<br>a section or other major<br>efforts inside navigational<br>guides. [16]                                                                                                    | Help user to follow the questionnaire flow, placing instruction for determining eligibility for responding to a section or other major efforts inside navigational guides. [16] |

| Unless a branching instruc-<br>tion depends on it, do not<br>merce varies of the frame in the product of the second<br>merce of the second of the second<br>merce of the second of the second<br>merce of the second of the second<br>exercise of the second of the second<br>merce of the second of the second<br>merce of the second of the second<br>exercise of the second of the second<br>merce of the second of the second<br>merce of the second of the<br>merce of the second of the second<br>merce of the second of the<br>merce of the second of the<br>merce of the second of t                                                          | (Table 2) contd |                                |                                    |                                                                                                    |                                |
|----------------------------------------------------------------------------------------------------|-----------------|--------------------------------|------------------------------------|----------------------------------------------------------------------------------------------------|--------------------------------|
| require users to provide an<br>answer to each question<br>before being allowed to<br>answer to each question<br>before being allowed to<br>answer to each question<br>before being allowed to<br>answer to each question<br>before being allowed to<br>answer to each question<br>before being allowed to<br>answer to each question<br>before being allowed to<br>answer to each question<br>before being allowed to<br>answer to being allowed to<br>answer to being allowed to<br>answer to being allowed to<br>answer to being allowed to<br>and choose earlier listed<br>and choose earlier listed<br>and earlier listed<br>and earlier listed<br>and earlier lis |                 |                                |                                    | e                                                                                                    |                                |
| <ul> <li>aniver to each question before being allowed to answer any subsequent question. [16]</li> <li>Avoid excessive use of check all fut apply questions because of the tenders of requestion. [16]</li> <li>Avoid excessive use of check all fut apply questions because of the tenders of requestion. [16]</li> <li>Definitions, explanations, and instructions in treponse path must be placed cately where mesh pathetic curvers of the index of the index of the</li></ul>                                                                                                    |                 |                                |                                    |                                                                                                    |                                |
| answer anv subsequert<br>quession [16]         answer anv subsequert<br>quession [16]         answer anv subsequert<br>quession [16]           Acvid excessive use of<br>check all that apply que-<br>tions because of the tender-<br>cy of respondents to satisfied<br>and choose earlier listed<br>answer choices. [16]         Acvid excessive use of<br>check all that apply que-<br>tions because of the tender-<br>cy of respondents to satisfied<br>and choose earlier listed<br>answer choices. [16]         Acvid excessive use of<br>check all that apply que-<br>tions because of the tender-<br>cy of respondents to satisfied<br>and choose earlier listed<br>answer choices. [16]         Acvid excessive use of<br>check all that apply que-<br>tions because of the tender-<br>cy of respondents to satisfied<br>and choose earlier listed<br>answer choices. [16]         Acvid excessive use of<br>check all that apply que-<br>tions because of the tender-<br>cy of respondents to satisfied<br>and choose earlier listed<br>answer choices. [16]           Definitions, explanations,<br>and instructions must be placed exactly<br>where needed by the re-<br>spondent. [16]         Definitions, explanations,<br>and instructions must be con-<br>tracted thinking about<br>population need and chara-<br>teristics. [16]         Definitions, explanations,<br>and charac-<br>teristics. [16]         Definitions, explanations,<br>and charac-<br>teristics. [16]         Definitions, explanations,<br>and charac-<br>teristics. [16]         Definitions, explanations,<br>and charac-<br>teristics. [16]         Definitions, explanations,<br>and charac-<br>teristics. [16]         Definitions, explanations,<br>and charac-<br>teristics. [16]         Definitions, explanations,<br>and charac-<br>teristics. [16]         Definitions, explanations,<br>and charac-<br>teristics. [16]         Definitions, explanations,<br>and charac-<br>teristics. [16]         Definitions, explanations,<br>and charac-teristics.[1                                                                                                    |                 |                                |                                    |                                                                                                    |                                |
| question [16]       question [16]       question [16]       question [16]         Avoid excessive use of<br>check all that apply ques-<br>ecy of respondents to satisfied<br>and choose eartice listed<br>answer choices [16]       Avoid excessive use of<br>check all that apply ques-<br>ecy of respondents to satisfied<br>and choose eartice listed<br>answer choices [16]       Avoid excessive use of<br>check all that apply ques-<br>ecy of respondents to satisfied<br>and choose eartice listed<br>answer choices [16]       Avoid excessive use of<br>check all that apply ques-<br>ecy of respondents to satisfied<br>and choose eartice listed<br>answer choices [16]       Definitions, explanations,<br>explanations, explanations,<br>explanations, explanations,<br>explanations, explanations,<br>explanation, listed<br>answer choices [16]       Definitions, explanations,<br>explanation, listed<br>answer choices [16]       Definitions, explanations,<br>explanation, listed<br>answer choices [16]       Definitions, explanations,<br>explanation, listed<br>answer choices [16]       Definitions, explanations,<br>explanation, listed<br>answer choices [16]       Definitions, explanations,<br>explanation, listed<br>answer choices [16]       Definitions, explanations,<br>explanation, listed<br>answer choices [16]       Definitions, explanations,<br>explanation, listed<br>answer choices [16]       Definitions, explanations,<br>explanation, listed<br>answer choices [16]       Definitions, explanation,<br>explanation, listed<br>answer choices [16]       Definitions, explanation,<br>explanation, listed<br>answer choices [16]       Definitions, explanation,<br>explanation, listed<br>answer choices [16]       Definitions, explanation,<br>explanation, listed<br>answer choices [16]       Definitions, explanation,<br>explanation, listed<br>answer choices [16]       Definitions, explanation,<br>explanatitechoice listed<br>answer choices [16]                                                                                                    |                 |                                |                                    |                                                                                                    |                                |
| Avoid excessive use of<br>check all that apply que-<br>tions because of the tende-<br>tion because of the tende-<br>tion because of the tende-<br>tion because of the tende-<br>tion because of the tende-<br>tion because of the tende-<br>tion because of the tende-<br>tion because of the tende-<br>tion because of the tende-<br>tion because of the tende-<br>tion because of the tende-<br>tion because of the tende-<br>show ere choices. [16]       Avoid excessive use of<br>check all that apply que-<br>tion because of the tende-<br>show ere choices. [16]         Definitions, explanations,<br>and instructions in response<br>path must be placed exactly<br>the product [16]       Definitions, explanations,<br>and instruction must be con-<br>structed thinking about<br>population need and charac-<br>teristics. [16]       Definitions, explanations,<br>and instruction must be con-<br>structed thinking about<br>population need and charac-<br>teristics. [16]       Definitions, explanations,<br>and instructions must be con-<br>structed thinking about<br>population need and charac-<br>teristics. [16]       Definitions, explanations,<br>and instructions must be con-<br>structed thinking about<br>population need and charac-<br>teristics. [16]       Definitions, explanations,<br>and instructions must be con-<br>structed thinking about<br>population need and charac-<br>teristics. [16]       Definitions, explanations,<br>and instructions in response<br>of as a multi-choice re-<br>sponse. [16]       Definitions, explanations,<br>and must population need and charac-<br>teristics. [16]       Definitions, explanations,<br>and must population need and charac-<br>teristics. [16]       Definitions, explanations,<br>and must population need and charac-<br>teristics. [16]       Definitions, explanations,<br>and must population need and charac-<br>teristics. [16]       Definitions, explanations,<br>and must population need and charac-<br>teristics. [16]       Definiteristics. [16]       Definitions, explanations,<br>and must                                                                                                    |                 |                                |                                    |                                                                                                    |                                |
| check all that apply questions because of the trade-<br>ty of respondents to satisfied<br>and choose earlier listed<br>and choose earlier listed<br>and choose earlier listed<br>answer choices [16]check all that apply questions<br>to answer choices [16]check all that apply questions<br>to answer choices [16]check all that apply questions<br>to answer choices [16]check all that apply questions<br>to answer choices [16]check all that apply questions<br>to answer choices [16]check all that apply questions<br>to answer choices [16]check all that apply questions<br>to answer choices [16]Definitions, explanations,<br>and instructions must be piaced carefly<br>where needed by the re-<br>spondent [16]Definitions, explanations,<br>and instruction must be con-<br>structed thinking about<br>population need and charac-<br>teristics [16]Definitions, explanations,<br>and must be piaced carefly<br>where needed by the re-<br>spondent [16]Definitions, explanations,<br>and must be piaced carefly<br>where needed by the re-<br>spondent [16]Definitions, explanations,<br>and must be piaced carefly<br>where needed by the re-<br>spondent [16]Definitions, explanations,<br>and must be piaced carefly<br>where needed by the re-<br>spondent [16]Definitions, explanations,<br>and must be piaced carefly<br>where needed by the re-<br>spondent [16]Definitions, explanations,<br>and must be piaced carefly<br>where needed by the re-<br>spondent [16]Definitions, explanations,<br>and must be piaced carefly<br>where needed by the re-<br>spondent [16]Definitions, explanations,<br>and must be piaced carefly<br>whates must be piaced carefly<br>whates must be piaced carefly<br>whates must be piaced carefly<br>whates must be piaced carefly<br>whates must be piaced carefly<br>whates must be piaced carefly<br>whates must be piaced caref                                                                                                    |                 | question. [16]                 | question. [16]                     | question. [16]                                                                                                    | question. [16]                 |
| <ul> <li>Inters because of the indee-<br/>cy of respondents to satisfied<br/>and choose earlier listed<br/>answer choises. [16]</li> <li>Definitions, explanations,<br/>and instructions in response<br/>path must be placed exactly<br/>where needed by the re-<br/>spondent [16]</li> <li>Interscient numb to con-<br/>structed thinking about<br/>population need and charac-<br/>teristics. [16]</li> <li>Marings of unreasonable<br/>values must be assert of the indee-<br/>sondent [16]</li> <li>Marings of unreasonable<br/>values must be assert of the indee-<br/>sondent [16]</li> <li>Marings of unreasonable<br/>values must be assert of the indee-<br/>sondent [16]</li> <li>Marings of unreasonable<br/>values must be assert of the indee-<br/>sondent [16]</li> <li>Marings of unreasonable<br/>values must be assert of the indee-<br/>sondent [16]</li> <li>Marings of unreasonable<br/>values must be assert of the indee-<br/>sondent [16]</li> <li>Marings of unreasonable<br/>values must be assert of the indee-<br/>sondent [16]</li> <li>Marings of unreasonable<br/>values must be assert of the indee-<br/>sondent [16]</li> <li>Marings of unreasonable<br/>values must be assert of the indee-<br/>sondent [16]</li> <li>Marings of unreasonable<br/>values must be assert of the indee-<br/>sondent [16]</li> <li>Marings of unreasonable<br/>values must be assert of the indee-<br/>sondent [16]</li> <li>Marings of unreasonable<br/>values must be assert of the indee-<br/>sondent [16]</li> <li>Make all necessary induct an ensegen<br/>the instant of the indee-<br/>sondent [11]</li> <li>Make all necessary infor-<br/>mation simulaneously<br/>available on the sereen, for<br/>both the questions and the<br/>response options [11]</li> <li>Make all necessary infor-<br/>mation simulaneously<br/>available on the sereen, for<br/>instructions are of the indee-<br/>ions in an understandable<br/>way for non-technical peor-<br/>tern of derives of the indee-<br/>ions in an understandable<br/>way for non-technical peor-<br/>tern of derives of the indee-<br/>ions in an understandable<br/>way for non-technical peor-<br/>tern of derives of the indee-<br/>ions in an understandable<br/>way for non-technical peor-</li></ul>                                                                                                 |                 | Avoid excessive use of         | Avoid excessive use of             | Avoid excessive use of                                                                                                    | Avoid excessive use of         |
| cy of respondents to satisfied<br>and choose eartier listed<br>answer choices. [16]cy of respondents to satisfied<br>and choose eartier listed<br>answer choices. [16]cy of respondents to satisfied<br>and choose eartier listed<br>answer choices. [16]cy of respondents to satisfied<br>and choose eartier listed<br>and choose eartier listed<br>and choose eartier listed<br>and choose eartier listed<br>and instructions in response<br>path must be placed exactly<br>where needed by the re-<br>spondent. [16]Definitions.<br>Instruction must be con-<br>structed thinking about<br>population need and charac-<br>teristics. [16]Definitions.<br>in response<br>path must be placed exactly<br>where needed by the re-<br>spondent. [16]Instruction must be con-<br>structed thinking about<br>population need and charac-<br>teristics. [16]Instruction must be con-<br>structed thinking about<br>population need and charac-<br>teristics. [16]Instruction must be con-<br>structed thinking about<br>population need and charac-<br>teristics. [16]Instruction must be con-<br>structed thinking about<br>population need and charac-<br>teristics. [16]Instruction must be con-<br>structed thinking about<br>population need and charac-<br>teristics. [16]Instruction must be con-<br>structed thinking about<br>population need and charac-<br>teristics. [16]Instruction must be con-<br>structed thinking about<br>population need and charac-<br>teristics. [16]Instruction in response<br>teristics. [16]Instruction in response<br>teristics. [16]If range or logic checks are<br>teristics. [16]If and the second<br>teristics. [16]If and the second<br>the comestance<br>teristics. [16]If and the second<br>the second charac-<br>teristics. [16]If and the second<br>teristics. [16]If and the second charac-<br>teris                                                                                                    |                 |                                |                                    |                                                                                                    |                                |
| and choose earlier listed<br>answer choices [16]     and choose earlier listed<br>answer choices [16]     and choose earlier listed<br>answer choices [16]     answer choices [16]       Definitions, explanations,<br>and instructions in response<br>path must be placed scatch<br>spondent. [16]     Definitions, explanations,<br>and instructions in response<br>path must be placed scatch<br>spondent. [16]     Definitions, explanations,<br>and instructions in response<br>path must be placed scatch<br>spondent. [16]     Definitions, explanations,<br>and instructions in response<br>path must be placed scatch<br>spondent. [16]     Definitions, explanations,<br>and instructions in response<br>path must be placed scatch<br>spondent. [16]     Definitions, explanations,<br>and instructions in response<br>path must be placed scatch<br>spondent. [16]     Definitions, explanations,<br>and instructions in response<br>path must be placed scatch<br>reputation need and charac-<br>teristics. [16]       Warnings of urrassonable<br>values must be used only if<br>numeric options are presen-<br>ed as a multic-hoice re-<br>sponse. [16]     If range or logic checks are<br>mecessary, include a message<br>varing, and what the pa-<br>tern should do [11]     If range or logic checks are<br>mecessary, include a message<br>varing and what the pa-<br>tern should do [11]     If range or logic checks are<br>mecessary, include a message<br>varing and what the pa-<br>tern should do [11]     If range or logic checks are<br>mecessary, include a message<br>varing and what the pa-<br>tern should do [11]     If range or logic checks are<br>mecessary, include a message<br>varing and what the pa-<br>tern should do [11]     If range or logic checks are<br>mecessary, include a message<br>varing and what the pa-<br>tern should do [11]     If range or logic checks are<br>mecessary, include a message<br>varing and what the pa-<br>tern should do [11]     If range or logic checks are<br>mecessary, inclu                                                                                                    |                 |                                |                                    |                                                                                                    |                                |
| answer choices. [16]     answer choices. [16]     answer choices. [16]       Definitions, explanations,<br>and instructions in response<br>path must be placed exactly<br>where needed by the re-<br>spondent [16]     Definitions, explanations,<br>and instructions in response<br>path must be placed exactly<br>where needed by the re-<br>spondent [16]     Definitions, explanations,<br>and instructions in response<br>path must be placed exactly<br>where needed by the re-<br>spondent [16]     Definitions, explanations,<br>and instructions in response<br>path must be placed exactly<br>where needed by the re-<br>spondent [16]       Use the instruction must be con-<br>tructed thinking about<br>population need and charac-<br>eristics. [16]     Instruction must be con-<br>tructed thinking about<br>population need and charac-<br>eristics. [16]       Warnings of unreasonable<br>values must be used only if<br>necessary, avoid them when<br>med as symming med wattre pa-<br>sponse. [16]     Warnings of unreasonable<br>values must be used only if<br>necessary, avoid them when<br>med as symming, and whattre pa-<br>ter should do. [11]       Make all necessary inform<br>mation simulaneously<br>variable on the serren, for<br>place. [11]     Make all necessary inform<br>mation simulaneously<br>variable on the serren, for<br>both the questions and the<br>response options. [11]       Make all necessary inform<br>mation simulaneously<br>variable on the serren, for<br>place. [11]     Make all necessary inform<br>mation simulaneously<br>variable on the serren, for<br>place. [11]       Make all necessary inform<br>mation simulaneously<br>variable on the serren, for<br>place. [11]     Make all necessary inform<br>mation simulaneously<br>variable on the serren, for<br>place. [11]       Make are that answering<br>instructions and the serrent<br>response options. [11]       Make sure that answering<br>instructions and t                                                                                                    |                 |                                |                                    |                                                                                                    |                                |
| and instructions in response<br>path must be placed exactly<br>where needed by the re-<br>spondent. [16]and instructions in response<br>path must be placed exactly<br>where needed by the re-<br>spondent. [16]and instructions in response<br>path must be placed exactly<br>where needed by the re-<br>spondent. [16]and instructions in response<br>path must be placed exactly<br>where needed by the re-<br>spondent. [16]and instructions in response<br>path must be placed exactly<br>where needed by the re-<br>spondent. [16]and instructions in response<br>path must be placed exactly<br>where needed by the re-<br>spondent. [16]and instructions in response<br>spondent. [16]and instructions in response<br>spondent. [16]and instructions in response<br>spondent. [16]and instructions in response<br>spondent. [16]and instructions in response<br>spondent. [16]Instruction must be con-<br>structed thinking about<br>population need and charac<br>tersitics. [16]Instruction must be con-<br>structed thinking about<br>population need and charac-<br>tersitics. [16]Instruction must be con-<br>structed thinking about<br>population need and charac-<br>tersitics. [16]Instruction must be con-<br>structed thinking about<br>population need and charac-<br>tersitics. [16]Instruction must be con-<br>structed thinking about<br>population need and charac-<br>tersitics. [16]Instruction must be con-<br>structed thinking about<br>population need and charac-<br>tersitics. [16]Instruction must be con-<br>structed thinking about<br>population need and charac-<br>tersitics. [16]Instruction must be con-<br>structed thinking about<br>population need and charac-<br>tersitics. [16]Make all necessary infor-<br>mation simultaneously<br>available on the secreen, for<br>both the questions and the<br>response options. [11                                                                                                    |                 |                                |                                    |                                                                                                    |                                |
| and instructions in response<br>path must be placed exactly<br>where needed by the re-<br>spondent. [16]and instructions in response<br>path must be placed exactly<br>where needed by the re-<br>spondent. [16]and instructions in response<br>path must be placed exactly<br>where needed by the re-<br>spondent. [16]and instructions in response<br>path must be placed exactly<br>where needed by the re-<br>spondent. [16]and instructions in response<br>path must be placed exactly<br>where needed by the re-<br>spondent. [16]and instructions in response<br>path must be placed exactly<br>where needed by the re-<br>spondent. [16]and instructions in response<br>spondent. [16]and instructions in response<br>spondent. [16]and instructions in response<br>spondent. [16]and instructions in response<br>spondent. [16]and instructions in response<br>spondent. [16]Instruction must be con-<br>structed thinking about<br>population need and charac<br>tersitics. [16]Instruction must be con-<br>structed thinking about<br>population need and charac-<br>tersitics. [16]Instruction must be con-<br>structed thinking about<br>population need and charac-<br>tersitics. [16]Instruction must be con-<br>structed thinking about<br>population need and charac-<br>tersitics. [16]Instruction must be con-<br>structed thinking about<br>population need and charac-<br>tersitics. [16]Instruction must be con-<br>structed thinking about<br>population need and charac-<br>tersitics. [16]Instruction must be con-<br>structed thinking about<br>population need and charac-<br>tersitics. [16]Instruction must be con-<br>structed thinking about<br>population need and charac-<br>tersitics. [16]Make all necessary infor-<br>mation simultaneously<br>available on the secreen, for<br>both the questions and the<br>response options. [11                                                                                                    |                 |                                |                                    |                                                                                                    |                                |
| path must be placed exactly<br>spondent. [16]path must be placed exactly<br>where needed by the re-<br>spondent. [16]path must be placed exactly<br>where needed by the re-<br>spondent. [16]path must be placed exactly<br>where needed by the re-<br>spondent. [16]path must be placed exactly<br>where needed by the re-<br>spondent. [16]path must be placed exactly<br>spondent. [16]path must be placed exactly<br>spondent. [16]must be placed exactly<br>spondent. [16]must be placed exactly<br>spondent. [16]must be placed exactly<br>spondent. [16]must be placed exactly<br>spondent. [16]Warning of unreasconable<br>variang and whart the pa-<br>tient should do [11]must be placed exactly<br>index an a multi-choice re-<br>sponse. [16]Warning of unreasconable<br>warning and whart the pa-<br>tient should do [11]Trange or logic checks are<br>necessary, include a message<br>that state why there is a<br>warning, and whart the pa-<br>tient should do [11]Trange or logic checks are<br>necessary, include a message<br>that state why there is a                                                                                                    |                 |                                |                                    |                                                                                                    |                                |
| where needed by the re-<br>spondent. [16]where needed by the re-<br>spondent. [16]where needed by the re-<br>spondent. [16]Instruction must be con-<br>structed thinking about<br>population need and charac-<br>tersities. [16]Instruction must be con-<br>structed thinking about<br>population need and charac-<br>tersities. [16]Instruction must be con-<br>structed thinking about<br>population need and charac-<br>tersities. [16]Instruction must be con-<br>structed thinking about<br>population need and charac-<br>tersities. [16]Instruction must be con-<br>structed thinking about<br>population need and charac-<br>tersities. [16]Instruction must be con-<br>structed thinking about<br>population need and charac-<br>tersities. [16]Instruction must be con-<br>structed thinking about<br>population need and charac-<br>tersities. [16]Instruction must be con-<br>structed thinking about<br>population need and charac-<br>tersities. [16]Instruction must be con-<br>structed thinking about<br>population need and charac-<br>tersities. [16]Instruction must be con-<br>structed thinking about<br>population need and charac-<br>tersities. [16]Instruction structor<br>tersities. [16]Instruction structor<br>tersities. [16]Instruction structor<br>tersities. [16]Instruction structor<br>tersities. [16]Instruction structor<br>tersities. [16]Instruction structor<br>tersities. [16]Instruction structor<br>tersities. [16]Instruction structor<br>tersities. [16]Instructor<br>tersities. [16]Instructor<br>tersities. [16]Instructor<br>tersities. [16]Instructor<br>tersities. [16]Instructor<br>tersities. [16]Instructor<br>tersities. [16]Instructor<br>tersities. [16]Instructor<br>tersities. [16]Instructor<br>tersities. [16] <td></td> <td></td> <td></td> <td></td> <td></td>                                                                                                    |                 |                                |                                    |                                                                                                    |                                |
| Instruction must be con-<br>spructed thinking abour<br>population need and charac-<br>teristics [16]Instruction must be con-<br>structed thinking abour<br>population need and charac-<br>teristics [16]Instruction must be con-<br>spructed thinking abour<br>population need and charac-<br>teristics [16]Instruction must be con-<br>spructed thinking abour<br>population need and charac-<br>teristics [16]Instruction must be con-<br>spructed thinking abour<br>population need and charac-<br>teristics [16]Instruction must be con-<br>spructed thinking abour<br>population need and charac-<br>teristics [16]Instruction must be con-<br>spructed thinking abour<br>population need and charac-<br>teristics [16]Instruction must be con-<br>spructed thinking abour<br>population need and charac-<br>teristics [16]Instruction must be con-<br>spructed thinking abour<br>population need and charac-<br>teristics [16]Instruction must be con-<br>spructed thinking abour<br>population need and charac-<br>teristics [16]Instruction must be con-<br>spructed thinking abour<br>population need and charac-<br>teristics [16]Instruction must be con-<br>spructed thinking abour<br>but here is a multic-boice re-<br>spruse. [16]Instruction must be con-<br>spructed thinking abour<br>but here is a multic-boice re-<br>spruse. [16]Instruction must be con-<br>spructed an essage<br>that state why there is a<br>waring, and what the pa-<br>tient should do [11]Instruction must be con-<br>spructed an essage<br>that state why there is a<br>waring, and what the pa-<br>tient should do [11]Instruction must be con-<br>spruse [11]Instruction must be con-<br>spruse [12]Instruction must be con-<br>spruse [13]Instruction must be con-<br>spruse [14]Instruction must be con-<br>spruse [15]Instruction must be con-<br>spruse [16] </td <td></td> <td></td> <td></td> <td></td> <td></td>                                                                                                    |                 |                                |                                    |                                                                                                    |                                |
| structedthinking about<br>population need and charac-<br>teristics. [16]structedthinking about<br>population need and charac-<br>teristics. [16]structedthinking about<br>population need and charac-<br>teristics. [16]Warnings of unreasonable<br>values must be used only if<br>necessary: avoid them when<br>numeric options are present-<br>ed as a multi-choice re-<br>sponse. [16]Warnings of unreasonable<br>values must be used only if<br>necessary: avoid them when<br>numeric options are present-<br>ed as a multi-choice re-<br>sponse. [16]Warnings of unreasonable<br>values must be used only if<br>necessary: avoid them when<br>numeric options are present-<br>ed as a multi-choice re-<br>sponse. [16]Warnings of unreasonable<br>values must be used only if<br>necessary: niclude a message<br>that state why there is a<br>warning, and what the pa-<br>tern should do. [11]If range or logic checks are<br>necessary, include a message<br>that state why there is a<br>warning, and what the pa-<br>tern should do. [11]If range or logic checks are<br>necessary include a message<br>that state why there is a<br>warning, and what the pa-<br>tern should do. [11]Make all necessary infor<br>mation simultaneously<br>available on the screen, for<br>both the questions and the<br>response options. [11]Make clear the guidance<br>context and indicate its<br>place (11]Make clear the guidance<br>context and indicate its<br>place on each page of a<br>questionmarie's website. [6]Make clear the guidance<br>context and indicate its<br>place on each page of a<br>questionmarie's website. [6]Make sure that all mechan-<br>nisms for navigation are<br>clear, in order to facilitat<br>the completion of the quest; its is ther the<br>response plice on the presen-<br>find. [12]Make sure that answering<br>in structons are extremely<br>cle                                                                                                    |                 | spondent. [16]                 | spondent. [16]                     | spondent. [16]                                                                                                    | spondent. [16]                 |
| structedthinking about<br>population need and charac-<br>teristics. [16]structedthinking about<br>population need and charac-<br>teristics. [16]structed thinking about<br>population need and charac-<br>teristics. [16]structed thinking about<br>population need and charac-<br>teristics. [16]Warnings of unreasonable<br>values must be used only if<br>necessary: avoid them when<br>numeric options are present-<br>ed as a multi-choice re-<br>sponse. [16]Warnings of unreasonable<br>values must be used only if<br>necessary: avoid them when<br>numeric options are present-<br>ed as a multi-choice re-<br>sponse. [16]Warnings of unreasonable<br>values must be used only if<br>necessary: avoid them when<br>numeric options are present-<br>ed as a multi-choice re-<br>sponse. [16]Warnings of unreasonable<br>values must be used only if<br>necessary: avoid them when<br>numeric options are present-<br>ed as a multi-choice re-<br>sponse. [16]Warnings of unreasonable<br>values must be used only if<br>necessary: niclude a message<br>that state why there is a<br>warning, and what the pa-<br>tent should do. [11]If range or logic checks are<br>necessary include a message<br>that state why there is a<br>warning, and what the pa-<br>tent should do. [11]Make all necessary infor<br>mation simultaneously<br>available on the screen, for<br>both the questions and the<br>response options. [11]Make clear the guidance<br>context and indicate its<br>place (11]Make clear the guidance<br>context and indicate its<br>place (11]Make clear the guidance<br>context and indicate its<br>place on each page of a<br>questionmarie's website. [6]Make clear the guidance<br>context and indicate its<br>place on each page of a<br>questionmarie's website. [6]Make sure that answering<br>instructions are extremely<br>clear, in order to facilit                                                                                                    |                 | Instruction much he can        | Instruction must be see            | Instruction must be see                                                                                                    | Instruction must be seen       |
| population need and charac<br>tersities, [16]population need and charac<br>tersities, [16]population need and charac<br>tersites, [16]population need and charac<br>                                                                                                    |                 |                                |                                    |                                                                                                    |                                |
| Warnings of unreasonable<br>values must be used only if<br>necessary: avoid them when<br>numeric options are presen-<br>ed as a multi-choice re-<br>sponse. [16]Warnings of unreasonable<br>values must be used only if<br>necessary: avoid them when<br>numeric options are present-<br>ed as a multi-choice re-<br>sponse. [16]Warnings of unreasonable<br>values must be used only if<br>necessary: avoid them when<br>numeric options are present-<br>ed as a multi-choice re-<br>sponse. [16]Warnings of unreasonable<br>values must be used only if<br>necessary: avoid them when<br>numeric options are present-<br>ed as a multi-choice re-<br>sponse. [16]Warnings of unreasonable<br>values must be used only if<br>necessary: avoid them when<br>numeric options are present-<br>ed as a multi-choice re-<br>sponse. [16]Warnings of unreasonable<br>values must be used only if<br>necessary: avoid them when<br>numeric options are present-<br>ed as a multi-choice re-<br>sponse. [16]Warnings of unreasonable<br>values must be used only if<br>necessary: avoid them when<br>numeric options are present-<br>ed as a multi-choice re-<br>sponse. [16]Warnings of unreasonable<br>values must be used only if<br>necessary: avoid them when<br>and a multi-choice re-<br>sponse. [16]Warnings of unreasonable<br>values must be used only if<br>necessary: avoid them when<br>and a multi-choice re-<br>sponse. [16]Warnings of unreasonable<br>values must be used only if<br>necessary: avoid them when<br>and and the present-<br>ed as a multi-choice re-<br>sponse. [16]Warnings of unreasonable<br>values must be used only if<br>necessary: avoid them when<br>interesting and what the pa-<br>tient should do. [11]Warnings of unreasonable<br>warning and what the pa-<br>tient should do. [11]Warnings of unreasonable<br>and usersary.<br>The question and the resonable<br>the completion of the questions an                                                                                                    |                 | 5                              |                                    |                                                                                                    |                                |
| values must be used only if<br>numeric options are presen-<br>ed as a multi-choice re-<br>sponse. [16]values must be used only if<br>necessary: avoid them when<br>numeric options are presen-<br>ed as a multi-choice re-<br>sponse. [16]values must be used only if<br>necessary: novid them when<br>numeric options are present-<br>ed as a multi-choice re-<br>sponse. [16]values must be used only if<br>necessary: novid them when<br>numeric options are present-<br>ed as a multi-choice re-<br>sponse. [16]values must be used only if<br>necessary: novid them when<br>numeric options are present-<br>ed as a multi-choice re-<br>sponse. [16]values must be used only if<br>necessary: novid them when<br>numeric options are present-<br>ed as a multi-choice re-<br>sponse. [16]values must be used only if<br>necessary: novid them when<br>numeric options are present-<br>esponse. [16]values must be used only if<br>necessary: novid the when<br>numeric options are present-<br>sponse. [16]values must be used only if<br>necessary: novid the when<br>sponse. [16]values must be used only if<br>necessary: novid the my<br>sponse. [16]values must be used only if<br>necessary: novid the my<br>sponse. [16]values must be used only if<br>necessary: novid the my<br>sponse. [16]values must be used only if<br>necessary: novid the my<br>sponse. [16]values must be used only if<br>necessary: novid the my<br>sponse. [16]values must be used only if<br>necessary: novid the my<br>sponse. [16]values must be used only if<br>necessary: novid the my<br>sponse. [16]values must be used only if<br>necessary: novid the my<br>sponse. [16]values must be used only if<br>necessary: novid the my<br>sponse. [16]values must be used only if<br>necessary: novid the my<br>sponse. [16]values must be used only if<br>necessary: novid the my<br>                                                                                                    |                 | teristics. [16]                | teristics. [16]                    | teristics. [16]                                                                                                    | teristics. [16]                |
| values must be used only if<br>numeric options are presen-<br>ed as a multi-choice re-<br>sponse. [16]values must be used only if<br>necessary: avoid them when<br>numeric options are presen-<br>ed as a multi-choice re-<br>sponse. [16]values must be used only if<br>necessary: novid them when<br>numeric options are present-<br>ed as a multi-choice re-<br>sponse. [16]values must be used only if<br>necessary: novid them when<br>numeric options are present-<br>ed as a multi-choice re-<br>sponse. [16]values must be used only if<br>necessary: novid them when<br>numeric options are present-<br>ed as a multi-choice re-<br>sponse. [16]values must be used only if<br>necessary: novid them when<br>numeric options are present-<br>ed as a multi-choice re-<br>sponse. [16]values must be used only if<br>necessary: novid them when<br>numeric options are present-<br>esponse. [16]values must be used only if<br>necessary: novid the when<br>numeric options are present-<br>sponse. [16]values must be used only if<br>necessary: novid the when<br>sponse. [16]values must be used only if<br>necessary: novid the my<br>sponse. [16]values must be used only if<br>necessary: novid the my<br>sponse. [16]values must be used only if<br>necessary: novid the my<br>sponse. [16]values must be used only if<br>necessary: novid the my<br>sponse. [16]values must be used only if<br>necessary: novid the my<br>sponse. [16]values must be used only if<br>necessary: novid the my<br>sponse. [16]values must be used only if<br>necessary: novid the my<br>sponse. [16]values must be used only if<br>necessary: novid the my<br>sponse. [16]values must be used only if<br>necessary: novid the my<br>sponse. [16]values must be used only if<br>necessary: novid the my<br>sponse. [16]values must be used only if<br>necessary: novid the my<br>                                                                                                    |                 | Warnings of unreasonable       | Warnings of unreasonable           | Warnings of unreasonable                                                                                                    | Warnings of unreasonable       |
| necessary: avoid them when<br>uneric options are present-<br>ed as a multi-choice re-<br>sponse. [16]necessary: avoid them when<br>uneric options are present-<br>ed as a multi-choice re-<br>sponse. [16]necessary: avoid them when<br>numeric options are present-<br>ed as a multi-choice re-<br>sponse. [16]necessary: avoid them when<br>numeric options are present-<br>ed as a multi-choice re-<br>sponse. [16]necessary: avoid them when<br>numeric options are present-<br>ed as a multi-choice re-<br>sponse. [16]necessary: avoid them when<br>numeric options are present-<br>ed as a multi-choice re-<br>sponse. [16]necessary: avoid them when<br>numeric options are present-<br>ed as a multi-choice re-<br>sponse. [16]If range or logic checks are<br>necessary: include a message<br>warning, and what the pa-<br>tient should do. [11]If range or logic checks are<br>necessary: include a message<br>warning, and what the pa-<br>tient should do. [11]If ange or logic checks are<br>necessary: include a message<br>warning, and what the pa-<br>tient should do. [11]Make all necessary infor-<br>mation simultaneously<br>variable on the screen, for<br>both the questions and the<br>response options. [11]Make all necessary infor-<br>mation simultaneously<br>variable on the screen, for<br>both the questions and the<br>response options. [11]Make clear the guidance<br>context and indicate its<br>place. [11]Make clear the guidance<br>context and indicate its<br>place. [11]Make clear the guidance<br>(context and indicate its<br>place. [11]Make clear the guidance<br>(context and indicate its<br>place. [11]Include a instare physice of<br>questionaire's website. [6]Make sure that answering<br>questionaire's website. [6]Include a instare<br>time structure<br>vary for non-technical present.<br>[12]Inclu                                                                                                    |                 |                                |                                    |                                                                                                    |                                |
| ed as a multi-choice re-<br>sponse. [16]ed as a multi-choice re-<br>sponse. [16]If mage or logic checks are<br>mecessary include a message<br>that state why there is a<br>utanito is multiancously<br>available on the screen, for<br>mation simultaneously<br>available on the screen, for<br>mation simultaneously<br>available on the screen, for<br>plee. [11]Make call necessary informer<br>tesponse options. [11]Make call necessary informer<br>tesponse options. [11]Make call nechaical is further pa-<br>tesponse options. [11]Make sure that all mechai<br>sinst for avaigation are<br>clearly identified and easy to<br>find. [12]Include a sort of                                                                                                    |                 |                                | 5                                  |                                                                                                    |                                |
| sponse. [16]sponse. [16]sponse. [16]sponse. [16]If range or logic checks are<br>that state why there is a<br>warning, and what the pa-<br>tient should do. [11]If range or logic checks are<br>warning, and what the pa-<br>tient should do. [11]If range or logic checks are<br>warning, and what the pa-<br>tient should do. [11]If range or logic checks are<br>warning, and what the pa-<br>tient should do. [11]If range or logic checks are<br>warning, and what the pa-<br>tient should do. [11]If range or logic checks are<br>warning, and what the pa-<br>tient should do. [11]If range or logic checks are<br>warning, and what the pa-<br>tient should do. [11]If ange or logic checks are<br>warning, and what the pa-<br>tient should do. [11]If ange or logic checks are<br>warning, and what the pa-<br>tient should do. [11]If ange or logic checks are<br>warning, and what the pa-<br>tient should do. [11]If ange or logic checks are<br>warning, and what the pa-<br>tient should do. [11]If ange or logic checks are<br>warning, and what the pa-<br>tient should do. [11]If ange or logic checks are<br>warning, and what the pa-<br>tient should do. [11]If ange or logic checks are<br>warning, and what the pa-<br>tient should do. [11]If ange or logic checks are<br>warning, and what the pa-<br>tient should do. [11]If ange or logic checks are<br>warning, and what the pa-<br>tient should do. [11]If ange or logic checks are<br>taste why there is a<br>warning and what the pa-<br>tient should do. [11]If ange or logic checks are<br>taste check are<br>taste check are<br>taste check are<br>the questions and the<br>tase. [1]If ange or logic checks are<br>taste check are<br>taste check are<br>taste check are<br>taste check are<br>taste check are<br>the questions and the<br>taste check are <br< td=""><td></td><td></td><td></td><td></td><td></td></br<>                                                                                                    |                 |                                |                                    |                                                                                                    |                                |
| If range or logic checks are<br>necessary, include a message<br>that state why there is a<br>warning, and what the pa-<br>tient should do. [11]If range or logic checks are<br>necessary, include a message<br>warning, and what the pa-<br>tient should do. [11]If range or logic checks are<br>necessary, include a message<br>warning, and what the pa-<br>tient should do. [11]Make all necessary infor-<br>mation simultaneously<br>available on the screen, for<br>both the questions and the<br>response options. [11]Make all necessary infor-<br>mation simultaneously<br>available on the screen, for<br>both the questions and the<br>response options. [11]Make all necessary infor-<br>mation simultaneously<br>available on the screen, for<br>both the questions and the<br>response options. [11]Make clear the guidance<br>context and indicate its<br>place. [11]Make clear the guidance<br>context and indicate its<br>place on each page of a<br>questionnaire's website. [6]Make clear the guidance<br>context and indicate its<br>place on each page of a<br>questionnaire's website. [6]Include aids in the same<br>toons in an understandable<br>way for non-technical peo-<br>ple [12]Include aids in the same<br>toons in an understandable<br>way for non-technical peo-<br>ple [12]Include aids in the same<br>toons in an understandable<br>way for non-technical peo-<br>ple [12]Explain technical instruc-<br>tions in an understandable<br>way for non-technical peo-<br>ple [12]Make sure that all mecha-<br>ties or that ill mecha-<br>ties or that ill mecha-<br>ties or that ill mecha-<br>ties or that ill mecha-<br>ties with survey access-<br>instructions and other survey<br>way for non-technical peo-<br>ple [12]Make sure that all mecha-<br>ties or that ill mecha-<br>ties or that ill mecha-<br>ties or that ill mecha-<br>ties or that ill mecha-<br>ties or th                                                                                                    |                 |                                |                                    |                                                                                                    |                                |
| necessary, include a message<br>that state why there is a<br>warning, and what the pa-<br>tient should do. [11]necessary, include a message<br>that state why there is a<br>warning, and what the pa-<br>tient should do. [11]necessary, include a message<br>that state why there is a<br>warning, and what the pa-<br>tient should do. [11]necessary, include a message<br>that state why there is a<br>warning, and what the pa-<br>tient should do. [11]necessary, include a message<br>that state why there is a<br>warning, and what the pa-<br>tient should do. [11]necessary, include a message<br>that state why there is a<br>warning, and what the pa-<br>tient should do. [11]necessary, include a message<br>that state why there is a<br>warning, and what the pa-<br>tient should do. [11]necessary infor-<br>mationMake all necessary inform<br>mation simultaneously<br>available on the screen, for<br>both the questions and the<br>response options. [11]Make all necessary infor-<br>mation simultaneously<br>available on the screen, for<br>both the questions and the<br>response options. [11]Make clear the guidance<br>context and indicate its<br>place. [11]Make clear the guidance<br>context and indicate its<br>place. [11]Make clear the guidance<br>context and indicate its<br>place. [11]Make clear the guidance<br>context and indicate its<br>place on each page of a<br>questionnaire's website. [6]Make sure that all mecha-<br>nisms for navigation arc<br>left [12]Make sure that all mecha-<br>nisms for navigation arc<br>left [12]Include and save trig<br>infind. [12]Make sure that all mecha-<br>nisms for navigation arc<br>left [12]Make sure that answering<br>instructions, are extremely<br>clear, in order to facilitati<br>the completion of the ques-<br>tionnaire. [12]Make sure that answering<br>instruction                                                                                                    |                 | sponse. [10]                   | sponse. [10]                       | sponse. [10]                                                                                                    | sponse. [10]                   |
| that state why there is a<br>warning, and what the pa-<br>tient should do. [11]that state why there is a<br>warning, and what the pa-<br>tient should do. [11]that state why there is a<br>warning, and what the pa-<br>tient should do. [11]that state why there is a<br>warning, and what the pa-<br>tient should do. [11]Make all necessary infor-<br>mation simultaneously<br>available on the screen, for<br>both the questions and the<br>response options. [11]Make all necessary infor-<br>mation simultaneously<br>available on the screen, for<br>both the questions and the<br>response options. [11]Make clear the guidance<br>context and indicate its<br>place. [11]Make clear the guidance<br>context and indicate its<br>place. [11]Make clear the guidance<br>context and indicate its<br>place. [11]Make clear the guidance<br>context and indicate its<br>place on each page of a<br>questionnaire's website. [6]Make sure that all mecha-<br>nisms for navigation are<br>clearly identified and easy to<br>find. [12]Make sure that all mecha-<br>nisms for navigation are<br>clearly identified and easy to<br>find. [12]Make sure that all mecha-<br>nisms for navigation are<br>clearly identified and easy to<br>find. [12]Make sure that all mecha-<br>nisms for navigation are<br>clearly identified and easy to<br>find. [12]Make sure that all mecha-<br>nisms for navigation are<br>clearly identified and easy to<br>find. [12]Make sure that all mecha-<br>nisms for navigation are<br>clearly identified and easy to<br>find. [12]Make sure that all mecha-<br>nisms for navigation are<br>clearly identified and easy to<br>find. [12]Make sure that answering<br>instructions are extremely<br>clear, in order to facilitate<br>the completion of the ques-<br>tionnaire. [12]Make sure that answering<br>instructions are extremely<br>clear                                                                                                    |                 |                                | If range or logic checks are       |                                                                                                    |                                |
| warning, and what he pa-<br>tient should do. [11]warning, and what the pa-<br>tient should do. [11]warning, and what the pa-<br>tient should do. [11]warning, and what the pa-<br>tient should do. [11]Make all necessary infor-<br>mation simultaneously<br>available on the screen, for<br>both the questions and the<br>response options. [11]Make all necessary infor-<br>mation simultaneously<br>available on the screen, for<br>both the questions and the<br>response options. [11]Make all necessary infor-<br>mation simultaneously<br>available on the screen, for<br>both the questions and the<br>response options. [11]Make clear the guidance<br>context and indicate its<br>place. [11]Make clear the guidance<br>context and indicate its<br>place. [11]Make clear the guidance<br>context and indicate its<br>place. [11]Make clear the guidance<br>context and indicate its<br>place. [11]Include aids in the same<br>place. [11]Include aids in the same<br>place. [11]Include aids in the same<br>place. [11]Include aids in the same<br>place. [11]Include aids in the same<br>place. [11]Include aids in the same<br>place. [11]Include aids in the same<br>place. [11]Explain technical instruc-<br>tions in an understandable<br>way for non-technical peo-<br>ple. [12]Include aids in the same<br>place. [11]Explain technical instruc-<br>tions in an understandable<br>way for non-technical peo-<br>ple. [12]Explain technical instruc-<br>tions in an understandable<br>way for non-technical peo-<br>ple. [12]Explain technical instruc-<br>tions for navigation are<br>clearly identified and easy to<br>find. [12]Make sure that all mecha-<br>nisms for navigation are<br>clearly identified and easy to<br>find. [12]Make sure that answering<br>instructions are extremely<br>clear, in                                                                                                    |                 |                                |                                    |                                                                                                    |                                |
| tient should do. [11]tient should do. [11]tient should do. [11]tient should do. [11]Make all necessary informationsimultaneously<br>available on the screen, for<br>both the questions and the<br>response options. [11]Make all necessary infor-<br>mationMake all necessary infor-<br>mation </td <td></td> <td></td> <td></td> <td></td> <td></td>                                                                                                    |                 |                                |                                    |                                                                                                    |                                |
| Make all necessary informationMake all necessary informationMa                                                                                                    |                 |                                |                                    |                                                                                                    |                                |
| mationsimultaneously<br>available on the screen, for<br>both the questions and the<br>response options. [11]mationsimultaneously<br>available on the screen, for<br>both the questions and the<br>response options. [11]mationsimultaneously<br>available on the screen, for<br>both the questions and the<br>response options. [11]mationsimultaneously<br>available on the screen, for<br>both the questions and the<br>response options. [11]mationsimultaneously<br>available on the screen, for<br>both the questions and the<br>response options. [11]mationsimultaneously<br>available on the screen, for<br>both the questions and the<br>response options. [11]Make clear the guidance<br>context and indicate its<br>place. [11]Make clear the guidance<br>context and indicate its<br>place. [11]Make clear the guidance<br>context and indicate its<br>place. [11]Make clear the guidance<br>context and indicate its<br>place on each page of a<br>questionnaire's website. [6]Include aids in the same<br>place on each page of a<br>questionnaire's website. [6]Include aids in the same<br>place on each page of a<br>questionnaire's website. [6]Include aids in the same<br>place on each page of a<br>questionnaire's website. [6]Include aids in the same<br>place on each page of a<br>questionnaire's website. [6]Include aids in the same<br>place on each page of a<br>questionnaire's website. [6]Include aids in the same<br>place on each page of a<br>questionnaire's website. [6]Include aids in the same<br>place in an understandable<br>way for non-technical peo-<br>ple. [12]Include aids in the same<br>place in avigation are<br>clearly identified and easy to<br>find. [12]Include aids in the same<br>place in avigation are<br>clearly identified and easy to<br>find. [12]I                                                                                                    |                 |                                |                                    |                                                                                                    |                                |
| available on the screen, for<br>both the questions and the<br>response options. [11]available on the screen, for<br>both the questions and the<br>response options. [11]available on the screen, for<br>both the questions and the<br>response options. [11]available on the screen, for<br>both the questions and the<br>response options. [11]available on the screen, for<br>both the questions and the<br>response options. [11]available on the screen, for<br>both the questions and the<br>response options. [11]available on the screen, for<br>both the questions and the<br>response options. [11]available on the screen, for<br>both the questions and the<br>response options. [11]Make clear the guidance<br>context and indicate its<br>place. [11]Make clear the guidance<br>context and indicate its<br>place. [11]Make clear the guidance<br>context and indicate its<br>place. [11]Make clear the guidance<br>context and indicate its<br>place. [11]Make clear the guidance<br>context and indicate its<br>place. [11]Make clear the guidance<br>context and indicate its<br>place. [11]Make clear the guidance<br>context and indicate its<br>place. [11]Make clear the guidance<br>context and indicate its<br>place. [11]Make clear the guidance<br>context and indicate its<br>place. [11]Make clear the guidance<br>context and indicate its<br>place. [11]Make clear the guidance<br>context and indicate its<br>place. [11]Make clear the guidance<br>context and indicate its<br>place. [11]Make clear the guidance<br>context and indicate its<br>place. [12]Make sure that all mecha-<br>nisms for navigation are<br>clearly identified and easy to<br>find. [12]Make sure that all mecha-<br>nisms for navigation are<br>clearly identified and easy to<br>find. [12]Make sure that answering<br>instr                                                                                                    |                 |                                |                                    |                                                                                                    |                                |
| both the questions and the<br>response options. [11]both the questions and the<br>response options. [11]both the questions and the<br>response options. [11]both the questions and the<br>response options. [11]Make clear the guidance<br>context and indicate its<br>place. [11]Make clear the guidance<br>context and indicate its<br>place. [11]Include als in the same<br>place on each page of a<br>questionnaire's website. [6]Include als in the same<br>place on nach page of a<br>questionnaire's website. [6]Include als in the same<br>place. [12] <td< td=""><td></td><td>5</td><td></td><td>5</td><td></td></td<>                                                                                                    |                 | 5                              |                                    | 5                                                                                                    |                                |
| Make clear the guidance<br>context and indicate its<br>place. [11]Make clear the guidance<br>context and indicate its<br>place. [11]Make clear the guidance<br>context and indicate its<br>place. [11]Make clear the guidance<br>context and indicate its<br>place. [11]Explain technical instruc-<br>tions in an understandable<br>way for non-technical peo-<br>ple. [6]Include aids in the same<br>place on each page of a<br>questionnaire's website. [6]Include aids in the same<br>place on each page of a<br>questionnaire's website. [6]Include aids in the same<br>place on each page of a<br>questionnaire's website. [6]Include aids in the same<br>place on each page of a<br>questionnaire's website. [6]Include aids in the same<br>place on each page of a<br>questionnaire's website. [6]Include aids in the same<br>place on each page of a<br>questionnaire's website. [6]Include aids in the same<br>place on each page of a<br>questionnaire's website. [6]Explain technical instruc-<br>tions in an understandable<br>way for non-technical peo-<br>ple. [12]Include aids in the same<br>place on each page of a<br>questionnaire's website. [6]Explain technical instruc-<br>tions in an understandable<br>way for non-technical peo-<br>ple. [12]Make sure that all mecha-<br>nisms for navigation are<br>clearly identified and easy to<br>find. [12]Make sure that all mecha-<br>nisms for navigation are<br>clearly identified and easy to<br>find. [12]Make sure that answering<br>instructions are extremely<br>clearly identified and easy to<br>find. [12]Make sure that answering<br>instructions are extremely<br>clearly identified and easy to<br>find. [12]Make sure that answering<br>instructions are extremely<br>clearly identified and easy to<br>find. [12]Make sure that answering<br>instructions are extremely<br>c                                                                                                    |                 |                                |                                    |                                                                                                    |                                |
| context and indicate its<br>place. [11]context and indicate its<br>place. [11]context and indicate its<br>place. [11]context and indicate its<br>place. [11]Explain technical instruc-<br>tions in an understandable<br>way for non-technical peo-<br>ple. [6]Include aids in the same<br>place on each page of a<br>questionnaire's website. [6]Include aids in the same<br>place on each page of a<br>questionnaire's website. [6]Include aids in the same<br>place on each page of a<br>questionnaire's website. [6]Include aids in the same<br>place on each page of a<br>questionnaire's website. [6]Include aids in the same<br>place on each page of a<br>questionnaire's website. [6]Explain technical instruc-<br>tions in an understandable<br>way for non-technical peo-<br>ple. [12]Include aids in the same<br>place on each page of a<br>questionnaire's website. [6]Explain technical instruc-<br>tions in an understandable<br>way for non-technical peo-<br>ple. [12]Make sure that all mecha-<br>nisms for navigation are<br>clearly identified and easy to<br>find. [12]Explain technical instruc-<br>tions are extremely<br>clear, in order to facilitate<br>the completion of the ques-<br>tionnaire. [12]Make sure that answering<br>instructions are extremely<br>clear, in order to facilitate<br>the completion of the ques-<br>tionnaire. [12]Make sure that answering<br>instructions are extremely<br>clear, in order to facilitate<br>the completion of the ques-<br>tionnaire. [12]Make sure that answering<br>instructions are extremely<br>clear, in order to facilitate<br>the completion of the ques-<br>tionnaire. [12]Make sure that answering<br>instructions are extremely<br>clear, in order to facilitate<br>the completion of the ques-<br>tionnaire. [12]Make sure that answering<br>instructions are extremely<br>clear, in o                                                                                                    |                 | response options. [11]         | response options. [11]             | response options. [11]                                                                                                    | response options. [11]         |
| context and indicate its<br>place. [11]context and indicate its<br>place. [11]context and indicate its<br>place. [11]context and indicate its<br>place. [11]Explain technical instruc-<br>tions in an understandable<br>way for non-technical peo-<br>ple. [6]Include aids in the same<br>place on each page of a<br>questionnaire's website. [6]Include aids in the same<br>place on each page of a<br>questionnaire's website. [6]Include aids in the same<br>place on each page of a<br>questionnaire's website. [6]Include aids in the same<br>place on each page of a<br>questionnaire's website. [6]Include aids in the same<br>place on each page of a<br>questionnaire's website. [6]Explain technical instruc-<br>tions in an understandable<br>way for non-technical peo-<br>ple. [12]Include aids in the same<br>place on each page of a<br>questionnaire's website. [6]Explain technical instruc-<br>tions in an understandable<br>way for non-technical peo-<br>ple. [12]Make sure that all mecha-<br>nisms for navigation are<br>clearly identified and easy to<br>find. [12]Explain technical instruc-<br>tions are extremely<br>clear, in order to facilitate<br>the completion of the ques-<br>tionnaire. [12]Make sure that answering<br>instructions are extremely<br>clear, in order to facilitate<br>the completion of the ques-<br>tionnaire. [12]Make sure that answering<br>instructions are extremely<br>clear, in order to facilitate<br>the completion of the ques-<br>tionnaire. [12]Make sure that answering<br>instructions are extremely<br>clear, in order to facilitate<br>the completion of the ques-<br>tionnaire. [12]Make sure that answering<br>instructions are extremely<br>clear, in order to facilitate<br>the completion of the ques-<br>tionnaire. [12]Make sure that answering<br>instructions are extremely<br>clear, in o                                                                                                    |                 | Make clear the guidance        | Make clear the guidance            | Make clear the guidance                                                                                                    | Make clear the guidance        |
| Explain technical instruc-<br>tions in an understandable<br>way for non-technical peo-<br>ple. [6]Include aids in the same<br>place on each page of a<br>questionnaire's website. [6]Include aids in the same<br>place on each page of a<br>questionnaire's website. [6]Include aids in the same<br>place on each page of a<br>questionnaire's website. [6]Make sure that all mecha-<br>nisms for navigation are<br>clearly identified and easy to<br>find. [12]Explain technical instruc-<br>tions in an understandable<br>way for non-technical peo-<br>ple. [12]Explain technical instruc-<br>tions in an understandable<br>way for non-technical peo-<br>ple. [12]Explain technical instruc-<br>tions in an understandable<br>way for non-technical peo-<br>ple. [12]Make sure that all mecha-<br>nisms for navigation are<br>clearly identified and easy to<br>find. [12]Make sure that all mecha-<br>nisms for navigation are<br>clearly identified and easy to<br>find. [12]Make sure that answering<br>instructions are extremely<br>clear, in order to facilitate<br>the completion of the ques-<br>tionnaire. [12]Make sure that answering<br>instructions are extremely<br>clear, in order to facilitate<br>the completion of the ques-<br>tionnaire. [12]Make sure that answering<br>instructions are extremely<br>clear, in order to facilitate<br>the completion of the ques-<br>tionnaire. [12]Make sure that answering<br>instructions are extremely<br>clear, in order to facilitate<br>the completion of the ques-<br>tionnaire. [12]Make sure that answering<br>instructions are extremely<br>clear, in order to facilitate<br>the completion of the ques-<br>tionnaire. [12]Make sure that answering<br>instructions are extremely<br>clear, in order to facilitate<br>the completion of the ques-<br>tionnaire. [12]Make sure that answering<br>instructions are extremely <b< td=""><td></td><td></td><td></td><td></td><td></td></b<>                                                                                                    |                 |                                |                                    |                                                                                                    |                                |
| tions in an understandable<br>way for non-technical peo-<br>ple. [6]place on each page of a<br>questionnaire's website. [6]place on each page of a<br>questionnaire's website. [6]place on each page of a<br>questionnaire's website. [6]Make sure that all mecha-<br>nisms for navigation are<br>clearly identified and easy to<br>find. [12]Explain technical instruc-<br>tions in an understandable<br>way for non-technical peo-<br>ple. [12]Explain technical instruc-<br>tions in an understandable<br>way for non-technical peo-<br>ple. [12]Explain technical instruc-<br>tions in an understandable<br>way for non-technical peo-<br>ple. [12]Make sure that all mecha-<br>nisms for navigation are<br>clearly identified and easy to<br>find. [12]Make sure that all mecha-<br>nisms for navigation are<br>clearly identified and easy to<br>find. [12]Make sure that all mecha-<br>nisms for navigation are<br>clearly identified and easy to<br>find. [12]Make sure that all mecha-<br>nisms for navigation are<br>clearly identified and easy to<br>find. [12]Make sure that answering<br>instructions are extremely<br>clear, in order to facilitate<br>the completion of the ques-<br>itomaire. [12]Make sure that answering<br>instructions are extremely<br>clear, in order to facilitate<br>the completion of the ques-<br>tionnaire. [12]Make sure that answering<br>instructions are extremely<br>clear, in order to facilitate<br>the completion of the ques-<br>tionnaire. [12]Make sure the surver<br>must be easy: it is better to<br>use a URL embedded with a<br>unique identifier for each<br>respondent. [1]The access to the surver<br>must be easy: it is better to<br>use a URL embedded with a<br>unique identifier for each<br>respondent. [1]The access to the surver<br>must be easy: it is better to<br>use a URL embedded with a<br>unique identifi                                                                                                    |                 | place. [11]                    | place. [11]                        | place. [11]                                                                                                    | place. [11]                    |
| tions in an understandable<br>way for non-technical peo-<br>ple. [6]place on each page of a<br>questionnaire's website. [6]place on each page of a<br>questionnaire's website. [6]place on each page of a<br>questionnaire's website. [6]Make sure that all mecha-<br>nisms for navigation are<br>clearly identified and easy to<br>find. [12]Explain technical instruc-<br>tions in an understandable<br>way for non-technical peo-<br>ple. [12]Explain technical instruc-<br>tions in an understandable<br>way for non-technical peo-<br>ple. [12]Explain technical instruc-<br>tions in an understandable<br>way for non-technical peo-<br>ple. [12]Make sure that all mecha-<br>nisms for navigation are<br>clearly identified and easy to<br>find. [12]Make sure that all mecha-<br>nisms for navigation are<br>clearly identified and easy to<br>find. [12]Make sure that all mecha-<br>nisms for navigation are<br>clearly identified and easy to<br>find. [12]Make sure that all mecha-<br>nisms for navigation are<br>clearly identified and easy to<br>find. [12]Make sure that answering<br>instructions are extremely<br>clear, in order to facilitate<br>the completion of the ques-<br>itomaire. [12]Make sure that answering<br>instructions are extremely<br>clear, in order to facilitate<br>the completion of the ques-<br>tionnaire. [12]Make sure that answering<br>instructions are extremely<br>clear, in order to facilitate<br>the completion of the ques-<br>tionnaire. [12]Make sure the surver<br>must be easy: it is better to<br>use a URL embedded with a<br>unique identifier for each<br>respondent. [1]The access to the surver<br>must be easy: it is better to<br>use a URL embedded with a<br>unique identifier for each<br>respondent. [1]The access to the surver<br>must be easy: it is better to<br>use a URL embedded with a<br>unique identifi                                                                                                    |                 | Table technical insta-         | Total day of the first day as were | Test de side in des sous                                                                                                    | Tool do alde in the second     |
| way for non-technical peo-<br>ple. [6]questionnaire's website. [6]questionnaire's website. [6]questionnaire's website. [6]Make sure that all mecha-<br>nisms for navigation are<br>clearly identified and easy to<br>find. [12]Explain technical instruc-<br>tions in an understandable<br>way for non-technical peo-<br>ple. [12]Explain technical instruc-<br>tions in an understandable<br>way for non-technical peo-<br>ple. [12]Explain technical instruc-<br>tions in an understandable<br>way for non-technical peo-<br>ple. [12]Make sure that answering<br>instructions are extremely<br>clear, in order to facilitate<br>the completion of the ques-<br>tionnaire. [12]Make sure that answering<br>instructions are extremely<br>clear, in order to facilitate<br>the completion of the ques-<br>tinstructions, and other sur-<br>vey issues. [1]Make sure that answering<br>instructions, and other sur-<br>vey issues. [1]Make sure that answering<br>instructions are extremely<br>clear, in order to facilitate<br>the completion of the ques-<br>tionnaire. [12]Make sure that answering<br>instructions are extremely<br>clear, in order to facilitate<br>the completion of the ques-<br>tionnaire. [12]Make sure that answering<br>instructions are extremely<br>clear, in order to facilitate<br>the completion of the ques-<br>tionnaire. [12]Make sure that answering<br>instructions are extremely<br>clear, in order to facilitate<br>the completion of the ques-<br>tionnaire. [12]Make sure that answering<br>instructions are extremely<br>clear, in order to facilitate<br>the completion of the ques-<br>tionnaire. [12]Make sure that answering<br>instructions are extremely<br>clear, in order to facilitate<br>the completion of the ques-<br>tionnaire. [12]Make sure that answering<br>instructions are extremely<br>clear, in order to facilita                                                                                                    |                 |                                |                                    |                                                                                                    |                                |
| ple. [6]Explain technical instructions in an understandable<br>way for non-technical peo-<br>ple. [12]Explain technical instructions in an understandable<br>way for non-technical peo-<br>ple. [12]Explain technical instructions in an understandable<br>way for non-technical peo-<br>ple. [12]Explain technical instructions in an understandable<br>way for non-technical peo-<br>ple. [12]Explain technical instructions in an understandable<br>way for non-technical peo-<br>ple. [12]Explain technical instructions in an understandable<br>way for non-technical peo-<br>ple. [12]Make sure that all mecha-<br>nisms for navigation are<br>clearly identified and easy to<br>find. [12]Make sure that all mecha-<br>nisms for navigation are<br>clearly identified and easy to<br>find. [12]Make sure that all mecha-<br>nisms for navigation are<br>clearly identified and easy to<br>find. [12]Make sure that all mecha-<br>nisms for navigation are<br>clearly identified and easy to<br>find. [12]Make sure that all mecha-<br>nisms for navigation are<br>clearly identified and easy to<br>find. [12]Make sure that all mecha-<br>nisms for navigation are<br>clearly identified and easy to<br>find. [12]Make sure that answering<br>instructions are extremely<br>clear, in order to facilitate<br>the completion of the ques-<br>tionnaire. [12]Make sure that answering<br>instructions are extremely<br>clear, in order to facilitate<br>the completion of the ques-<br>tionnaire. [12]Make sure that answering<br>instructions are extremely<br>clear, in order to facilitate<br>the completion of the ques-<br>tionnaire. [12]Make sure that answering<br>instructions are extremely<br>clear, in order to facilitate<br>the completion of the ques-<br>tionnaire. [12]The access to the survey<br>must be easy: it is better to<br>use a URL embedded with a<br>unique ident                                                                                                    |                 |                                |                                    | questionnaire's website. [6]                                                                                                    |                                |
| Make sure that all mechanisms for navigation are clearly identified and easy to find. [12]tions in an understandable way for non-technical people. [12]tions in an understandable way for non-technical people. [12]tions in an understandable way for non-technical people. [12]tions in an understandable way for non-technical people. [12]tions in an understandable way for non-technical people. [12]tions in an understandable way for non-technical people. [12]tions in an understandable way for non-technical people. [12]tions in an understandable way for non-technical people. [12]tions in an understandable way for non-technical people. [12]Make sure that answering instructions are extremely clear, in order to facilitate the completion of the questionnaire. [12]Make sure that answering instructions are extremely clear, in order to collect users' difficulties with survey access, instructions, and other survey wissues. [1]Make sure that answering instructions are extremely use a URL embedded with a unique identifier for each respondent. [1]Make sure that answering instructions are extremely clear, in order to facilitate the completion of the questionnaire. [12]Make sure that answering instructions are extremely clear, in order to facilitate the completion of the questionnaire. [12]Make sure that answering instructions are extremely clear, in order to facilitate the completion of the questionnaire. [12]Make sure that answering instructions are extremely clear, in order to facilitate the completion of the questionnaire. [12]Make sure that answering instructions are extremely clear, in order to facilitate the completion of the questionnaire. [12]Make sure that answering instructions are extremely clear, in order to facilitate the completion of the questionnaire. [12]Make sure that answering instructions are extremely clear, in order                                                                                                    |                 |                                |                                    |                                                                                                    |                                |
| nisms for navigation are<br>clearly identified and easy to<br>find. [12]way for non-technical peo-<br>ple. [12]way for non-technical peo-<br>ple. [12]way for non-technical peo-<br>ple. [12]Make sure that answering<br>instructions are extremely<br>clear, in order to facilitate<br>the completion of the ques-<br>tionnaire. [12]Make sure that all mecha-<br>nisms for navigation are<br>clearly identified and easy to<br>find. [12]Make sure that all mecha-<br>nisms for navigation are<br>clearly identified and easy to<br>find. [12]Make sure that all mecha-<br>nisms for navigation are<br>clearly identified and easy to<br>find. [12]Make sure that all mecha-<br>nisms for navigation are<br>clearly identified and easy to<br>find. [12]Make sure that answering<br>instructions are extremely<br>clear, in order to facilitate<br>the completion of the ques-<br>culties with survey access,<br>instructions, and other sur-<br>vey issues. [1]Make sure that answering<br>instructions, and other sur-<br>vey issues. [1]Make sure the survey<br>must be easy: it is better to<br>use a URL embedded with a<br>unique identifier for each<br>respondent. [1]The access to the survey<br>must be easy: it is better to<br>use a URL embedded with a<br>unique identifier for each<br>respondent. [1]The access to the survey<br>must be easy: it is better to<br>use a URL embedded with a<br>unique identifier for each<br>respondent. [1]The access to the survey<br>must be easy: it is better to<br>use a URL embedded with a<br>unique identifier for each<br>respondent. [1]The access to the survey<br>must be easy: it is better to<br>use a URL embedded with a<br>unique identifier for each<br>respondent. [1]The access to the survey<br>must be easy: it is better to<br>use a URL embedded with a<br>unique identifier for each<br>respondent. [1]The                                                                                                    |                 | Make sure that all masks       |                                    | *                                                                                                    |                                |
| clearly identified and easy to<br>find. [12]<br>Make sure that answering<br>instructions are extremely<br>clear, in order to facilitate<br>the completion of the ques-<br>tionnaire. [12]<br>Include a sort of help desk in<br>order to collect users' diffi-<br>culties with survey access,<br>instructions, and other sur-<br>vey issues. [1]<br>Include operational instruc-<br>tions as part of each question<br>where the action is to be<br>taken. [1]                                                                                                    |                 |                                |                                    |                                                                                                    |                                |
| Make sure that answering<br>instructions are extremely<br>clear, in order to facilitate<br>the completion of the ques-<br>tionnaire. [12]Make sure that all mecha-<br>nisms for navigation are<br>clearly identified and easy to<br>find. [12]Make sure that all mecha-<br>nisms for navigation are<br>clearly identified and easy to<br>find. [12]Make sure that all mecha-<br>nisms for navigation are<br>clearly identified and easy to<br>find. [12]Make sure that all mecha-<br>nisms for navigation are<br>clearly identified and easy to<br>find. [12]Make sure that all mecha-<br>nisms for navigation are<br>clearly identified and easy to<br>find. [12]Make sure that all mecha-<br>nisms for navigation are<br>clearly identified and easy to<br>find. [12]Make sure that all mecha-<br>nisms for navigation are<br>clearly identified and easy to<br>find. [12]Make sure that all mecha-<br>nisms for navigation are<br>clearly identified and easy to<br>find. [12]Make sure that all mecha-<br>nisms for navigation are<br>clearly identified and easy to<br>find. [12]Make sure that all mecha-<br>nisms for navigation are<br>clearly identified and easy to<br>find. [12]Make sure that answering<br>instructions are extremely<br>clear, in order to facilitate<br>the completion of the ques-<br>tionnaire. [12]Make sure that answering<br>instructions are extremely<br>clear, in order to facilitate<br>the completion of the ques-<br>tionnaire. [12]Make sure that all mecha-<br>nisms for navigation are<br>clearly identified and easy to<br>find. [12]Make sure that all mecha-<br>                                                                                                    |                 | clearly identified and easy to | 5                                  | and a second second sec |                                |
| Make sure that answering<br>instructions are extremely<br>clear, in order to facilitate<br>the completion of the ques-<br>tionnaire. [12]nisms for navigation are<br>clearly identified and easy to<br>find. [12]nisms for navigation are<br>clearly identified and easy to<br>find. [12]nisms for navigation are<br>clearly identified and easy to<br>find. [12]nisms for navigation are<br>clearly identified and easy to<br>find. [12]nisms for navigation are<br>clearly identified and easy to<br>find. [12]nisms for navigation are<br>clearly identified and easy to<br>find. [12]nisms for navigation are<br>clearly identified and easy to<br>find. [12]nisms for navigation are<br>clearly identified and easy to<br>find. [12]nisms for navigation are<br>clearly identified and easy to<br>find. [12]nisms for navigation are<br>clearly identified and easy to<br>find. [12]nisms for navigation are<br>clearly identified and easy to<br>find. [12]nisms for navigation are<br>clearly identified and easy to<br>find. [12]nisms for navigation are<br>clearly identified and easy to<br>find. [12]nisms for navigation are<br>clearly identified and easy to<br>find. [12]nave<br>find. [12]nave<br>find. [12                                                                                                    |                 | find. [12]                     | Make ours that all work            | Make our that all west                                                                                                    | Make our that all weak         |
| <ul> <li>instructions are extremely clear, in order to facilitate the completion of the questionnaire. [12]</li> <li>Include a sort of help desk in order to collect users' difficulties with survey access, instructions, and other survey issues. [1]</li> <li>Include operational instructions as part of each question where the action is to be taken. [1]</li> <li>clearly identified and easy to find. [12]</li> <li>Make sure that answering instructions are extremely clear, in order to facilitate the completion of the questionnaire. [12]</li> <li>Make sure that answering instructions are extremely clear, in order to facilitate the completion of the questionnaire. [12]</li> <li>The access to the survey must be easy: it is better to use a URL embedded with a unique identifier for each respondent. [1]</li> <li>Clearly identified and easy to find. [12]</li> <li>Make sure that answering instructions are extremely clear, in order to facilitate the completion of the questionnaire. [12]</li> <li>The access to the survey must be easy: it is better to use a URL embedded with a unique identifier for each respondent. [1]</li> <li>The access to the survey must be easy: it is better to use a URL embedded with a unique identifier for each respondent. [1]</li> </ul>                                                                                                    |                 | Make sure that answering       |                                    |                                                                                                    |                                |
| clear, in order to facilitate<br>the completion of the ques-<br>tionnaire. [12]find. [12]find. [12]find. [12]Make sure that answering<br>instructions are extremely<br>clear, in order to facilitate<br>the completion of the ques-<br>instructions, and other sur-<br>vey issues. [1]find. [12]Make sure that answering<br>instructions are extremely<br>clear, in order to facilitate<br>the completion of the ques-<br>tionnaire. [12]Make sure that answering<br>instructions are extremely<br>clear, in order to facilitate<br>the completion of the ques-<br>tionnaire. [12]Make sure that answering<br>instructions are extremely<br>clear, in order to facilitate<br>the completion of the ques-<br>tionnaire. [12]Make sure that answering<br>instructions are extremely<br>clear, in order to facilitate<br>the completion of the ques-<br>tionnaire. [12]Make sure that answering<br>instructions are extremely<br>clear, in order to facilitate<br>the completion of the ques-<br>tionnaire. [12]Make sure that answering<br>instructions are extremely<br>clear, in order to facilitate<br>the completion of the ques-<br>tionnaire. [12]Make sure that answering<br>instructions are extremely<br>clear, in order to facilitate<br>the completion of the ques-<br>tionnaire. [12]Make sure that answering<br>instructions are extremely<br>clear, in order to facilitate<br>the completion of the ques-<br>tionnaire. [12]Make sure that answering<br>instructions are extremely<br>clear, in order to facilitate<br>the completion of the ques-<br>tionnaire. [12]Make sure that answering<br>instructions are extremely<br>clear, in order to facilitate<br>the completion of the ques-<br>tionnaire. [12]Make sure that answering<br>instructions are extremely<br>clear, in order to facilitate<br>the completion of the ques-<br>tionnaire. [12]The access to                                                                                                    |                 |                                |                                    |                                                                                                    |                                |
| tionnaire. [12]Make sure that answering<br>instructions are extremely<br>clear, in order to facilitate<br>the completion of the ques-<br>tionnaire. [12]Make sure that answering<br>instructions are extremely<br>clear, in order to facilitate<br>the completion of the ques-<br>tionnaire. [12]Make sure that answering<br>instructions are extremely<br>clear, in order to facilitate<br>the completion of the ques-<br>tionnaire. [12]Make sure that answering<br>instructions are extremely<br>clear, in order to facilitate<br>the completion of the ques-<br>tionnaire. [12]Make sure that answering<br>instructions are extremely<br>clear, in order to facilitate<br>the completion of the ques-<br>tionnaire. [12]Make sure that answering<br>instructions are extremely<br>clear, in order to facilitate<br>the completion of the ques-<br>tionnaire. [12]Make sure that answering<br>instructions are extremely<br>clear, in order to facilitate<br>the completion of the ques-<br>tionnaire. [12]Make sure that answering<br>instructions are extremely<br>clear, in order to facilitate<br>the completion of the ques-<br>tionnaire. [12]Make sure that answering<br>instructions are extremely<br>clear, in order to facilitate<br>the completion of the ques-<br>tionnaire. [12]Make sure that answering<br>instructions are extremely<br>clear, in order to facilitate<br>the completion of the ques-<br>tionnaire. [12]Make sure that answering<br>instructions are extremely<br>clear, in order to facilitate<br>the completion of the ques-<br>tionnaire. [12]Make sure that answering<br>instructions are extremely<br>clear, in order to facilitate<br>the completion of the ques-<br>tionnaire. [12]Make sure that answering<br>instructions are extremely<br>clear, in order to facilitate<br>the completion of the ques-<br>tionnaire. [12]The access to the survey<br>must be easy: it i                                                                                                    |                 | clear, in order to facilitate  |                                    | find. [12]                                                                                                    |                                |
| instructions are extremely<br>instructions are extremely<br>clear, in order to facilitate<br>the completion of the ques-<br>tionnaire. [12]<br>instructions, and other sur-<br>vey issues. [1]<br>Include operational instruc-<br>tions as part of each question<br>where the action is to be<br>taken. [1]<br>instructions are extremely<br>clear, in order to facilitate<br>the completion of the ques-<br>tionnaire. [12]<br>The access to the survey<br>must be easy: it is better to<br>use a URL embedded with a<br>unique identifier for each<br>respondent. [1]<br>instructions are extremely<br>clear, in order to facilitate<br>the completion of the ques-<br>tionnaire. [12]<br>The access to the survey<br>must be easy: it is better to<br>use a URL embedded with a<br>unique identifier for each<br>respondent. [1]                                                                                                    |                 |                                | Make sure that answering           | Make sure that answering                                                                                                    | Make sure that answering       |
| Include a sort of help desk in<br>order to collect users' diffi-<br>culties with survey access,<br>instructions, and other sur-<br>vey issues. [1]<br>Include operational instruc-<br>tions as part of each question<br>where the action is to be<br>taken. [1]<br>Include operational is to be                                                                                                    |                 | domane. [12]                   |                                    | 5                                                                                                    | 5                              |
| culties with survey access,<br>instructions, and other survey<br>vey issues. [1]tionnaire. [12]tionnaire. [12]tionnaire. [12]The access to the survey<br>must be easy: it is better to<br>tions as part of each question<br>where the action is to be<br>taken. [1]tionnaire. [12]The access to the survey<br>must be easy: it is better to<br>use a URL embedded with a<br>unique identifier for each<br>respondent. [1]The access to the survey<br>must be easy: it is better to<br>use a URL embedded with a<br>unique identifier for each<br>respondent. [1]The access to the survey<br>must be easy: it is better to<br>use a URL embedded with a<br>unique identifier for each<br>respondent. [1]The access to the survey<br>must be easy: it is better to<br>use a URL embedded with a<br>unique identifier for each<br>respondent. [1]The access to the survey<br>must be easy: it is better to<br>use a URL embedded with a<br>unique identifier for each<br>respondent. [1]                                                                                                    |                 | Include a sort of help desk in |                                    | clear, in order to facilitate                                                                                                    | 2                              |
| instructions, and other survey<br>vey issues. [1]<br>Include operational instruc-<br>tions as part of each question<br>where the action is to be<br>taken. [1]<br>The access to the survey<br>must be easy: it is better to<br>use a URL embedded with a<br>unique identifier for each<br>respondent. [1]<br>The access to the survey<br>must be easy: it is better to<br>use a URL embedded with a<br>unique identifier for each<br>respondent. [1]                                                                                                    |                 |                                |                                    |                                                                                                    |                                |
| vey issues. [1]<br>Include operational instruc-<br>tions as part of each question<br>where the action is to be<br>taken. [1]<br>The access to the survey<br>must be easy: it is better to<br>use a URL embedded with a<br>unique identifier for each<br>respondent. [1]<br>The access to the survey<br>must be easy: it is better to<br>use a URL embedded with a<br>unique identifier for each<br>respondent. [1]                                                                                                    |                 |                                | tionnaire. [12]                    | tionnaire. [12]                                                                                                    | tionnaire. [12]                |
| Include operational instruc-<br>tions as part of each question<br>where the action is to be<br>taken. [1] must be easy: it is better to<br>use a URL embedded with a<br>unique identifier for each<br>respondent. [1] must be easy: it is better to<br>use a URL embedded with a<br>unique identifier for each<br>respondent. [1] must be easy: it is better to<br>use a URL embedded with a<br>unique identifier for each<br>respondent. [1] must be easy: it is better to<br>use a URL embedded with a<br>unique identifier for each<br>respondent. [1]                                                                                                    |                 |                                | The access to the survey           | The access to the survey                                                                                                    | The access to the survey       |
| tions as part of each question<br>where the action is to be<br>taken. [1] unique identifier for each<br>taken. [1] unique identifier for each<br>respondent. [1] unique identifier for each<br>respondent. [1] respondent. [1]                                                                                                    |                 |                                | must be easy: it is better to      | must be easy: it is better to                                                                                                    | must be easy: it is better to  |
| where the action is to be respondent. [1] respondent. [1] respondent. [1]                                                                                                    |                 |                                |                                    |                                                                                                    |                                |
| taken. [1]                                                                                                    |                 |                                | *                                  | *                                                                                                    | ·                              |
|                                                                                                    |                 |                                | - oponicent. [1]                   |                                                                                                    |                                |
|                                                                                                    |                 |                                | Include a sort of help desk in     | Include a sort of help desk in                                                                                                    | Include a sort of help desk in |

| (Table 2) contd |                   |                                                                                                    |                                                                                                    |                                                                                                    |                                                                                                    |
|-----------------|-------------------|----------------------------------------------------------------------------------------------------|----------------------------------------------------------------------------------------------------|----------------------------------------------------------------------------------------------------|----------------------------------------------------------------------------------------------------|
|                 |                   | Include specific technical                                                                                                    | order to collect users' diffi-                                                                                                    | order to collect users' diffi-                                                                                                    | order to collect users' diffi-                                                                                                    |
|                 |                   | instructions at the point                                                                                                    | culties with survey access, instructions, and other sur-                                                                                                    | culties with survey access, instructions, and other sur-                                                                                                    | culties with survey access, instructions, and other sur-                                                                                                    |
|                 |                   | where they are needed. [20]<br>Include understandable notes                                                                                                    | vey issues. [1]                                                                                                    | vey issues. [1]                                                                                                    | vey issues. [1]                                                                                                    |
|                 |                   | to help users answer the questions. [14]                                                                                                    | Include operational instruc-<br>tions as part of each question<br>where the action is to be<br>taken. [1]                                                                                                    | Include operational instruc-<br>tions as part of each question<br>where the action is to be<br>taken. [1]                                                                                                    | Include operational instruc-<br>tions as part of each question<br>where the action is to be<br>taken. [1]                                                                                                    |
|                 |                   |                                                                                                    | Include specific technical<br>instructions at the point<br>where they are needed. [20]                                                                                                    | Include specific technical<br>instructions at the point<br>where they are needed. [20]                                                                                                    | Include specific technical<br>instructions at the point<br>where they are needed. [20]                                                                                                    |
|                 | Anonymi-          | Measures should be taken to                                                                                                    | Include understandable notes<br>to help users answer the<br>questions. [14]<br>Measures should be taken to                                                                                                    | Include understandable notes<br>to help users answer the<br>questions. [14]<br>Measures should be taken to                                                                                                    | Include understandable notes<br>to help users answer the<br>questions. [14]<br>Measures should be taken to                                                                                                    |
|                 | ty and<br>privacy | ensure anonymity or at least<br>confidentiality. [14]                                                                                                    | ensure anonymity or at least<br>confidentiality. [15]                                                                                                    | ensure anonymity or at least<br>confidentiality. [15]                                                                                                    | ensure anonymity or at least<br>confidentiality. [15]                                                                                                    |
|                 |                   | Survey identification proce-<br>dures can be considered a<br>breach of respondent ano-<br>nymity, and thus negatively<br>influencing response rate.<br>It is difficult to achieve full<br>anonymity. Ensure almost<br>confidentially, by informing<br>respondents that their email<br>address will not be recorded<br>with their survey responses,<br>in addition to the fact that<br>survey data will only be<br>analyzed at the aggregate<br>level. [5] | Survey identification proce-<br>dures can be considered a<br>breach of respondent ano-<br>nymity, and thus negatively<br>influencing response rate.<br>It is difficult to achieve full<br>anonymity. Ensure almost<br>confidentially, by informing<br>respondents that their email<br>address will not be recorded<br>with their survey responses,<br>in addition to the fact that<br>survey data will only be<br>analyzed at the aggregate<br>level. [5] | Survey identification proce-<br>dures can be considered a<br>breach of respondent ano-<br>nymity, and thus negatively<br>influencing response rate.<br>It is difficult to achieve full<br>anonymity. Ensure almost<br>confidentially, by informing<br>respondents that their email<br>address will not be recorded<br>with their survey responses,<br>in addition to the fact that<br>survey data will only be<br>analyzed at the aggregate<br>level. [5] | Survey identification proce-<br>dures can be considered a<br>breach of respondent ano-<br>nymity, and thus negatively<br>influencing response rate.<br>It is difficult to achieve full<br>anonymity. Ensure almost<br>confidentially, by informing<br>respondents that their con-<br>tacts will not be recorded<br>with their survey responses,<br>in addition to the fact that<br>survey data will only be<br>analyzed at the aggregate<br>level. [5] |
|                 |                   | Adopt clear, visible, re-<br>spondent-friendly privacy<br>policies. [5]<br>Inform respondents about<br>their privacy before starting<br>questionnaires. [1]                                                                                                    | Ensure that respondents'<br>privacy and perception of<br>privacy are protected, espe-<br>cially by encrypting the<br>survey data and preserving<br>anonymity of data received.<br>[5]                                                                                                    | Ensure that respondents'<br>privacy and perception of<br>privacy are protected, espe-<br>cially by encrypting the<br>survey data and preserving<br>anonymity of data received.<br>[5]                                                                                                    | Ensure that respondents'<br>privacy and perception of<br>privacy are protected, espe-<br>cially by encrypting the<br>survey data and preserving<br>anonymity of data received.<br>[5]                                                                                                    |
|                 |                   |                                                                                                    | Don't contact respondents<br>by email, unless they say it<br>is all right. [12]                                                                                                    | Don't contact respondents<br>by email, unless they say it<br>is all right. [12]                                                                                                    | Adopt clear, visible, re-<br>spondent-friendly privacy<br>policies. [12]                                                                                                    |
|                 |                   |                                                                                                    | Adopt clear, visible, re-<br>spondent-friendly privacy<br>policies. [1]<br>Inform respondents about<br>their privacy before starting<br>questionnaires. [1]                                                                                                    | Adopt clear, visible, re-<br>spondent-friendly privacy<br>policies. [1]<br>Inform respondents about<br>their privacy before starting<br>questionnaires. [1]                                                                                                    | Inform respondents about<br>their privacy before starting<br>questionnaires. [1]                                                                                                    |
|                 | Costs             |                                                                                                    | Consider the fact that users<br>must pay for the time they<br>are online: it is better to<br>distribute the questionnaire<br>in a mixed mode design<br>(email and paper-and-<br>pencil). [15]                                                                                                    | Consider the fact that users<br>must pay for the time they<br>are online: it is better to<br>distribute the questionnaire<br>in a mixed mode design<br>(email and paper-and-<br>pencil). [5]                                                                                                    | Consider the fact that users<br>must pay for the time they<br>are online: it is better to<br>distribute the questionnaire<br>in a mixed mode design<br>(email and paper-and-<br>pencil). [5]                                                                                                    |
|                 | Repeated          |                                                                                                    | Check the email address of the respondents in order to                                                                                                    | If cookies are used to omit repeated answers, consider                                                                                                    | If cookies are used to omit                                                                                                    |
|                 | answers           |                                                                                                    | the respondents in order to<br>omit repeated answers in                                                                                                    | the possibility of a new                                                                                                    | repeated answers, consider<br>the possibility of a new                                                                                                    |
|                 |                   |                                                                                                    | data processing and analyz-<br>ing. [5]                                                                                                    | source of non response,<br>resulting from the exclusion                                                                                                    | source of non response,<br>resulting from the exclusion                                                                                                    |
|                 |                   |                                                                                                    |                                                                                                    | of users who restrict place-                                                                                                    | of users who restrict place-                                                                                                    |
|                 |                   |                                                                                                    | If cookies are used to omit<br>repeated answers, consider<br>the possibility of a new                                                                                                    | ment of such cookies on their computers. [6]                                                                                                    | ment of such cookies on their computers. [6]                                                                                                    |
|                 |                   |                                                                                                    | source of non response,                                                                                                    | If IP number is used to omit                                                                                                    | If IP number is used to omit                                                                                                    |
|                 |                   |                                                                                                    | resulting from the exclusion                                                                                                    | repeated answer, consider                                                                                                    | repeated answer, consider<br>that some computers may                                                                                                    |
|                 |                   |                                                                                                    | of users who restrict place-<br>ment of such cookies on                                                                                                    | that some computers may<br>have a multi-user function,                                                                                                    | have a multi-user function,                                                                                                    |
|                 |                   |                                                                                                    | their computers. [6]                                                                                                    | and Internet providers can                                                                                                    | and Internet providers can                                                                                                    |
|                 |                   |                                                                                                    |                                                                                                    |                                                                                                    |                                                                                                    |

| (Table 2) contd |                                       |                                                                                                    |                                                                                                    |                                                                                                    |                                                                                                    |
|-----------------|---------------------------------------|----------------------------------------------------------------------------------------------------|----------------------------------------------------------------------------------------------------|----------------------------------------------------------------------------------------------------|----------------------------------------------------------------------------------------------------|
|                 |                                       |                                                                                                    | If IP number is used to omit<br>repeated answer, consider<br>that some computers may<br>have a multi-user function,<br>and Internet providers can<br>assigne to users different<br>unique identifiers for each<br>dial-up session. [5]<br>Include an automatic "Thank<br>you" message after user has<br>pressed the submit button, in<br>order to avoid multiple press<br>of such button and the mul-<br>tiple transmission of the<br>questionnaire. [5]<br>Check record time, date and<br>addresses to avoid repeated<br>answer sent from certain IP<br>or in short time distance. [5]                                                                       | assigne to users different<br>unique identifiers for each<br>dial-up session. [5]<br>Include an automatic "Thank<br>you" message after user has<br>pressed the submit button, in<br>order to avoid multiple press<br>of such button and the mul-<br>tiple transmission of the<br>questionnaire. [5]<br>Check record time, date and<br>addresses to avoid repeated<br>answer sent from certain IP<br>or in short time distance. [5]                                                                                                    | assigne to users different<br>unique identifiers for each<br>dial-up session. [5]<br>Include an automatic "Thank<br>you" message after user has<br>pressed the submit button, in<br>order to avoid multiple press<br>of such button and the mul-<br>tiple transmission of the<br>questionnaire. [5]<br>Check record time, date and<br>addresses to avoid repeated<br>answer sent from certain IP<br>or in short time distance. [5]                                                                                                    |
|                 | Screen<br>and type<br>of device       | Use devices with 20 cm<br>diagonal screens, if the<br>survey is realized in a clini-<br>cal setting. [6]<br>When using an on-screen<br>keypad, it is best to set this<br>up a custom layout specifi-<br>cally for the purpose, using<br>only relevant keys. The<br>same principles applies for<br>text keypads. In this way the<br>keypad can be simplified,<br>and the individual keys<br>made larger. [11]<br>Make sure to minimize the<br>changes from keyboard<br>entries to mouse entries, in<br>order to not confuse the user.<br>[11]                                                                                                    | Make sure to minimize the<br>changes from keyboard<br>entries to mouse entries, in<br>order to not confuse the user.<br>[14]                                                                                                    | Make sure to minimize the<br>changes from keyboard<br>entries to mouse entries, in<br>order to not confuse the user.<br>[14]                                                                                                    | Make sure to minimize the<br>changes from keyboard<br>entries to mouse entries, in<br>order to not confuse the user.<br>[14]<br>In mobile surveys remember<br>to consider the four most<br>important things: small<br>screen size, data entry meth-<br>od and interaction style,<br>mobile context and chosen<br>implementation for the ques-<br>tionnaire. [14]<br>Try to identify all devices<br>supported in your data col-<br>lection software: not only<br>major brands but consider<br>that there are many more<br>and many models. [17]<br>Minimize the skin to maxim-<br>ize the screen size/space.                                                 |
|                 | User's<br>computer<br>compe-<br>tence | Estimate the computer<br>equipment respondents may<br>be using as well as their<br>competence with particular<br>programs. [10]<br>Provide a printable version<br>of the questionnaire, if re-<br>spondents need to prepare<br>information before answer-<br>ing. [5]<br>Build a system virtually<br>usable by all patients eligible<br>for the survey. [16]<br>The data collection system<br>should not exclude older<br>patients, as a consequence of<br>less familiarity with com-<br>puter system, and a higher<br>probability to have problems<br>such as poor eyesight or<br>tremor. [11]<br>Build a system suitable for a<br>wide range of patients, vary-<br>ing in physical and mental<br>health status, age, and in | Ensure that potential re-<br>spondents have access to<br>electronic mail or the Inter-<br>net. [10]<br>Estimate the computer<br>equipment respondents may<br>be using as well as their<br>competence with particular<br>programs. [9]<br>Web survey must be de-<br>signed for those with older<br>browser and poorer commu-<br>nication rather than those<br>with state of the art access.<br>[5]<br>Provide a printable version<br>of the questionnaire, if re-<br>spondents need to prepare<br>information before answer-<br>ing. [16]<br>Build a system virtually<br>usable by all patients eligible<br>for the survey. [16]<br>The data collection system | Ensure that potential re-<br>spondents have access to<br>electronic mail or the Inter-<br>net. [10]<br>Estimate the computer<br>equipment respondents may<br>be using as well as their<br>competence with particular<br>programs. [9]<br>Web survey must be de-<br>signed for those with older<br>browser and poorer commu-<br>nication rather than those<br>with state of the art access.<br>[5]<br>Provide a printable version<br>of the questionnaire, if re-<br>spondents need to prepare<br>information before answer-<br>ing. [16]<br>Build a system virtually<br>usable by all patients eligible<br>for the survey. [16]<br>The data collection system | <ul> <li>[10]</li> <li>Ensure that potential respondents have access to electronic mail or the Internet. [10]</li> <li>Estimate the computer equipment respondents may be using as well as their competence with particular programs. [9]</li> <li>Web survey must be designed for those with older browser and poorer communication rather than those with state of the art access. [5]</li> <li>Provide a printable version of the questionnaire, if respondents need to prepare information before answering. [16]</li> <li>Build a system virtually usable by all patients eligible for the survey. [16]</li> <li>The data collection system</li> </ul> |

| (Table 2) contd              |                                                                                                    |                                                                                                    |                                                                                                    |                                                                                                    |
|------------------------------|----------------------------------------------------------------------------------------------------|----------------------------------------------------------------------------------------------------|----------------------------------------------------------------------------------------------------|----------------------------------------------------------------------------------------------------|
|                              | their experience with tech-<br>nology. [11]<br>Design the system with the<br>less knowledgeable, low-end<br>computer user in mind. [11]<br>Provide an alternative print- | should not exclude older<br>patients, as a consequence of<br>less familiarity with com-<br>puter system, and a higher<br>probability to have problems<br>such as poor eyesight or<br>tremor. [11]                           | should not exclude older<br>patients, as a consequence of<br>less familiarity with com-<br>puter system, and a higher<br>probability to have problems<br>such as poor eyesight or<br>tremor. [11]                           | should not exclude older<br>patients, as a consequence of<br>less familiarity with com-<br>puter system, and a higher<br>probability to have problems<br>such as poor eyesight or<br>tremor. [11]                           |
|                              | able format of the question-<br>naire, and of all referenced<br>articles or documentation.<br>[12]<br>Questionnaires' technical<br>requirements should be                | Build a system suitable for a<br>wide range of patients, vary-<br>ing in physical and mental<br>health status, age, and in<br>their experience with tech-<br>nology. [11]                                                   | Build a system suitable for a wide range of patients, vary-<br>ing in physical and mental health status, age, and in their experience with tech-<br>nology. [11]                                                            | Build a system suitable for a<br>wide range of patients, vary-<br>ing in physical and mental<br>health status, age, and in<br>their experience with tech-<br>nology. [11]                                                   |
|                              | tailored on the target group's<br>minimal technical require-<br>ments, particularly for file<br>sizes, use of graphics and                                               | Design the system with the<br>less knowledgeable, low-end<br>computer user in mind. [11]                                                                                                    | Design the system with the<br>less knowledgeable, low-end<br>computer user in mind. [11]                                                                                                    | Design the system with the<br>less knowledgeable, low-end<br>computer user in mind. [11]                                                                                                    |
|                              | use of advanced program-<br>ming. [12]<br>Ensure that different devices<br>with different user experi-<br>ences do not affect the data.                                  | Provide an alternative print-<br>able format of the question-<br>naire, and of all referenced<br>articles or documentation.<br>[12]                                                                                         | Provide an alternative print-<br>able format of the question-<br>naire, and of all referenced<br>articles or documentation.<br>[12]                                                                                         | Provide an alternative print-<br>able format of the question-<br>naire, and of all referenced<br>articles or documentation.<br>[12]                                                                                         |
|                              | [14]                                                                                                    | Questionnaires' technical<br>requirements should be<br>tailored on the target group's<br>minimal technical require-<br>ments, particularly for file<br>sizes, use of graphics and<br>use of advanced program-<br>ming. [12] | Questionnaires' technical<br>requirements should be<br>tailored on the target group's<br>minimal technical require-<br>ments, particularly for file<br>sizes, use of graphics and<br>use of advanced program-<br>ming. [12] | Questionnaires' technical<br>requirements should be<br>tailored on the target group's<br>minimal technical require-<br>ments, particularly for file<br>sizes, use of graphics and<br>use of advanced program-<br>ming. [12] |
|                              |                                                                                                    | Ensure that different devices<br>with different user experi-<br>ences do not affect the data.<br>[14]                                                                                                    | Ensure that different devices<br>with different user experi-<br>ences do not affect the data.<br>[14]                                                                                                    | Pay attention to the length of<br>answer: users could have<br>some difficult to write a lot<br>of words with touch screen.<br>[14]                                                                                          |
|                              |                                                                                                    |                                                                                                    |                                                                                                    | Pay attention to the type of<br>Smartphone. [15]                                                                                                    |
|                              |                                                                                                    |                                                                                                    |                                                                                                    | Ensure that different devices<br>with different user experi-<br>ences do not affect the data.<br>[15]                                                                                                    |
| Technical<br>proce-<br>dures | Ensure that the rule of the thumb must not make burdensome the task. [10]                                                                                                | Ensure that the rule of the thumb must not make burdensome the task. [17]                                                                                                    | Ensure that the rule of the thumb must not make burdensome the task. [17]                                                                                                    | Ensure that the rule of the thumb must not make burdensome the task. [17]                                                                                                    |
|                              | Respondents must not have<br>to reconfigure computers,<br>switch browsers, or down-<br>load software to complete<br>the questionnaire. [5]<br>Ensure that procedures are | Prefer email software that<br>offers transformation of<br>URLs into direct links to the<br>Web site, in order to reduc-<br>ing additional actions of the<br>respondents. [5]                                                | Prefer email software that<br>offers transformation of<br>URLs into direct links to the<br>Web site, in order to reduc-<br>ing additional actions of the<br>respondents. [5]                                                | Respondents must not have<br>to reconfigure devices,<br>switch browsers, or down-<br>load software to complete<br>the questionnaire. [5]<br>Ensure that procedures are                                                      |
|                              | as convenient and unobtru-<br>sive as possible. [16]                                                                                                    | Respondents must not have<br>to reconfigure computers,<br>switch browsers, or down-<br>load software to complete                                                                                                    | Respondents must not have<br>to reconfigure computers,<br>switch browsers, or down-<br>load software to complete                                                                                                    | as convenient and unobtru-<br>sive as possible. [16]                                                                                                    |
|                              | If possible, include a date-<br>last- modified notification<br>and a copyright notice in the<br>introductory pages. [11]                                                 | the questionnaire. [5]<br>To avoid that respondents                                                                                                    | the questionnaire. [5]<br>To avoid that respondents                                                                                                    | If possible, include a date-<br>last- modified notification<br>and a copyright notice in the<br>introductory pages. [11]                                                                                                    |
|                              | The total completion time of<br>the questionnaire must be<br>minimized. [12]                                                                                             | have to click to another<br>location, include the ques-<br>tionnaire, if it is short, into<br>an e-mail message. [16]                                                                                                    | have to click to another<br>location, include the ques-<br>tionnaire, if it is short, into<br>an e-mail message. [16]                                                                                                    | Think about slow modem connection when you chose the download time. [12]                                                                                                    |
|                              |                                                                                                    | Ensure that procedures are<br>as convenient and unobtru-<br>sive as possible. [16]                                                                                                    | Ensure that procedures are<br>as convenient and unobtru-<br>sive as possible. [16]                                                                                                    | The total completion time of<br>the questionnaire must be<br>minimized. [14]                                                                                                    |
|                              |                                                                                                    | If possible, include a date-<br>last- modified notification                                                                                                    | If possible, include a date-<br>last- modified notification                                                                                                    |                                                                                                    |

(Table 2) contd....

| (Table 2) conta |                             |                                                                                                    |                                                                                                    |                                                                                                    |
|-----------------|-----------------------------|----------------------------------------------------------------------------------------------------|----------------------------------------------------------------------------------------------------|----------------------------------------------------------------------------------------------------|
|                 |                             | and a copyright notice in the introductory pages. [11]                                                                                       | and a copyright notice in the introductory pages. [11]                                                        |                                                                                                    |
|                 |                             | Think about slow modem connection when you chose the download time. [12]                                                                     | Think about slow modem connection when you chose the download time. [12]                                      |                                                                                                    |
|                 |                             | The total completion time of<br>the questionnaire must be<br>minimized. [14]                                                                 | The total completion time of<br>the questionnaire must be<br>minimized. [14]                                  |                                                                                                    |
|                 | Browser<br>and file<br>size | To avoid that users may not<br>be able to open the ques-<br>tionnaire file, send also a                                                      | Not exceed the 60KB of text<br>and graphic content of total<br>web-site. [10]                                 | Maintain the file's imagines as small as possible. [10]                                               |
|                 |                             | program file attached to the email message. [17]                                                                                             | Maintain the file's imagines as small as possible. [12]                                                       | Not use browser-specific<br>HTML extensions. [14]                                                     |
|                 |                             | Maintain the file's imagines as small as possible. [5]                                                                                       | Not use browser-specific<br>HTML extensions. [14]                                                             | Design the questionnaire in<br>order that respondents must<br>be able to complete it with-            |
|                 |                             | Not use browser-specific<br>HTML extensions. [14]                                                                                            | Avoid the use of Java and JavaScript, depending on the                                                        | out the use of a graphic<br>browser if they use a text-<br>based to obtain information                |
|                 |                             | Avoid the use of Java and JavaScript, depending on the target population. [14]                                                               | target population. [14]<br>Design the questionnaire in                                                        | from the Web. [14]<br>Not require users to make                                                       |
|                 |                             | Design the questionnaire in order that respondents must                                                                                      | order that respondents must<br>be able to complete it with-<br>out the use of a graphic                       | alterations to their browser's preferences. [14]                                                      |
|                 |                             | be able to complete it with-<br>out the use of a graphic<br>browser if they use a text-<br>based to obtain information<br>from the Web. [14] | browser if they use a text-<br>based to obtain information<br>from the Web. [14]<br>Not require users to make | Remember that different<br>phone platforms have differ-<br>ent implementation envi-<br>ronments. [14] |
|                 |                             | Not require users to make alterations to their browser's                                                                                     | alterations to their browser's preferences. [14]                                                              | Do not use Java Script for online survey. [10]                                                        |
|                 |                             | preferences. [14]<br>Do not use Java Script for                                                                                              | Do not use Java Script for online survey. [14]                                                                |                                                                                                    |
|                 |                             | online survey. [14]                                                                                                    |                                                                                                    |                                                                                                    |

Also, the sample selection procedures are similar, but, specifically, for e-mail questionnaire and web questionnaire, guidelines address the issue of achievement of a desired level of randomness and representativeness of non-probability samples. Moreover, in these cases, it is important to use a database with valid e-mail addresses and permission by potential respondents to send surveys Table (2). As to testing and pretesting procedures, the guidelines across different electronic forms are similar, but it is important to take into account that for Web and e-mail questionnaire, virtual pretesting and testing is useful to ensure quick and effective control of the questionnaire (Table 2).

The validation procedures in term of reliability and validity are identical across different electronic questionnaire forms Table (2) and are comparable to procedures provided for paper questionnaire [8]. Shows which aspects of electronic questionnaires have been more investigated, and which ones need further analysis. For example, in the category about survey development Table (3), the majority of articles concern e-mail and web questionnaires, while four papers address simple e-forms [1, 9, 10, 14] and only one article discusses app-forms [9].

For what concerns efficacy, Table (4) reports estimates of the efficacy of some of the most relevant topics: login procedures, use of reminder letters, progress indicator, questionnaire length and cover messages. As shown in the table, use of personalized invitation [4], adoptions of mixed strategies [9], creation of plain questionnaire, reduction of text length [10], use of reminder letters or telephone contacts [11], inclusion of semiautomatic login procedure [12 - 14] and adoption of strong privacy policies, are all elements that have the potential to increase response rates. On the other side, including in the cover letter or in the survey introduction an estimate of the completion time does not seem to significantly influence user's attitudes.

## Table 3. Reviewed papers distributed according to information and pertinence.

| FIRST CATEGORY          | SECOND CATEGORY                                 | ELECTRONIC<br>QUESTIONNAIRE | EMAIL<br>QUESTIONNAIRE | WEB<br>QUESTIONNAIRE                       | APP<br>QUESTIONNAIRE |
|-------------------------|-------------------------------------------------|-----------------------------|------------------------|--------------------------------------------|----------------------|
|                         | Item's definition                               | [10]                        | [9]                    | [9]                                        | [9]                  |
|                         | Sample<br>selection                             | [10]                        | [11]                   | [5]<br>[5]                                 |                      |
| SURVEY'S<br>DEVELOPMENT | Testing and pretesting                          | [1]<br>[9]                  | [11]<br>[9]<br>[6]     | [14]<br>[9]<br>[12]<br>[1]<br>[13]         |                      |
|                         | Reliability test                                | [14]                        | [9]                    | [9]                                        |                      |
|                         | Validity test                                   | [9]                         | [9]                    | [9]                                        |                      |
|                         | Profile the target audience                     |                             | [9]                    | [5]<br>[5]                                 | [14]                 |
|                         | Quality of data                                 | [15]                        | [9]                    | [5]<br>[16]                                | [15]<br>[15]         |
|                         | Welcome page                                    | [10]                        | [9]                    | [9]<br>[16]<br>[12]<br>[1]<br>[20]         |                      |
| QUESTIONNAIRE<br>DESIGN | Open/ closed questions                          |                             | [14]                   | [5]<br>[12]<br>[2]                         | [14]<br>[15]         |
|                         | Rank order questions                            |                             |                        | [10]                                       |                      |
|                         | Categorical or nominal questions                |                             |                        | [12]                                       |                      |
|                         | Magnitude estimate<br>questions                 |                             |                        | [12]                                       |                      |
|                         | Ordinal questions                               |                             |                        | [12]                                       |                      |
|                         | Likert scale questions                          |                             |                        | [12]                                       |                      |
|                         | Indeterminate and other response options        | [12]                        | [9]                    | [9]<br>[9]                                 |                      |
|                         | Open/ closed responses                          | [12]                        | [9]                    | [9]                                        |                      |
|                         | Questionnaire length                            | [9]                         | [9]<br>[9]<br>[5]      | [6]<br>[9]<br>[5]<br>[16]<br>[12]<br>[14]  | [18]<br>[17]         |
|                         | Questionnaire structure<br>and questions' order | [19]                        | [9]<br>[9]<br>[16]     | [12]<br>[9]<br>[16]<br>[12]<br>[1]<br>[20] |                      |
| QUESTIONNAIRE<br>LAYOUT | Layout                                          | [14]<br>[9]                 | [11]<br>[9]<br>[5]     | [16]<br>[9]<br>[5]<br>[16]<br>[12]<br>[14] | [18]<br>[17]         |
|                         | Scrolling                                       | [10]                        |                        | [11]<br>[16]<br>[12]<br>[2]                |                      |
|                         | Font size and style                             | [14]<br>[9]                 | [11]                   | [9]<br>[9]<br>[12]                         | [13]                 |

| (Table 5) contd             |                                                    | ELECTRONIC    | EMAIL         | WEB                                | APP           |
|-----------------------------|----------------------------------------------------|---------------|---------------|------------------------------------|---------------|
| FIRST CATEGORY              | SECOND CATEGORY                                    | QUESTIONNAIRE | QUESTIONNAIRE | QUESTIONNAIRE                      | QUESTIONNAIRE |
|                             | Color                                              | [17]          | [11]          | [16]<br>[16]<br>[12]               |               |
|                             | Questions' graphic                                 |               | [14]          | [16]<br>[16]<br>[13]<br>[20]       |               |
|                             | Answers' graphic                                   | [14]          | [11]          | [16]<br>[16]<br>[12]               |               |
| QUESTIONNAIRE<br>LAYOUT     | Symbols and imagines                               | [14]          | [11]<br>[16]  | [6]<br>[16]<br>[6]<br>[12]<br>[2]  |               |
|                             | Tables and frame                                   | [14]          | [9]           | [9]<br>[9]<br>[12]                 |               |
|                             | Visual analogue scale                              | [14]          |               |                                    |               |
|                             | Matrix questions                                   |               |               | [11]<br>[12]                       |               |
|                             | Drop down boxes                                    | [14]          |               | [11]<br>[16]                       |               |
|                             | Radio buttons                                      | [12]          |               | [11]<br>[9]<br>[5]                 |               |
|                             | Check buttons                                      | [12]          |               | [11]<br>[9]                        |               |
|                             | Questionnaire distribution<br>and login procedures | [12]<br>[5]   | [6]<br>[5]    | [6]<br>[5]<br>[16]<br>[6]<br>[12]  | [14]          |
|                             | Cover letter                                       | [10]          | [9]<br>[9]    | [5]<br>[9]                         |               |
|                             | Thank you page and<br>user's feedback              | [5]           | [11]<br>[5]   | [12]<br>[5]                        | [12]          |
|                             | Confirmation message                               | [12]          |               |                                    |               |
|                             | Timeout                                            |               | [11]          | [6]                                |               |
| INFORMATIC<br>ACCESSIBILITY | Progress indicators                                | [6]           | [11]          | [6]<br>[5]<br>[16]<br>[6]<br>[14]  |               |
|                             | One page and multiple page design                  |               |               | [18]<br>[9]                        | [2]<br>[2]    |
|                             | Phraseology                                        | [17]          | [9]<br>[9]    | [16]<br>[9]<br>[16]<br>[12]<br>[2] | [14]          |
|                             | Language and wording                               | [10]<br>[9]   | [11]<br>[9]   | [6]<br>[9]<br>[16]<br>[6]          | [12]          |
|                             | Multiple choice                                    |               | [15]<br>[16]  | [6]<br>[16]<br>[6]                 | [14]          |

| FIRST CATEGORY | SECOND CATEGORY               | ELECTRONIC<br>QUESTIONNAIRE | EMAIL<br>QUESTIONNAIRE | WEB<br>QUESTIONNAIRE                                     | APP<br>QUESTIONNAIRE |
|----------------|-------------------------------|-----------------------------|------------------------|----------------------------------------------------------|----------------------|
|                | Skip/ Filter questions        |                             | [10]                   | [16]<br>[16]<br>[12]<br>[14]                             |                      |
|                | Invitation and reminders      |                             | [18]<br>[9]            | [5]                                                      |                      |
|                | Instructions                  | [5]<br>[9]                  | [11]<br>[9]<br>[16]    | [6]<br>[9]<br>[16]<br>[6]<br>[12]<br>[1]<br>[13]<br>[20] |                      |
| INFORMATIC     | Anonymity and privacy         |                             | [14]                   | [5]<br>[5]<br>[12]                                       | [1]                  |
| ACCESSIBILITY  | Costs                         |                             |                        | [15]                                                     |                      |
|                | Repeated answers              |                             | [5]                    | [6]<br>[5]                                               |                      |
|                | Screen and type of device     | [6]                         |                        | [11]                                                     | [14]<br>[17]         |
|                | User's computer<br>competence | [10]                        | [11]<br>[9]            | [5]<br>[9]<br>[5]<br>[16]<br>[12]                        | [14]<br>[15]         |
|                | Technical procedures          | [10]                        |                        | [11]<br>[5]<br>[16]<br>[12]                              | [14]                 |
|                | Browser and file size         |                             | [17]                   | [5]<br>[12]                                              | [14]                 |

#### (Table 5) contd.....

## 4. DISCUSSION

Literature review demonstrated a lack of indications about app and off-line e-questionnaires, while it has reported a wide collection of guidelines on e-mail and web forms. While many indications for online questionnaires can be applied also to simple e-forms, the same does not hold for app versions, since every type of device needs specific guidance in terms of media characteristics and electronic limitations. Colour and graphic use, as well as answers formulation and scrolling choice, can positively or negatively influence response rate: researcher for example should evaluate if scrolling is comfortable for smart phones users, or if a complex configuration does not increase download time. These and other guidelines on questionnaire layout should be taylored depending on type of electronic device. For example, for mail web questionnaire it is important to consider sampling procedures that take into account the representativeness of non-probability samples [5].

Such a lack of evidence affects also the entire process of questionnaire creation. For example, only one article deals with questionnaire design, explaining question types as rank order questions, categorical or nominal questions, magnitude estimate questions, ordinal questions or Likert scale [3, 9].

The category of information accessibility is the most discussed, consistently with the current interest in electronic tools. A large number of studies investigated topics like security (login procedure, privacy protection), strategies to encourage and help users (cover letter, instructions, reminders, users competence), technical procedures to create a simple tool (skip and filter questions, screen and type of device, technical procedures, browser and file size), ways to ensure data quality (repeated answer, confirmation message, thank you page), and indications to create a visually attractive questionnaire, in order to reduce dropout rates and increase users' responses (progress indicator, one page and multiple page design, wording, phraseology, multiple choice, costs).

## Table 4. Evidence-based classification on the impact of the various indications as proposed in the paper.

| Guideline (article)                                                                                                    | Type of Questionnaire                                                 | Efficacy (article)                                                                                                    |
|----------------------------------------------------------------------------------------------------|-----------------------------------------------------------------------|----------------------------------------------------------------------------------------------------|
| Use "other" response options to<br>enhance response rates in self<br>administered questionnaires, or<br>use them during questionnaire<br>testing, in order to identify new<br>issues or to elaborate on closed<br>response formats. [10] | Electronic Questionnaire<br>E-mail Questionnaire<br>Web Questionnaire | Responses like "Don't know/not sure" and "would rather not say" aren't influ-<br>enced by the presence of a progress indicator: across all 69 non demographic<br>items in the survey, the mean number of such responses is virtually identical in<br>both versions (7.91 for the progress indicator version and 7.92 for the version<br>with no progress indicator). [9]                                                                                                    |
| Use a personalize cover letter to<br>increases survey response rate.<br>[21]                                                                                                    | Electronic Questionnaire<br>E-mail Questionnaire<br>Web Questionnaire | The study shows how personalization of the email invitations increase the response rate of 8.6 and 7.8 percentage points in the two experiments conducted. [9]                                                                                                    |
|                                                                                                    |                                                                       | Using the salutation "Dear Forename" increased the odds of a response by almost 40% compared to using an impersonal salutation like "Dear Student". [22]                                                                                                    |
|                                                                                                    |                                                                       | Impact of personalized salutation when inviting existing panel members to exit the panel : using a non personalized salutation increases the chances of a person leaving the panel by 1.4 times. [23]                                                                                                    |
|                                                                                                    |                                                                       | Highest response is obtained when personalized invitation came from a high power source $(53.4)$ and the lowest when an impersonal invitation came from a neutral power source $(40.1\%)$ .                                                                                                    |
|                                                                                                    |                                                                       | In the experiment a neutral power condition is composed by: From (name), (Strategy, Planning and Partnerships), The Open University; while a high power condition is composed by: From Professor (name), Pro-vice chancellor (Strategy, Planning and Partnerships), The Open University. [23]                                                                                                    |
|                                                                                                    |                                                                       | Effect of personalization invitation on response rate:                                                                                                    |
|                                                                                                    |                                                                       | <ul> <li>response rate = 53.51% among the sample assigned to the non personalization condition "Dear student";</li> <li>response rate = 92.91% among the sample assigned to the personalization condition "Dear first name, last name". [23]</li> </ul>                                                                                                    |
| Provide an estimate of the time<br>required to complete the ques-<br>tionnaire. [24]                                                                                                    | Electronic Questionnaire<br>E-mail Questionnaire                      | Survey length statement given in the email invitation is unable to significantly influence the response rates:                                                                                                    |
|                                                                                                    | Web Questionnaire                                                     | <ul> <li>response rate = 59.10% among the sample assigned to the specific survey length condition;</li> <li>response rate = 57.32% among the sample assigned to the vague survey length condition. [9]</li> </ul>                                                                                                    |
| Use reminder letters and tele-<br>phone contact, in order to<br>increase response rates. [24]                                                                                                    | E-mail Questionnaire                                                  | The study describes three email surveys conducted among public health physi-<br>cian in the UK. Researchers sent the questionnaire to the potentially respon-<br>dents, than sent reminders at three and seven weeks and contacted all non re-<br>sponders by telephone at eight weeks. Results show that the response rate of<br>the third survey increases from 81% to 88% after the telephone reminder. [9]                                                                                                    |
|                                                                                                    |                                                                       | The paper describes the design of a Web survey to determine the use of the Internet in clinical practice by dental professionals. After the first email, three additional messages were sent to non respondents during the following three weeks. In the second and in the third follow up, the survey was directly included in the email message. In addition, while the initial messages and the first follow up messages were sent from the list owner's account directly, with a personal request for a response to the survey. The response rate for surveys entered via the Web was 32.9% after the initial mailing, 50.2% after the first follow up, 57.1% after the second follow up and 64.4% after the third follow up. [25] |

| Table 4) contd                                                                                                    |                                               |                                                                                                    |
|----------------------------------------------------------------------------------------------------|-----------------------------------------------|----------------------------------------------------------------------------------------------------|
|                                                                                                    |                                               | The aim of the study is to determine the effect of a sequential mixed mode survey on response rate. Researchers distributed questionnaires among a sample of college bound high school students.<br>In the first stage respondents were asked to respond via the Web, all respondents obtained a reminder by mail (without hard copy), also a random subset of them received phone reminders.<br>In the second stage non-respondents were mailed a hard copy of the questionnaire in addition to the Web survey option, all respondents obtained two reminders by mail (a postcard, and a letter with a hard copy), also a random subset of them received phone incentives in form of 3\$ McDonald's gift certificates.<br>Results show that the phone reminders positively affects response rate: the response rate among people who received a phone reminder was 30.3%.<br>Also, results show that the use of incentives positively affects response rate: the response rate on or after day 35 with incentives is 31.5%, and without incentives 5.6%. [26] |
| The survey topic must be relevant<br>to the target group. [27]                                                                                                    | E-mail Questionnaire<br>Web Questionnaire     | Respondents who are more interested in the topic are more likely to provide a response to the open questions in comparison to respondents who are less interested (86.2% vs. 62% for the first question; 88.3% vs. 60.1% for the second question). [5]                                                                                                    |
|                                                                                                    |                                               | Respondents who are more interested in the topic are more likely to provide the follow up probes in comparison to respondents who are less interested (33.5% vs. 17.1% responded to the probe after the first questions; 16.1% vs. 4.7% responded to the probe after the second questions). [28]                                                                                                    |
|                                                                                                    |                                               | Respondents who are more interested in the topic are more likely to provide significantly more themes in comparison to respondents who are less interested (2.7% vs. 2.1% for the first question; 2.0% vs.1.5% for the second question). [28]                                                                                                    |
|                                                                                                    |                                               | Respondents who are more interested in the topic are more likely to elaborate significantly more often in comparison to respondents who are less interested (32.1% vs. 17.9% for the first question; 21.6% vs.13.9% for the second question). [28]                                                                                                    |
|                                                                                                    |                                               | Respondents who are more interested in the topic are more likely to provide significantly more words most of the time in comparison to respondents who are less interested (11.8% vs. 8.5% for the first question; 11.1% vs.8.2% for the second question). [28]                                                                                                    |
| Use a semiautomatic login proce-<br>dure, including an access code, in<br>order to not decrease response<br>rates and increase data quality.                                                                        | Electronic Questionnaire<br>Web Questionnaire | Automatic login significantly increases response rates by nearly 5 percentage points over manual login, perhaps because it is less burdensome to sample members. [5]                                                                                                    |
| [28]                                                                                                    |                                               | Study's data show that using a manual login procedures:                                                                                                    |
|                                                                                                    |                                               | <ul> <li>does not decrease response rates (45.2% for automatic login condition vs. 51.6% for manual login condition);</li> <li>increase the overall degree of data quality: almost 5% more completely filled out questionnaires in the manual condition compared to those in the automatic condition [29]</li> </ul>                                                                                                    |
| It is better to create a plain ques-<br>tionnaire than a fancy version of<br>the same questionnaire, because a<br>plain version increases response<br>rate, the completeness and re-<br>duces completion time. [30] | E-mail Questionnaire<br>Web Questionnaire     | <ul> <li>The study presents two experimental questionnaire: the "fancy" questionnaire, and the "plain" questionnaire, both with the same wording and question order.</li> <li>93% of respondents assigned to the plain questionnaires submitted their questionnaire, while 82% of those assigned to the fancy questionnaire submitted the questionnaire after completing it.</li> <li>The plain questionnaire obtained a higher response rate (41.1%) compared to the fancy design (36.29%). [5]</li> </ul>                                                                                                    |

| (Table 4) contd                                                                                                    |                                           |                                                                                                    |
|----------------------------------------------------------------------------------------------------|-------------------------------------------|----------------------------------------------------------------------------------------------------|
| Use a mixed-mode strategy, (elec-<br>tronic and pen-and-paper ques-<br>tionnaire), to reach respondents<br>without access to the Internet.<br>[31]                                                                 | E-mail Questionnaire<br>Web Questionnaire | <ul> <li>The aim of the study is to determine the effect of response mode (online mode, simultaneous mixed mode or sequential mixed mode) on response rate among a sample of doctors undertaking clinical practice. Study's design considers three different response mode:</li> <li>Online mode: respondents received a personal invitation letter with login details and option to request paper copy; respondents were sent a reminder letter around three weeks later that again included login details.</li> <li>Simultaneous mixed mode respondents received a personal invitation letter with paper copy, reply paid envelope and option to complete online the questionnaire; respondents were sent a reminder letter around three weeks later that contained login details and option to request paper copy.</li> <li>Sequential mixed mode: respondents received a personal invitation letter login details and option to request paper copy; respondents were sent a reminder letter around three weeks later that contained login details and option to request paper copy; respondents were sent a reminder letter around three weeks later that contained paper copy; respondents were sent a reminder letter around three weeks later that contained paper copy, reply paid envelope and option to complete online.</li> </ul>                                                                                                    |
| Use a progress indicator in order<br>to reduce respondent loss. [32]<br>Insert words and/or symbols that<br>accurately communicate progress<br>towards completion, in order to<br>avoid premature termination. [5] | Web Questionnaire                         | <ul> <li>The presence of progress indicator could interfere on the mean time needed to complete the surveys. The mean time in minutes to complete the survey was significantly higher (p=.01) for the progress indicator version (22.7 minutes) than for the version with no progress indicator (19.8 minutes). However, the presence of a progress indicator does not influence completeness rate, despite time requested: 89.9 percent of who received a progress indicator completed the survey, compared with 86.4 percent of who idd not receive a progress indicator completed the survey, compared with 86.4 percent of who did not receive a progress indicator could not significantly decrease the break-off rate: in the progress indicator group the break off rate is 11.27%, while it is 12.55% in the group that was shown nothing. [21]</li> <li>The aim of the study is to determine how respondent-friendly design principles (in terms of: structure of the first question, use of graphical symbols conveying point of completion, and use of double banking for multiple response questions) influence web questionnaire response rates and data quality.</li> <li>Questionnaire 1: has a fully visible first question and double-banking answers choices, but does not have graphical symbols or words that convey a sense of where the respondent is in the completion progress.</li> <li>Questionnaire 2: has a fully visible first question and graphical symbols or words that convey a sense of where the respondent is in the completion progress, but does not have a fully visible first question, neither double-banking answers choices, neither graphical symbols or words that convey a sense of where the respondent is in the completion progress, but does not have a fully visible first question, neither double-banking answers choices, neither graphical symbols or words that convey a sense of where the respondent is in the completion progress.</li> <li>Questionnaire 4: does not have a fully visible first question, neither double-banking answers choices, neither graphic</li></ul> |
| Drop down boxes should be used<br>only when answering process is                                                                                                    | Web Questionnaire                         | In study's second experiment, radio-buttons produce significantly lower drop-<br>out rates than drop-down boxes: among students' sample with fast internet                                                                                                    |

| (Table 4) contd                                                                                                    |                                                             |                                                                                                    |
|----------------------------------------------------------------------------------------------------|-------------------------------------------------------------|----------------------------------------------------------------------------------------------------|
| simplified and should be identi-<br>fied with click here. [33]                                                                                                    |                                                             | connection the percentage of drop-out rate is 96.6% for respondents with radio-<br>buttons, while drop-out rate is 86.4% for respondents with drop-down boxes.                                                                                                    |
| In compares to entry boxes, the<br>use of radio buttons may decrease<br>the likelihood of missing data.<br>[16]                                                                                |                                                             | Study's results indicate that radio-buttons act as an initial barrier filters to respondents with slower internet connections. But among those who are connected to the internet with sufficiently fast connections and are thus less influenced by downloading times, radio-buttons produce less dropout the drop-down boxes.                                                                                               |
|                                                                                                    |                                                             | As radio-buttons require more time to download, but are easier to use than drop-down boxes, the choice between the two response formats is not straight-forward and must be guided by other concerns, such as sample composition. [9]                                                                                                    |
| When create a voluntary survey,<br>be careful to keep the question-<br>naire short. [34]                                                                                                    | Web Questionnaire<br>App Questionnaire<br>App Questionnaire | The aim of the study is to determine how questionnaire's length and difficult influence dropout rate. The experimental design consisted in five different type of questionnaire distributed among the sample:                                                                                                    |
| Be careful to the length of the<br>questionnaire, including a small<br>number of short, well focused,<br>understandable questions, avoid-<br>ing to require excessive concen-<br>tration. [16] |                                                             | <ul> <li>One questionnaire of 12 questions, which did not vary by difficult</li> <li>Two easy questionnaires, one with 24 questions and one with 36 questions</li> <li>Two difficult questionnaires, one with 24 questions and one with 36 questions</li> </ul>                                                                                                    |
| Keep survey length short, in order<br>to avoid that users speed through<br>the survey to completion. [17]                                                                                      |                                                             | Results show that the addition of 12 questions (6 minutes) to the easier version did not impact dropout rate significantly. However, the addition of 12 harder questions to an already difficult survey caused 6% of additional panelist to drop out. This suggests that the questionnaire's difficult rather than questionnaire's length impacts dropout rate. [19]                                                         |
|                                                                                                    |                                                             | The study examined respondents' dropout rates among 1963 undergraduates participating in one of six survey based studies administered online. Studies ranged in length from 243 to 535 survey items, and measured constructs related to personality and emotion.                                                                                                    |
|                                                                                                    |                                                             | <ul> <li>Study 1 with 243 items, obtained a response rate of 94.4%</li> <li>Study 2 with 336 items, obtained a response rate of 85.4%</li> <li>Study 3 with 365 items, obtained a response rate of 78.9%</li> <li>Study 4 with 343 items, obtained a response rate of 75.4%</li> <li>Study 5 with 535 items, obtained a response rate of 70.9%</li> <li>Study 6 with 152 items, obtained a response rate of 71.6%</li> </ul> |
|                                                                                                    |                                                             | Results' analysis shows that among the total sample, 6% of participants dropped out after providing consent, and a total of 10.1% of participants discontinued within the first dozen responses. After the initial item set, dropout decelerated significantly, with a cumulative 13% of participants having dropped out after 100 responses, and 20.7% after 500 responses. [35]                                            |
|                                                                                                    |                                                             | The aim of the study is to determine how the timing of follow-up, different incentives, length, and presentation of the questionnaire, influence the response rate and response quality in an online experimental setting.                                                                                                    |
|                                                                                                    |                                                             | <ul> <li>Timing of the follow-up: a group received the reminder after one week, while the other group received the follow-up after two weeks;</li> <li>Types of incentive: vouchers, donations or lottery;</li> <li>Length of the questionnaire: long version (30-45 minutes) vs. short version (15-30 minutes);</li> <li>Presentation of the questionnaire: textual vs. visual presentation.</li> </ul>                     |
|                                                                                                    |                                                             |                                                                                                    |
|                                                                                                    |                                                             |                                                                                                    |

| (Table 6) contd                                                                                                    |                   | 1 .                                                                                                    |                                                                                                    |                                                                              |                                                                                                    |                                                                       |                                                                                             |                                                                                                    |
|----------------------------------------------------------------------------------------------------|-------------------|----------------------------------------------------------------------------------------------------|----------------------------------------------------------------------------------------------------|------------------------------------------------------------------------------|----------------------------------------------------------------------------------------------------|-----------------------------------------------------------------------|---------------------------------------------------------------------------------------------|----------------------------------------------------------------------------------------------------|
|                                                                                                    |                   | Response rates for different format and design parameters                                                                                                    |                                                                                                    |                                                                              | n parameters                                                                                          |                                                                       |                                                                                             |                                                                                                    |
|                                                                                                    |                   |                                                                                                    | Timing of<br>the follow up                                                                                                    |                                                                              | Type of<br>Incentive                                                                                  | Length of questionn                                                   |                                                                                             | Presentation of the questionnaire                                                                                                    |
|                                                                                                    |                   |                                                                                                    | Early 21.2%<br>Late 19.5%                                                                                                    | Dor                                                                          | acher 22.8%<br>nation 16.6%<br>tery 22.8%                                                             | Long 17.<br>Short 24.                                                 |                                                                                             | Textual 21.9%<br>Visual 19.0%                                                                                                    |
|                                                                                                    |                   | fol<br>har<br>(22<br>tion<br>wh<br>tex                                                                                                    | llow-up at 1 week<br>nd, monetary in<br>2.8%), in compar<br>nnaire (24.5%) h<br>nile the response r                                                                                                    | k (21.<br>nterestrison t<br>has a<br>rate is                                 | 2%) and the for<br>ts (vouchers a<br>to donations (1<br>higher respon<br>s significantly 1            | ollow up at and lotteria<br>6.6%). The<br>se rate that<br>ower for th | 2 wee<br>es) in<br>e shor<br>n the<br>e visu                                                | ponse rate between the<br>ks (19.5). On the other<br>crease response rates<br>ter version of the ques-<br>long version (17.1%),<br>al (19.0%) than for the<br>difference is relatively                                                                                         |
| Design the questionnaire using a conventional formula similar to those normally used on paper self administered questionnaires. [37] | Web Questionnaire | In the Intervention Phase of the study, respondents were assigned to<br>three questionnaire's conditions, in order to determine how the use of<br>for speeding and non differentiation in grid questions have different im<br>respondent behavior. |                                                                                                    |                                                                              |                                                                                                    | now the use of prompts                                                |                                                                                             |                                                                                                    |
|                                                                                                    |                   |                                                                                                    | Experimental Co<br>litions                                                                                                    | on-                                                                          | Behavior T<br>Intervention                                                                            | riggering                                                             | Dis                                                                                         | rvention Message<br>blayed in<br>pp-up Window                                                                                                    |
|                                                                                                    |                   | Ν                                                                                                    | No prompt (contro                                                                                                    | ol)                                                                          |                                                                                                    |                                                                       |                                                                                             |                                                                                                    |
|                                                                                                    |                   | (NE<br>spot<br>for<br>diff<br>whi<br>stra<br>resp<br>state<br>and<br>ing<br>for                                                                                                    | Non-differentation<br>ND) prompt:<br>pondents promp<br>for no<br>differentiation,<br>which includ<br>straightlining (sa<br>responses for all<br>statements in a gr<br>und near straightl<br>ng (same respon<br>for all the stateme<br>n a grid, except | n<br>re-<br>oted<br>on-<br>des<br>ime<br>the<br>rid)<br>lin-<br>ises<br>ents | When res<br>straightline<br>responses fo<br>items in a<br>near-straightl<br>responses ex<br>one item) | grid) or<br>ine (same                                                 | very<br>simi<br>diffi<br>item<br>Plea<br>item<br>sure<br>thou<br>ansy<br>and<br>wan<br>reco | u seem to have given<br>,<br>ilar ratings for the<br>erent<br>as in this question.<br>use think about each<br>a on its own and be<br>to give it enough<br>ught so that your<br>wer is informative<br>accurate. Do you<br>t to go back and<br>onsider your an-<br>rs?" (Yes/No) |
|                                                                                                    |                   | p<br>p<br>ii<br>ti                                                                                                    | Speeding (S<br>prompt: responde<br>prompted for spee<br>ng (respon<br>ime<300 msec p<br>word)                                                                                                    | ed-<br>nse                                                                   | When the sponse time t question is 300 msec p (i.e., 0.3 sec r by the nu words in the c               | o the grid<br>less than<br>per word<br>nultiplied<br>mber of          | swe<br>Plea<br>give<br>que<br>thou<br>ansy<br>and<br>wan<br>reco<br>swe                     | u seem to have an-<br>red very quickly.<br>see be sure you have<br>en all the items in the<br>stion sufficient<br>tight so that your<br>wer is informative<br>accurate. Do you<br>accurate. Do you<br>t to go back and<br>onsider your an-<br>rs?"<br>s/No)                    |
|                                                                                                    |                   |                                                                                                    | vior in grid questi<br>Compare<br>duced by<br>Compare                                                                                                    | ions:<br>ed to<br>y spee<br>ed to                                            | control condit<br>eding prompt (9                                                                     | ion (98%),<br>96.8%)<br>tion (35.5%                                   | the sj<br>6), the                                                                           | non differentiation be-<br>beeding behavior is re-<br>e speeding behavior is<br>6)                                                                                                    |

| (Table 4) contd                                                                                                    |                                           |                                                                                                    |
|----------------------------------------------------------------------------------------------------|-------------------------------------------|----------------------------------------------------------------------------------------------------|
|                                                                                                    |                                           | <ul> <li>Compared to control condition (47.1%), the near straightlining behavior is reduced by speeding prompt (49.8%)</li> <li>Compared to control condition (62.6%), the near straightlining behavior is reduced by non differentiation prompt (55.3%)</li> <li>Compared to control condition (48.1%), the straightlining behavior is reduced by speeding prompt (43.9%)</li> <li>Compared to control condition (38%), the straightlining behavior is reduced by non differentiation prompt (23.4%)</li> </ul>                                                                                                    |
|                                                                                                    |                                           | As we can see, although the grid design is widely used in Web questionnaires<br>to present multiple items with the same response option, it does not' improves<br>answers' quality. Compared to traditional Web surveys that are essentially<br>online versions of paper questionnaires, an interactive Web survey interface<br>may help respondents to give more truthful and correct answers. [16]                                                                                                    |
| Double or triple banking of an-<br>swer choices should be avoided.<br>[38]                                                                                     | E-mail Questionnaire<br>Web Questionnaire | The aim of the study is to determine how respondent-friendly design principles<br>(in terms of: structure of the first question, use of graphical symbols conveying<br>point of completion, and use of double banking for multiple response ques-<br>tions) influence web questionnaire response rates and data quality.                                                                                                    |
|                                                                                                    |                                           | <ul> <li>Questionnaire 1: has a fully visible first question and double-<br/>banking answers choices, but does not have graphical symbols or<br/>words that convey a sense of where the respondent is in the comple-<br/>tion progress.</li> <li>Questionnaire 2: has a fully visible first question and graphical sym-<br/>bols or words that convey a sense of where the respondent is in the<br/>completion progress, but does not have double-banking answers<br/>choices.</li> <li>Questionnaire 3: has double-banking answers choices and graphical<br/>symbols or words that convey a sense of where the respondent is in<br/>the completion progress, but does not have a fully visible first ques-<br/>tion.</li> <li>Questionnaire 4: does not have a fully visible first question, neither<br/>double-banking answers choices, neither graphical symbols or<br/>words that convey a sense of where the respondent is in the completion progress.</li> </ul> |
|                                                                                                    |                                           | Study's results show that the double-banking treatments resulted in only 6% more checked items per respondent than for non-banked treatments. [16]                                                                                                    |
| Insert a simple progress indicator<br>to show users how far they are<br>through the sequence, especially<br>for long quality of life question-<br>naires. [33] | Electronic Questionnaire                  | The progress indicator show to significantly decrease the percentage of respon-<br>dents saying that the survey took too long (6.25% vs. 13.48%). [11]                                                                                                    |
| Use hyper text, colors, interaction<br>strategies and other Web commu-<br>nication capabilities to create<br>more attraction. [24]                             | E-mail Questionnaire<br>Web Questionnaire | The study compare web survey ratings based on graphical and traditional stan-<br>dard web survey scales, including usability, engagement and enjoyment of<br>taking part in the survey. Study's results reports:                                                                                                    |
|                                                                                                    |                                           | • no significant disadvantages in completion time between graphical survey (10.8 minutes) and standard survey (9.7 minutes);                                                                                                    |
|                                                                                                    |                                           | <ul> <li>significant advantages in respondents' perception of questionnaire's usability in relation to the type of the survey (graphical v. standard): 86% of graphical sample find the question style to be enjoyable, compared to 72% of standard sample find the question style to be enjoyable;</li> <li>significant advantages in respondent's engagement in relation to the type of the survey (graphical vs. standard): the final question on the surveys asked respondents to include any open text comments they had on the survey itself, thus 33% respondents from the graphical survey added a comment, compared to only 20% from the standard survey. [6]</li> </ul>                                                                                                    |

| (Table 4) contd                                                                                                    |                                        | [                                                                                                    |                                                                                                    |                                                                                                    |                                                                                                    |                                                                                                    |                                                                                                    |
|----------------------------------------------------------------------------------------------------|----------------------------------------|----------------------------------------------------------------------------------------------------|----------------------------------------------------------------------------------------------------|----------------------------------------------------------------------------------------------------|----------------------------------------------------------------------------------------------------|----------------------------------------------------------------------------------------------------|----------------------------------------------------------------------------------------------------|
| Adopt clear, visible, respondent-<br>friendly privacy policies. [39]                                                                                                    | Web Questionnaire                      | Paper's study 2 re<br>levels of the survey,                                                                                                    | •                                                                                                    | ·                                                                                                    |                                                                                                    |                                                                                                    | of privacy and trust                                                                                                    |
|                                                                                                    |                                        | <ul> <li>a strong</li> <li>Weak pr</li> <li>a weak p</li> <li>High true</li> <li>advertise</li> <li>Low trus</li> </ul>                                                                                                    | privacy p<br>ivacy con<br>rivacy po<br>st conditi<br>ements<br>at condition                                                                                                    | olicy infor<br>adition: the<br>licy informon: institu                                                                                                    | rmation<br>e first pag-<br>nation<br>tional logo                                                                                                    | e of the w<br>o, no spell<br>or gamblin                                                                                                    | veb survey contained<br>veb survey contained<br>ling mistakes and no<br>ng and money trans-                                                                                                    |
|                                                                                                    |                                        |                                                                                                    | Pri                                                                                                    | vacy                                                                                                    |                                                                                                    |                                                                                                    |                                                                                                    |
|                                                                                                    |                                        |                                                                                                    |                                                                                                    |                                                                                                    | High                                                                                                    | Low                                                                                                    |                                                                                                    |
|                                                                                                    |                                        |                                                                                                    | st                                                                                                    | High                                                                                                    | 78.3%                                                                                                    | 82.1%                                                                                                    |                                                                                                    |
|                                                                                                    |                                        |                                                                                                    | Trust                                                                                                    | Low                                                                                                    | 85.1%                                                                                                    | 60.4%                                                                                                    |                                                                                                    |
|                                                                                                    |                                        | moderated by trust<br>examining response                                                                                                    | , such th<br>e rates. T<br>a weak p                                                                                                    | at high tr<br>he percer                                                                                                    | ust componitage of s                                                                                                    | ensate for<br>elf disclos                                                                                                    | If disclosure level is<br>low privacy when<br>sure is substantially<br>ith cues designed to                                                                                                    |
| Think carefully to which type of<br>page design choose: one page<br>design reflects the conventional<br>formula where there is no interac-<br>tion with the respondent during<br>questionnaire completion; on the<br>other hand multiple-page design<br>increases the controls on non<br>response questions, and also<br>increases the risk of abandoning<br>the questionnaire. [40]                                                                       | Web Questionnaire<br>App Questionnaire | 30% longer than for                                                                                                    | the one-j                                                                                                    | page quest                                                                                                    | ionnaire. [<br>took signi                                                                                                    | [2]<br>ificantly 1                                                                                                    | Itiple-page design is<br>ess time ( $p=.01$ ) to<br>on. [2]                                                                                                    |
| The initial question must be fully<br>visible on the first screen of the<br>questionnaire, interest-getting,<br>easily comprehended and an-<br>swered by all respondents. Do not<br>use drop-down box or require<br>scrolling in order to see the entire<br>first question. [21]<br>At the first question include an<br>item that is likely to be interest-<br>ing, easy to answer, and fully<br>visible on the first screen of the<br>questionnaire. [20] | Web Questionnaire                      | <ul> <li>(in terms of: structupoint of completion tions) influence web</li> <li>Question banking words that tion proge</li> <li>Question bols or v completic choices.</li> <li>Question symbols the compution.</li> <li>Question double-b</li> </ul> | re of the<br>a, and us<br>o question<br>answers<br>at convey<br>gress.<br>Inaire 2: H<br>vords tha<br>on progr<br>Inaire 3: I<br>or words<br>sletion pr<br>Inaire 4: a<br>anking a<br>at convey | first quest<br>e of doub<br>naire resp<br>has a fu<br>choices, t<br>v a sense o<br>has a fully<br>t convey a<br>ess, but c<br>has double<br>that conv<br>ogress, bu<br>does not h<br>unswers c | ion, use of<br>le banking<br>onse rates<br>illy visible<br>but does n<br>f where th<br>visible fir:<br>sense of<br>loes not f<br>e-banking s<br>ey a sense<br>t does not<br>ave a fully<br>hoices, n | f graphical<br>g for multi<br>and data of<br>e first qu<br>ot have g<br>e respond<br>st question<br>where the<br>nave doubt<br>answers cl<br>of where<br>have a ful<br>y visible fi<br>either gra | dly design principles<br>l symbols conveying<br>tiple response ques-<br>quality.<br>estion and double-<br>raphical symbols or<br>ent is in the comple-<br>n and graphical sym-<br>respondent is in the<br>ole-banking answers<br>hoices and graphical<br>the respondent is in<br>lly visible first ques-<br>irst question, neither<br>aphical symbols or<br>ent is in the comple- |
|                                                                                                    |                                        | -                                                                                                    | r not resj                                                                                                    | -                                                                                                    |                                                                                                    |                                                                                                    | sible has little or no<br>the question or con-                                                                                                    |

Minto et al.

| Table 4) contd                                                                                    |                   |                                                                                                    |
|---------------------------------------------------------------------------------------------------|-------------------|----------------------------------------------------------------------------------------------------|
| Choose a layout that don't influ-<br>ence users' opinions and answers.<br>[33]                    | Web Questionnaire | The study tests the effects of repeated exposure to a certain image in a web<br>survey on students' housing conditions, showing four different type of image:                                                                                                    |
|                                                                                                   |                   | <ul> <li>Image of upscale housing condition</li> <li>Image of average housing condition</li> </ul>                                                                                                    |
|                                                                                                   |                   | <ul> <li>Image of deprived housing condition</li> <li>No imagine</li> </ul>                                                                                                    |
|                                                                                                   |                   | The image was always located on the header of the questionnaire. The respec-<br>tive header appeared on top of each questionnaire page from the beginning and<br>stayed the same throughout the whole survey. Questionnaire asked respondents<br>to indicate personal satisfaction with current housing condition and rating of<br>the city.                                                                                                    |
|                                                                                                   |                   | <ul> <li>Interaction between type of image exposed and student's satisfaction with current house situation: there is no significant evidence that the condition upscale and deprived produce contrast effects on satisfaction with the current housing condition (means of satisfaction = 4.31 for deprived image, and 4.31 for upscale image).</li> <li>Interaction between type of image exposed and student's rating of the city: there is no significant evidence that the condition upscale and deprived produce contrast effects on student's city ratings (means of city ratings = 2.16 for deprived image, and 2.16 for upscale image).</li> </ul> |
|                                                                                                   |                   | The study provides evidence on the phenomenon "banner blindness", showing<br>that header image is not overlooked completely by respondents, despite satis-<br>faction and city ratings levels. In fact, in the open space for comments at the<br>end of the survey, several respondents in the "deprived" and "upscale"<br>conditions complained that the pictures were ridiculously bleak or too<br>glamorous, respectively, and by no means representative of students' housing<br>conditions. [14]                                                                                                    |
|                                                                                                   |                   | The images did indeed affect the self-ratings of health, producing lower ratings<br>on average for the respondents who got the picture of the healthy woman<br>(mean = 3.10) than those who got the picture of the sick woman (mean = 3.25).<br>[41]<br>When the imagine is inserted in the introduction or in the question area, we can<br>find the hypothesized contrast effect, with respondents rating their health lower                                                                                                    |
|                                                                                                   |                   | when exposed to the picture of the healthy woman (respectively 2.93 and 3.05),<br>and higher when exposed to the picture of the sick woman (respectively 3.29<br>and 3.30). [42]                                                                                                    |
|                                                                                                   |                   | When the imagine is inserted in the header of the questionnaire the difference<br>between the two versions is not significant (mean 3.14 for sick woman, mean<br>3.29 for fit woman). One explanation for the lack of effect of the picture con-<br>tent in the header condition may be "banner blindness: when the image appears<br>in the header area, it may either be ignored altogether (not seen) or viewed as<br>irrelevant to the task. [42]                                                                                                    |
| Try to include only one question<br>for page; if bandwidth is not<br>enough, design questionnaire |                   | The aim of the study is to determine the effect of questionnaire's presentation<br>(one web page vs. multiple web pages) on respondents' preferences.<br>Participants were asked to complete four questionnaires (BDI, BAI, MADRS                                                                                                    |
| flow so that the users' attention is<br>not diverted by other cognitive<br>processes. [42]        |                   | and QOLI), presented wither with one entire questionnaires (BDI, BAI, MADKS<br>and QOLI), presented wither with one entire questionnaire on one web page, or<br>on multiple web pages. Hence, the questionnaire were either answered on a<br>total of four web pages or on 83 web pages.                                                                                                    |
|                                                                                                   |                   | Results show that a majority of participants in each of the ten diagnostic groups preferred the single item per page presentation format:                                                                                                    |
|                                                                                                   |                   | <ul> <li>among the participant in the depressed group, over 90% of respondents for each group (MM, SS, MS, SM) preferred one item to a page;</li> <li>among the participant in the panic disorder group, over 70% of respondents for each group (SM,MS) preferred one item to a page;</li> <li>among the participant in the social phobia group, over 60% of respondents for each group (SM,MS,MM,SS) preferred one item to</li> </ul>                                                                                                    |

(Table 4) contd.....

|                                                                                                    |                   | a page. [14]                                                                                                    |
|----------------------------------------------------------------------------------------------------|-------------------|----------------------------------------------------------------------------------------------------|
| In mobile surveys remember to<br>consider the four most important<br>things: small screen size, data<br>entry method and interaction<br>style, mobile context and chosen<br>implementation for the question-<br>naire. [43] | App Questionnaire | Small screen can affect responding. In the survey, when response options ex-<br>tended beyond the screen, some respondents (23%) reported not having seen<br>them. When part of the question providing strikingly different information<br>extended beyond the screen, some respondents (5%) seemed to use only the<br>first part of the question. [17]                                                                                                    |
| Choose app questionnaire when<br>the topic is personal and delicate.<br>[44]                                                                                                    | App Questionnaire | <ul> <li>The aim of the study is to determine how the type of device influences completion rate and quality of response in questionnaires with sensitive topics. In the experiment, a questionnaire with sensitive topics was distributed in two consecutives waves. In the first wave, one part of the sample must complete the questionnaire using PC browser, while the rest of the sample must complete it on a mobile browser. In the second waves, those who participated in the mobile survey in the first wave must complete the questionnaire via PC, and vice versa.</li> <li>Results show that the type of device influences completion rate:</li> <li>In the first wave, the completion rate to the PC survey (73.8%) is significantly higher than in the mobile survey (31%). Also, the break off rate in the mobile questionnaire (13.6%) is five times higher compared to the PC questionnaire (2.9%).</li> <li>At the same way, in the second wave, the completion rate to the PC survey (38%). Also, the break off rate in the mobile questionnaire (12.7%) is 12 percentage points higher compared to the PC questionnaire (1%).</li> <li>Also study's results show that 45% of mobile respondents complete the survey outside the home, compared to 29% of PC respondents. Those completing the survey on a mobile device reported lower levels of perceived privacy (63%) than those who complete it on a PC (75%). Thus, study shows that users tend to trust in data confidentially more when they complete the questionnaire on a PC rather than via cell phone. [15]</li> </ul> |

Furthermore, while the choice of the topic is relevant in increasing data quality [45], the use of a grid design does not seem to improve it. Respondents' appreciation on the survey is positively conditioned by the inclusion of progress indicators, as it influences perceptions on questionnaire length, and by the adoption of graphical details that make questionnaire more enjoyable. However, effectiveness of most of the guidelines still remains uncertain: the completion rate is always higher in PC questionnaire compared to app forms, also for sensitive topics; the header image is not affected by "banner blindness" phenomenon and can partially influence user answers [28]; finally, use of progress indicator and first question configuration have little or no effect on dropout and completeness rates [42].

It is important to highlight that the majority of retrieved papers concern marketing and epidemiological topics, while just a few studies have been conducted in clinical setting. Implementation of new electronic tools and adaptation of existing guidelines to the needs of health care and nursing researchers can contribute to reinforce efficacy in this particular setting. This is the case of users with particular needs, for whom literature does not report any specific guideline, but for a few articles [21] giving general information on font size, colours, and button size for subjects with visual or motor difficulties. Due to absence of particular indications for patients with disabilities, the risk to exclude part of the population is still present, with potential, eligible respondents not being able to participate because of their inability to use the instrument.

Lack of guidelines on e-questionnaires also has consequences in health research, especially for nurses (ideal users of this survey tool) [46]. Questionnaires, in nursing research, are useful tools also in simple research studies [47]. For these reasons, the shortage of methodological guidelines concerning the construction, validation and administration of questionnaires, particularly in electronic form, may increase the risk of use of ineffective and expensive instruments to conduct surveys.

In order to facilitate subjects' participation and collect high-quality data, nurses should consider new technologies as resources to communicate with patients that use electronic tools in daily routine.

## CONCLUSION

Literature review revealed the need of further implementation of guidelines on electronic questionnaires, particularly in nursing and health care research. The current research is suitable to be the starting point of future improvement: future studies on e-questionnaires will update this guidelines collection, including more accurate evidence in line with technological development and population characteristics. Finally, trials on the efficacy of guidelines have to be implemented in order to verify the validity of the indications coming from the current literature. The evolution of electronic techniques for data collection, and their integration into research practice, should always be consistent with the general criteria of validity and reliability, in order to ensure integrity of the scientific process and provide relevant information.

## LIST OF ABBREVIATIONS

| WebSM | = | (Web Survey Methodology)          |
|-------|---|-----------------------------------|
| PRO   | = | (Patient Reported Oucomes (P.R.O) |

## CONSENT FOR PUBLICATION

Not applicable.

#### **CONFLICT OF INTEREST**

The authors declare no conflict of interest, financial or otherwise.

### **ACKNOWLEDGEMENTS**

Declared none.

#### REFERENCES

- [1] Evans JR, Mathur A. The value of online surveys. Intest Res 2005; 15: 195-219. [http://dx.doi.org/10.1108/10662240510590360]
- [2] Manfreda KL, Batagelj Z, Vehovar V. Design of web survey questionnaires: Three basic experiments. J Comp Med Commun 2002; 1: 7-3.
- [3] Palmblad M, Tiplady B. Electronic diaries and questionnaires: Designing user interfaces that are easy for all patients to use. Qual Life Res 2004; 13(7): 1199-207.
- [http://dx.doi.org/10.1023/B:QURE.0000037501.92374.e1] [PMID: 15473498]
- [4] Lumsden J. Guidelines for the design of online-questionnaires 2005.
- [5] Van SM, Jankowski N. Conducting Online Surveys. Qual Quant 2006; 40: 435-56. [http://dx.doi.org/10.1007/s11135-005-8081-8]
- [6] Kalantari DH, Kalantari DE, Maleki S. E-survey (surveys based on e-mail & web). Procedia Comput Sci 2011; 3: 935-41. [http://dx.doi.org/10.1016/j.procs.2010.12.153]
- [7] Dillman DA, Tortora RD, Bowker D. Principles for constructing web surveys. In Joint Meetings of the American Statistical Association 1998.
- [8] Litwin MS, Fink A. How to measure survey reliability and validity. Sage 1995.
- [9] Burns KE, Duffett M, Kho ME, et al. A guide for the design and conduct of self-administered surveys of clinicians. CMAJ 2008; 179(3): 245-52.

[http://dx.doi.org/10.1503/cmaj.080372] [PMID: 18663204]

- [10] Bailey J, Bensky E, Link M. Can Your Smartphone Do This?: A New Methodology for Advancing Digital Ethnography. 2011. In American Association for Public Opinion Research annual conference. Phoenix, AZ. 2011.
- Palmblad M, Tiplady B. Electronic diaries and questionnaires: Designing user interfaces that are easy for all patients to use. Qual Life Res 2004; 13(7): 1199-207.
   [http://dx.doi.org/10.1023/B:QURE.0000037501.92374.e1] [PMID: 15473498]
- [12] Lumsden J. Guidelines for the Design of Online-Questionnaires. In: NRC Publications Archive. National Research Council Canada 2005; p. 31.
- [13] Lumsden J, Morgan W. Online-questionnaire design: Establishing guidelines and evaluating existing eupport. http://npare.cisti-icist.nrc-cnrc.gc.ca/ npsi/ctrl?action=rtdoc&an=8913785&lang=en

- [14] Batinic B, Reips UD, Bosnjak M, Eds. Online social sciences. Seattle, WA: Hogrefe & Huber 2002.
- [15] Dube SR, Hu SS, Fredner-Maguire N, Dayton J. A Focus Group Pilot Study of Use of Smartphone to Collect Information about Health Behaviors. In: Association A S, Ed. 67th Annual Conference of the American Association for Public Opinion Research (AAPOR). Orlando, Florida. 2012.
- [16] Dillman DA, Smyth JD, Christian LM. Internet, Mail, and Mixed-Mode Surveys: The Tailored Design Method. John Wiley & Sons 2008.
- [17] Väätäjä H, Roto V. Mobile questionnaires for user experience evaluation. In: CHI'10. Extended Abstracts on Human Factors in Computing Systems 2010; pp. 3361-6.
- [18] Abraham SY, Steiger DM, Sullivan C. Electronic and mail self-administered questionnaires: A comparative assessment of use among elite Populations. Proceedings of the Section on Survey Research Methods. 833-41.
- [19] Emde M, Fuchs M. Using adaptive questionnaire design in open-ended questions: A field experiment. 67th Annual Conference. San Diego, USA. 2012.
- [20] Dillman DA, Tortora RD, Bowker D. Principles for constructing web surveys. In Joint Meetings of the American Statistical Association 1998.
- [21] Couper MP, Traugott MW, Lamias MJ. Web survey design and administration. Public Opin Q 2001; 65(2): 230-53. [http://dx.doi.org/10.1086/322199] [PMID: 11420757]
- [22] Heerwegh D, Vanhove T, Loosveldt G, Matthijs K. Effects of personalization on web survey response rates and data quality. In: InRC33 Sixth International Conference on Social Science Methodology; Amsterdam. 2004.
- Joinson AN, Reips UD. Personalized salutation, power of sender and response rates to Web-based surveys. Comput Human Behav 2007; 23: 1372-83.
   [http://dx.doi.org/10.1016/j.chb.2004.12.011]
- [24] Heerwegh D, Loosveldt G. An experimental study on the effects of personalization, Survey Length Statements, Progress Indicators, and survey Sponsor Logos in Web Surveys J Off Stat 2006; 22: 191-210.
- [25] Fischbacher C, Chappel D, Edwards R, Summerton N. Health surveys via the Internet: Quick and dirty or rapid and robust? J R Soc Med 2000; 93(7): 356-9.

[http://dx.doi.org/10.1177/014107680009300705] [PMID: 10928022]

- [26] Schleyer TK, Forrest JL. Methods for the design and administration of web-based surveys. J Am Med Inform Assoc 2000; 7(4): 416-25. [http://dx.doi.org/10.1136/jamia.2000.0070416] [PMID: 10887169]
- [27] Schonlau M, Asch BJ, Du C. Web surveys as part of a mixed-mode strategy for populations that cannot be contacted by E-Mail. Soc Sci Comput Rev 2003; 21: 218-22. [http://dx.doi.org/10.1177/0894439303021002007]
- [28] Holland JL, Christian LM. The Influence of topic interest and interactive probing on responses to open-ended questions in web surveys. Soc Sci Comput Rev 2009; 27: 196-212. [http://dx.doi.org/10.1177/0894439308327481]
- [29] Crawford SD, Couper MP, Lamias MJ. Web surveys: perceptions of burden. Soc Sci Comput Rev 2001; 19: 146-62. [http://dx.doi.org/10.1177/089443930101900202]
- [30] Heerwegh D, Loosveldt G. Web Surveys: The Effect of Controlling Survey Access Using PIN Numbers. Soc Sci Comput Rev 2002; 20: 10-21. [http://dx.doi.org/10.1177/089443930202000102]
- [31] Dillman DA, Tortora RD, Conradt J, Bowker D. Influence of Plain Vs. Fancy Design on Response Rates for Web Surveys. In: Association AS, Ed. Joint Statistical Meetings. Dallas, Texas 1998.
- [32] Scott A, Jeon S-H, Joyce CM, *et al.* A randomised trial and economic evaluation of the effect of response mode on response rate, response bias, and item non-response in a survey of doctors. BMC Med Res Methodol 2011; 11: 126. [http://dx.doi.org/10.1186/1471-2288-11-126] [PMID: 21888678]
- [33] Healey B, Macpherson T, Kuijten B. An Empirical Evaluation of Three Web Survey Design Principles Market Bullet 2005; 16: 1.
- [34] Heerwegh D, Loosveldt G. An Evaluation of the effect of response formats on data quality in web surveys. Soc Sci Comput Rev 2002; 20: 471-84.
   [http://dx.doi.org/10.1177/089443902237323]
- [35] Burdein I. Shorter Isn't Always Better In: 2013 CASRO Online Research Conference. San Antonio, TX: CASRO Journal 2014.
- [36] Hoerger M. Participant dropout as a function of survey length in internet-mediated university studies: Implications for study design and voluntary participation in psychological research. Cyberpsychol Behav Soc Netw 2010; 13(6): 697-700. [http://dx.doi.org/10.1089/cyber.2009.0445] [PMID: 21142995]
- [37] Deutskens E, de Ruyter K, Wetzels M, Oosterveld P. Response rate and response quality of internet-based surveys: Experiment Study. Mark Lett 2004; 15: 21-36. [http://dx.doi.org/10.1023/B:MARK.0000021968.86465.00]
- [38] Zhang C. Satisficing in Web Surveys: Implications for Data Quality and Strategies for Reduction. University of Michigan 2013.

- [39] Stanley N, Jenkins S. Watch what I do: Using graphical input controls in Web surveys. Challanges of a changing world. In: Proceedings of the Fifth International Conference of the Association for Survey Computing; 2007; pp. 81-92.
- [40] Joinson AN, Reips U-D, Buchanan T, Schofield CB. Privacy, Trust, and Self-Disclosure. Hum Comput Interact 2010; 25: 1-24. [http://dx.doi.org/10.1080/07370020903586662]
- [41] Barth A. Does the Choice of Header Images influence Responses? Findings from a Web Survey on Students' Housing Situation. In: Survey Methods: Insights from the Field. SMIF 2014.
- [42] Couper MP, Conrad FG, Tourangeau R. Visual context effects in web surveys. Public Opin Q 2007; 71: 623-34. [http://dx.doi.org/10.1093/poq/nfm044]
- [43] Thorndike FP, Carlbring P, Smyth FL, et al. Web-based measurement: Effect of completing single or multiple items per webpage. Comput Human Behav 2009; 25: 393-401.
   [http://dx.doi.org/10.1016/j.chb.2008.05.006]
- [44] Peytchev A, Hill CA. Experiments in Mobile Web Survey Design: Similarities to other modes and unique considerations. Soc Sci Comput Rev 2010; 28: 319-35.
   [http://dx.doi.org/10.1177/0894439309353037]
- [45] Heerwegh D, Loosveldt G. Web surveys: The effect of controlling survey access using PIN numbers. Soc Sci Comput Rev 2002; 20: 10-21. [http://dx.doi.org/10.1177/089443930202000102]
- [46] Timmins F. Surveys and questionnaires in nursing research. Nurs Stand 2015; 29(42): 42-50. [http://dx.doi.org/10.7748/ns.29.42.42.e8904] [PMID: 26080989]
- [47] Thom B. Role of the simple, self-designed questionnaire in nursing research. J Pediatr Oncol Nurs 2007; 24(6): 350-5. [http://dx.doi.org/10.1177/1043454207309478] [PMID: 18003595]

#### © 2017 Minto et al.

This is an open access article distributed under the terms of the Creative Commons Attribution 4.0 International Public License (CC-BY 4.0), a copy of which is available at: https://creativecommons.org/licenses/by/4.0/legalcode. This license permits unrestricted use, distribution, and reproduction in any medium, provided the original author and source are credited.